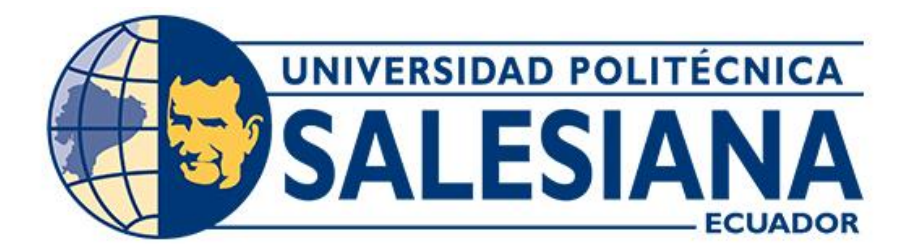

## **UNIVERSIDAD POLITÉCNICA SALESIANA SEDE CUENCA CARRERA DE INGENIERÍA ELÉCTRICA**

## ESTUDIO DE FACTIBILIDAD PARA LA IMPLEMENTACIÓN DE UNA PICO CENTRAL HIDROELÉCTRICA A LA CASCADA SANTA SUSANA DE CHIVIAZA - PROVINCIA DE MORONA SANTIAGO - ECUADOR

Trabajo de titulación previo a la obtención del título de Ingeniero Eléctrico

AUTORES: MARCO GEOVANNY CUJI GÓMEZ OSCAR FERNANDO SARI UGUÑA TUTOR: ING. FREDDY FERNANDO CAMPOVERDE ARMIJOS, Mgtr.

> Cuenca - Ecuador 2023

## **CERTIFICADO DE RESPONSABILIDAD Y AUTORÍA DEL TRABAJO DE TITULACIÓN**

Nosotros, Marco Geovanny Cuji Gómez, con documento de identificación N° 1400969794 y Oscar Fernando Sari Uguña con documento de identificación N° 0105345425; manifestamos que:

Somos los autores y responsables del presente trabajo; y, autorizamos a que sin fines de lucro la Universidad Politécnica Salesiana pueda usar, difundir, reproducir o publicar de manera total o parcial el presente trabajo de titulación.

Cuenca, 16 de noviembre del 2023

Atentamente,

Marco Geovanny Cuji Gómez **Oscar Fernando Sari Uguña** 1400969794 0105345425

## **CERTIFICADO DE CESIÓN DE DERECHOS DE AUTOR DEL TRABAJO DE TITULACIÓN A LA UNIVERSIDAD POLITÉCNICA SALESIANA**

Nosotros, Marco Geovanny Cuji Gómez con documento de identificación N° 1400969794 y Oscar Fernando Sari Uguña con documento de identificación N° 0105345425, expresamos nuestra voluntad y por medio del presente documento cedemos a la Universidad Politécnica Salesiana la titularidad sobre los derechos patrimoniales en virtud de que somos autores del Proyecto técnico: "Estudio de factibilidad para la implementación de una pico central hidroeléctrica a la cascada Santa Susana de Chiviaza - Provincia de Morona Santiago - Ecuador", el cual ha sido desarrollado para optar por el título de: Ingeniero Eléctrico, en la Universidad Politécnica Salesiana, quedando la Universidad facultada para ejercer plenamente los derechos cedidos anteriormente.

En concordancia con lo manifestado, suscribimos este documento en el momento que hacemos la entrega del trabajo final en formato digital a la Biblioteca de la Universidad Politécnica Salesiana.

Cuenca, 16 de noviembre del 2023

Atentamente,

Marco Geovanny Cuji Gómez Coscar Fernando Sari Uguña 1400969794 0105345425

## **CERTIFICADO DE DIRECCIÓN DEL TRABAJO DE TITULACIÓN**

Yo, Freddy Fernando Campoverde Armijos con documento de identificación N° 0102339470, docente de la Universidad Politécnica Salesiana, declaro que bajo mi tutoría fue desarrollado el trabajo de titulación: ESTUDIO DE FACTIBILIDAD PARA LA IMPLEMENTACIÓN DE UNA PICO CENTRAL HIDROELÉCTRICA A LA CASCADA SANTA SUSANA DE CHIVIAZA - PROVINCIA DE MORONA SANTIAGO - ECUADOR, realizado por Marco Geovanny Cuji Gómez con documento de identificación N° 1400969794 y por Oscar Fernando Sari Uguña con documento de identificación N° 0105345425, obteniendo como resultado final el trabajo de titulación bajo la opción Proyecto técnico que cumple con todos los requisitos determinados por la Universidad Politécnica Salesiana.

Cuenca, 16 de noviembre del 2023

Atentamente,

Ing. Freddy Fernando Campoverde Armijos, Mgtr. 0102339470

#### **DEDICATORIA**

A la mujer extraordinaria que ha sido mi faro inquebrantable a lo largo de mi travesía universitaria, mi querida madre. A pesar de la distancia que nos separaba, tu amor y apoyo incondicional siempre han estado presentes en cada paso que he dado en este camino académico. Has sido mucho más que una guía emocional; has sido el pilar que me ha sostenido en los momentos más desafiantes. Tu respaldo financiero, junto con tus incontables sacrificios, ha hecho posible que persiga mis sueños académicos. Tu fe en mí y tu constante apoyo han sido las fuerzas motrices detrás de cada uno de mis logros. Esta tesis es un tributo a tu inquebrantable dedicación, a tu generosidad desinteresada y, sobre todo, a la lección de amor incondicional que has impartido en mi vida.

A mi querida hermana, un faro de apoyo y confianza en mi camino hacia la profesionalización. A pesar de la distancia física que nos separaba, nunca estuviste lejos en espíritu, siempre presente con tus palabras de aliento y consejos sabios. Tu confianza en mis capacidades me motivó a superar obstáculos y tu orientación a distancia me guio con sabiduría en los momentos de duda. Has sido mi inspiración y mi apoyo constante, un recordatorio de que la familia es un pilar fundamental en nuestro crecimiento. Esta tesis es también un tributo a tu inquebrantable respaldo ya la hermandad que compartimos.

*Marco Geovanny Cuji Gómez*

#### **DEDICATORIA**

A mi madre, Zarita, que con mucho amor y sacrificio me ha apoyado incondicionalmente toda mi vida, ella ha estado presente en mis mejores y peores momentos, dándome aliento para seguir adelante, sin ella nada de esto fuera posible.

A mi padre, José, que me ha apoyado en toda mi formación académica, a pesar de la distancia siempre se mostró dispuesto en ayudarme y ahora mucho más que lo tengo junto a mí.

A mi hermano, Franklin, que ha crecido junto a mí y ha compartido muchos momentos inolvidables de nuestra vida, gracias por las palabras de aliento y tus consejos en los momentos más difíciles.

A mi angelito, Juan, no pude conocerte, pero yo siento que estás a mi lado siempre, gracias por darme ánimos cuando estado pasándola mal, siempre te recordaré.

*Oscar Fernando Sari Uguña*

#### **AGRADECIMIENTO**

En mi tesis, quiero agradecer a mi querida madre, cuyo amor, apoyo incondicional y sacrificios incalculables han sido las bases que sustentaron mi viaje académico. Tu constante aliento y dedicación incansable no solo me han inspirado, sino que también han allanado el camino hacia mis logros. Eres el faro de mi vida, iluminando cada paso con tu amor y orientación. Esta tesis es un tributo a tu inquebrantable confianza en mí, y una expresión de gratitud por ser la razón de mis éxitos. Gracias, mamá, por ser mi mayor fuente de inspiración y mi más grande apoyo.

A mi adorada hermana y cariñosa tía, les agradezco ser apoyo en mi camino hacia la culminación de esta tesis. Su amor, ánimo y aliento constante me han impulsado a superar desafíos y alcanzar mis metas académicas. Este trabajo no habría sido posible sin su influencia positiva en mi vida. Gracias por ser mi fuente inagotable de inspiración y amor.

A mi estimado tutor de tesis, agradezco profundamente su orientación experta y su apoyo constante en este camino académico. Sus consejos y conocimientos han sido esenciales para la culminación de este proyecto. Su influencia perdurará en mi carrera y vida, y por eso, le estoy eternamente agradecido.

*Marco Geovanny Cuji Gómez*

#### **AGRADECIMIENTO**

Quiero agradecer a Dios por todo lo que soy y tengo, a mis padres, por su sacrificio y amor infinito, que día a día me han ido formando en la persona y profesional que soy. A mi hermano, por todos los momentos de felicidad que hemos vivido desde niños, gracias por tu apoyo y sabios consejos.

Quiero agradecer también a mis familiares y amigos cercanos, quienes en algún momento de su vida me han brindado su apoyo, quienes han compartido conmigo el dolor y la alegría, un sincero agradecimiento.

A las personas que fueron parte de mi vida, y hoy ya no están aquí, todos los recuerdos felices que viví a su lado jamás los olvidaré, siempre vivirán en mi corazón.

*Oscar Fernando Sari Uguña*

# Índice

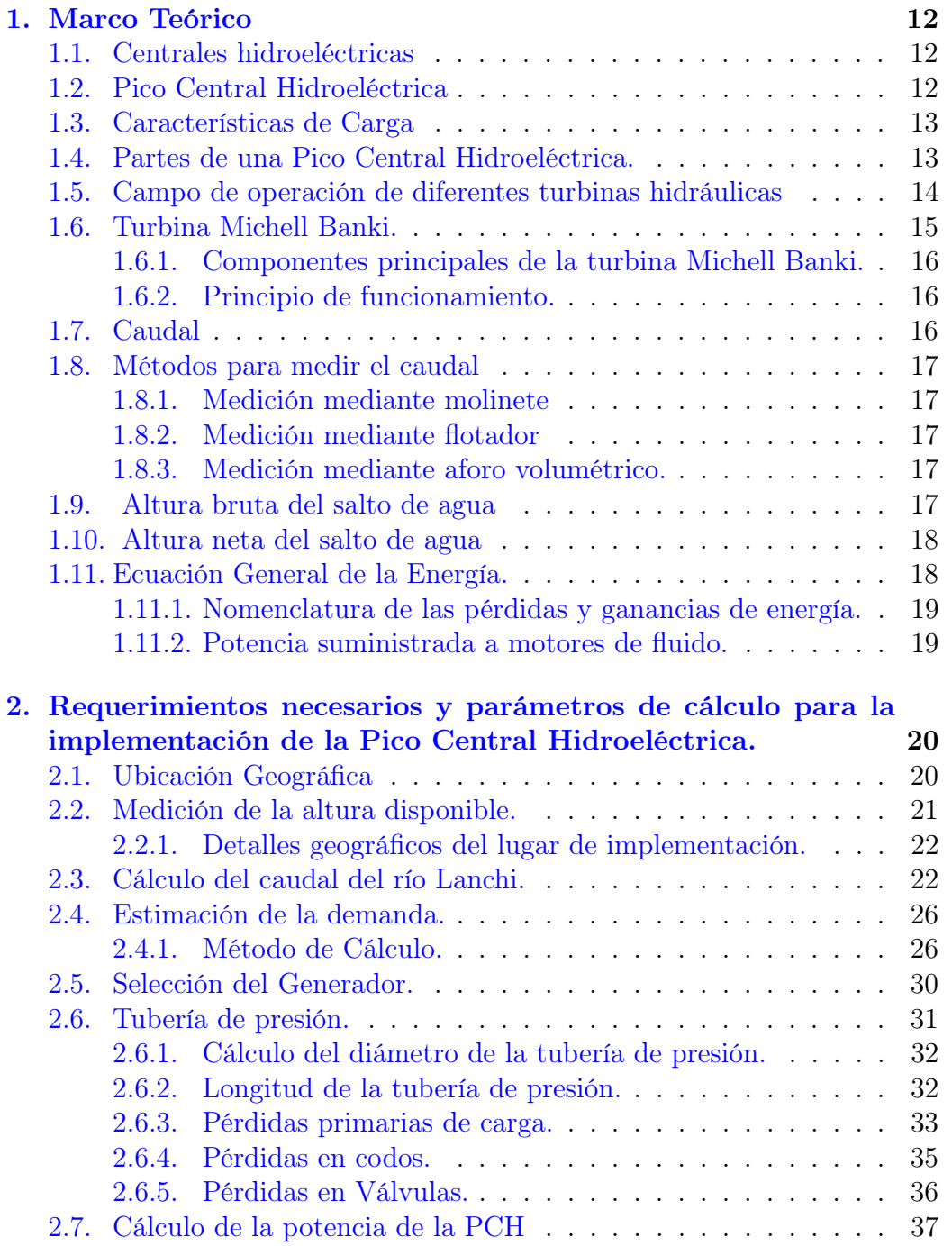

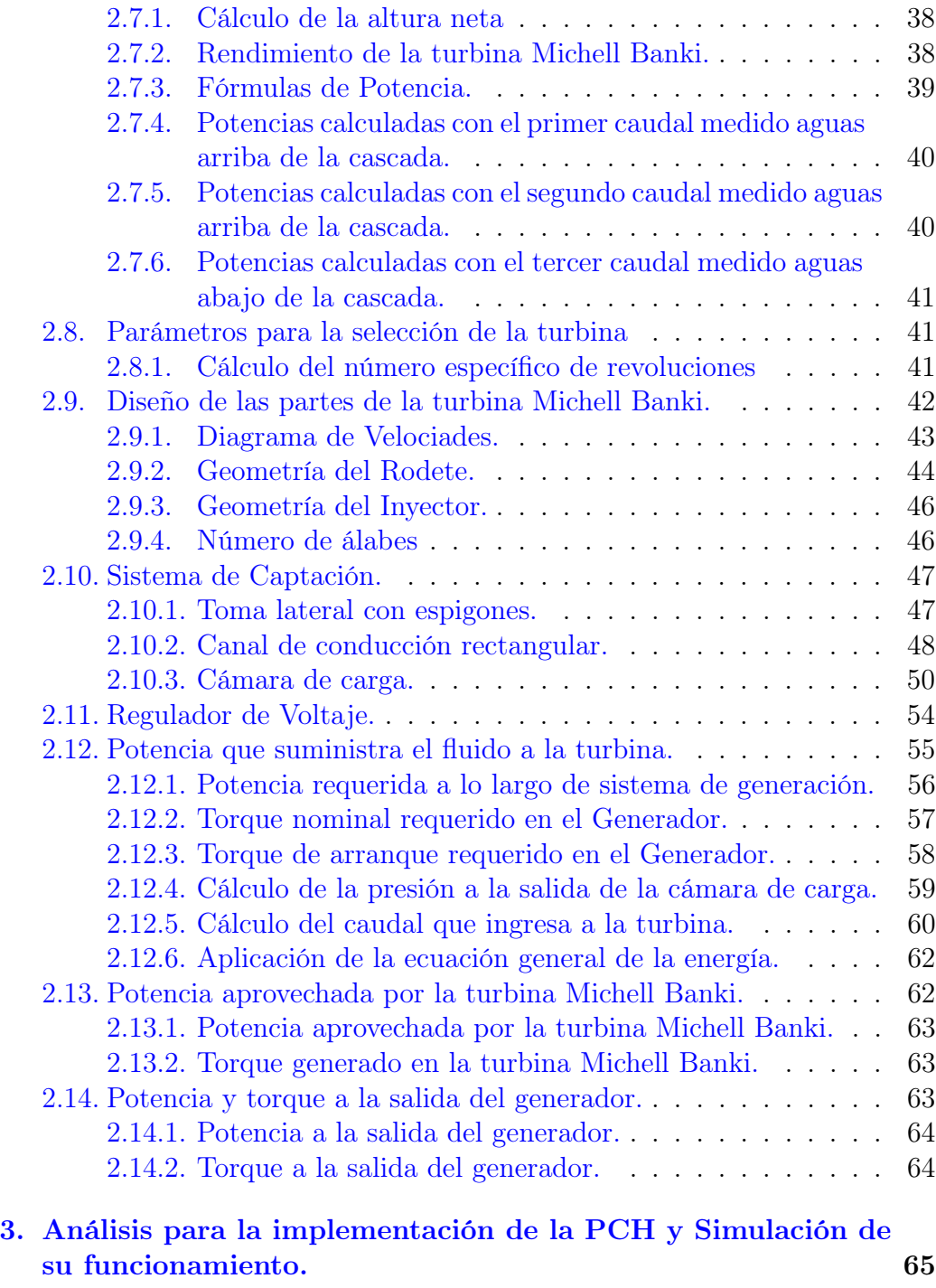

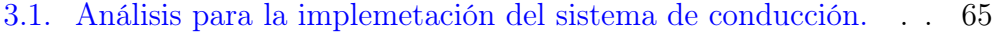

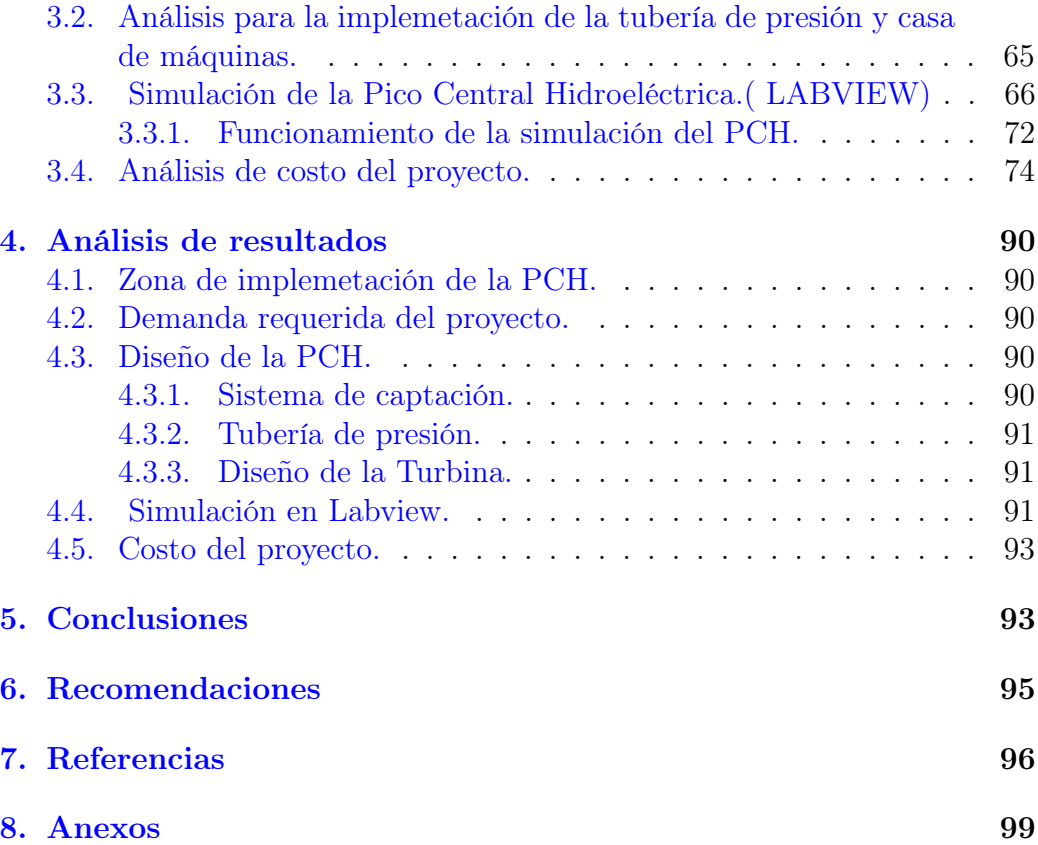

# Índice de figuras

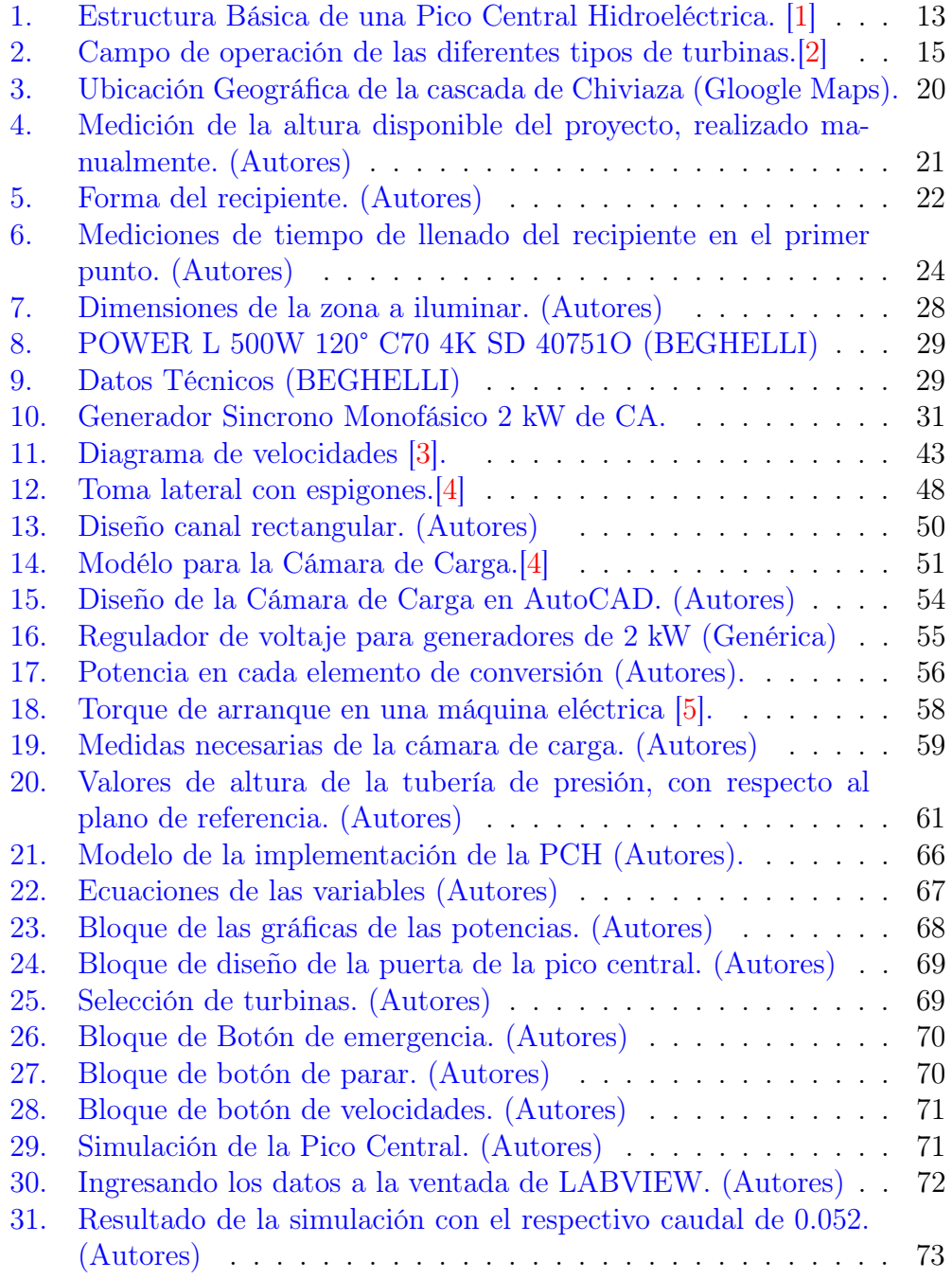

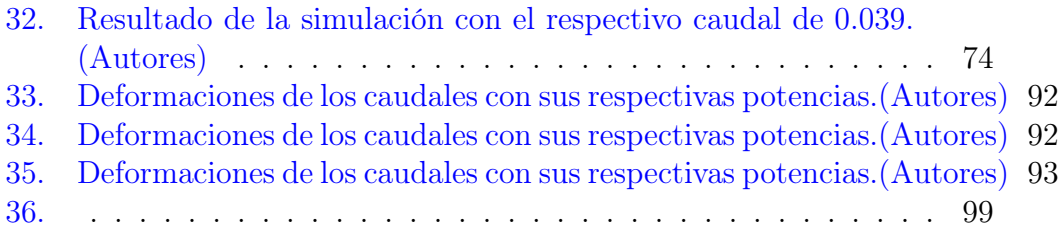

# Índice de tablas

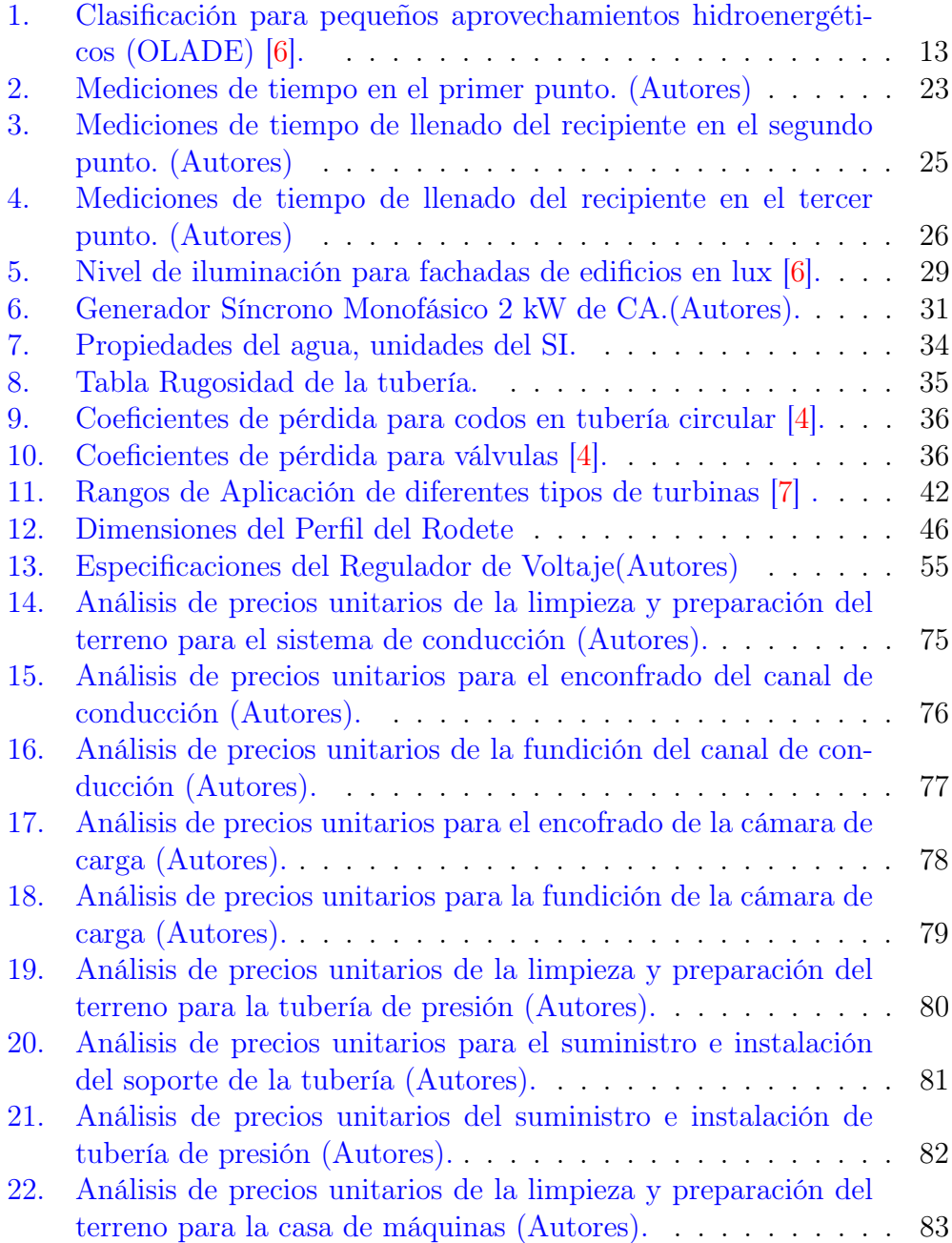

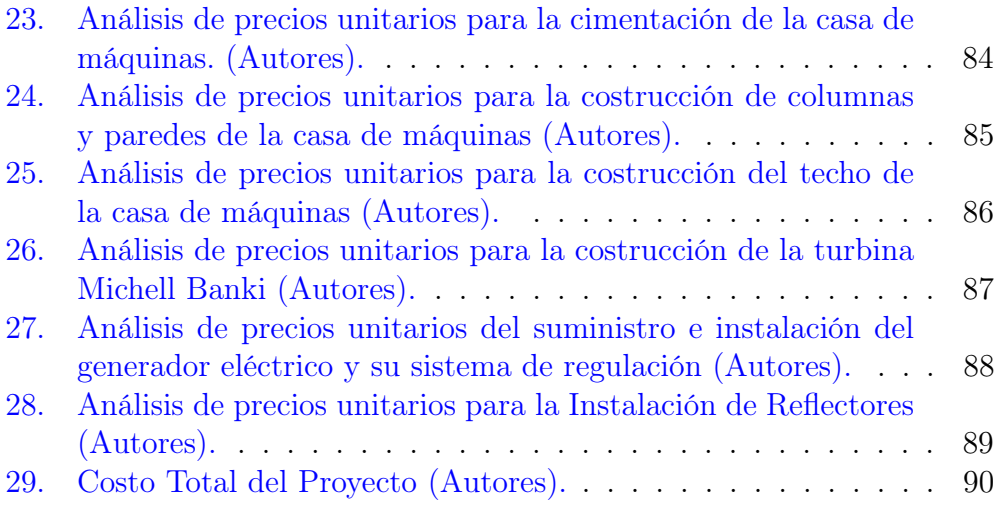

## "ESTUDIO DE FACTIBILIDAD PARA LA IMPLEMENTACIÓN DE UNA PICO CENTRAL HIDROELÉCTRICA A LA CASCADA SANTA SUSANA DE CHIVIAZA - PROVINCIA DE MORONA SANTIAGO - ECUADOR"

## Planteamiento del Problema

De acuerdo a la información presentada por el Ministerio del Ambiente, la parroquia Santa Susana de Chiviaza, evidencia la reducción de 5061 hectáreas de bosques nativos, de los cuales la gran mayoría ha sido ocupada por la ganadería y en un porcentaje menor por la agricultura. De igual manera, la Secretaria Nacional de Planificación y Desarrollo (SENPLADES) detalla que la parroquia cuenta con 9 ecosistemas y 14 microcuencas hidrográficas con cascadas de gran altura que maximizan la belleza del sector. Según datos del Instituto Nacional de Estadística y Censo (INEC), en la parroquia existe alrededor de 772 habitantes, de estos, la mayor parte se dedican a la agricultura y ganadería, teniendo que intervenir en los ecosistemas de la zona, afectando su entorno natural. De acuerdo a los recursos naturales disponibles, se puede realizar la implementación de Pico Centrales Hidroeléctricas, ya que estas usan recursos renovables y no causan un gran impacto ambiental, a más de esto, la energía generada puede ser usada para la decoración lumínica de las cascadas, potenciando el turismo de la zona y brindando nuevas alternativas de ingresos a sus habitantes.

## Antecedentes

La necesidad de proteger el medio ambiente y buscar la manera de generar recursos para la sostenibilidad de las personas, ha hecho que se desarrollen tecnologías que usen recursos naturales renovables en la generación de energía eléctrica. Una de estas opciones es la implementación de Pico Centrales Hidroeléctricas.

En Huancayo - Perú, existe una Pico Central Hidroeléctrica que actualmente se encuentra abandonada, debido a la falta de mantenimiento, a su elevado costo de operación y su baja potencia. Con esta problemática, el autor de este análisis Ed Thómas Rojas Sulla ha planteado mejorar la producción de energía eléctrica aplicando la turbina Hidrotornillo, la cual tiene como ventaja su eficiencia con bajos caudales, su bajo costo de instalación y mantenimiento. Como resultado del análisis se demuestra que la potencia que puede generar con la instalación de la nueva turbina es de 191.12 kW, con una diferencia de 91 kW respecto a la potencia actual [\[8\]](#page-103-8).

En la universidad de Abuja - Nigeria, existe un problema de abastecimiento de electricidad, por lo que la universidad se ha visto en la necesidad de comprar combustible diesel para generar energía eléctrica, teniendo una gran inversión económica debido a la gran demanda de la universidad. Para aprovechar el caudal del río Wuye, que pasa por la universidad, I. Ozigis, S. Oodo y I. Muhammad han propuesto un estudio para la implementación de un central hidroeléctrica, partiendo de la potencia demandada por la universidad que es de 883 kW, seguido de esto, se realizó mediciones para determinar el caudal del río, usando el método del flotador, los resultados arrojaron un caudal de 14.5  $m^3/s$  y tendiendo disponible una altura de 10 m, la potencia que se podría generar es de 855 kW, cubriendo en gran parte la demanda de energía de la universidad. El estudio también presenta los costos previstos para las obras civiles y otros gastos relacionados, sumando un total de 102722.14 dólares [\[9\]](#page-103-9).

Uno de los elementos principales de una Pico Central Hidroeléctrica, es la turbina, la eficiencia con la que funciona esta debe ser la mayor posible, para aprovechar de mejor manera el recurso hídrico. Héctor Calderón y Ricardo Martínez plantean la simulación de una turbina Kaplan, para optimizar el diseño de la turbina, se investigó el ángulo de inclinación de sus alabes utilizando el software SOLIDWORKS. Los ángulos de inclinación variaron desde

5 ◦ hasta 25◦ . Los resultados de la simulación revelaron que la turbina alcanzó una eficiencia superior al 80 % en el rango de ángulos de 10◦ a 20◦ , siendo el ángulo de 15◦ el que logró la máxima eficiencia, alcanzando un impresionante 86 %. Por otro lado, en los ángulos de 5 ◦ y 25◦ , la eficiencia se mantuvo en un sólido 78 %. Estos hallazgos son fundamentales para el diseño y la optimización de turbinas en aplicaciones hidroeléctricas, destacando la importancia de la inclinación de los alabes en el rendimiento de la turbina [\[10\]](#page-103-10).

Fabián Solano y Cesar Bolivar, platean el diseño de una Pico Central Hidroeléctrica que aprovecha el flujo de agua que cae desde un tanque elevado mediante una tubería de 6 pulgadas. Teniendo como: altura neta 8.33 m, caudal de 0,0014 m3/s, se tiene una potencia hidráulica de 115.6 W. La selección de la turbina lo realizan mediante una gráfica, que relaciona el caudal, con la eficiencia de diferentes tipos de turbinas, siendo la turbina Pelton la que se acopla más al pequeño caudal disponible. El costo de este proyecto es de 6363, 53 dólares. Este proyecto no toma en cuenta el costo de la cámara de carga, ya que cuenta con un tanque elevado, a más de esto, la tubería ya la disponen, y no se construye una casa de máquinas. Como resultado se obtuvo que la aplicación de la turbina Pelton en su proyecto fue satisfactoria, puesto que se logró generar teóricamente la potencia requerida  $|11|$ .

## Justificación

La ausencia de energía eléctrica en las zonas rurales del país, el uso de combustibles fósiles para la generación de energía eléctrica, la migración de las personas de la zona rural a la zona urbana en busca de trabajo[\[12\]](#page-104-1), hace necesario el desarrollo de un tipo de generación eléctrica que sea accesible, no contaminante para el medio ambiente, y que aporte al desarrollo de las zonas rurales.

Este proyecto se enfoca en evaluar la viabilidad de una pequeña central hidroeléctrica. Esto implica realizar un análisis detallado de la situación hidrológica en la zona, tomar mediciones de los caudales de agua, y diseñar una turbina, entre otros aspectos técnicos esenciales. El objetivo central es asegurar que se pueda aprovechar al máximo los recursos naturales disponibles para lograr una generación eficaz de energía eléctrica.

## Objetivos

## Objetivo General

Realizar el estudio de factibilidad para la implementación de una Pico Central Hidroeléctrica para la cascada de la parroquia Santa Susana de Chiviaza.

## Objetivos Específicos

- Estudiar y analizar proyectos similares.
- Estudiar y verificar que la zona cumpla con los requerimientos necesarios para la implementación de la pico central hidroeléctrica.
- Establecer a través del cálculo, la selección adecuada de los elementos de una pico central hidroeléctrica para el mejor aprovechamiento del caudal y salto (caída de agua) de la cascada.
- Modelar la posible implementación de la pico central hidroeléctrica, validando en diversos escenarios.
- Analizar resultados obtenidos.

## CAPITULO I

## <span id="page-19-0"></span>1. Marco Teórico

En esta sección, se presenta información necesaria para la implementación de este proyecto, considerando datos y conceptos recientes.

### <span id="page-19-1"></span>1.1. Centrales hidroeléctricas

Una central hidroeléctrica es una infraestructura civil que transforma la energía hidráulica en energía eléctrica, este tipo de central usa recursos renovables, por este motivo son centrales que no generan demasiada contaminación ambiental. Existen diferentes tipos de centrales hidroeléctricas, su diferencia radica en las características hidrológicas y geográficas del lugar donde se implementará la central, y también de la potencia demanda [\[13\]](#page-104-2).

### <span id="page-19-2"></span>1.2. Pico Central Hidroeléctrica

Una Pico Central Hidroeléctrica es un tipo de central hidroeléctrica pequeña con una capacidad instalada habitualmente entre 1 a 5 kW. Estas centrales son utilizadas en zonas remotas o alejadas de la red eléctrica convencional, donde no se tiene acceso al suministro de energía eléctrica de manera convencional [\[12\]](#page-104-1). El principio de funcionamiento de una Pico Central Hidroeléctrica se basa en la conversión de la energía potencial gravitacional y cinética del agua en energía mecánica y, finalmente, en energía eléctrica [\[14\]](#page-104-3).

Una central hidroeléctrica por lo general necesita un recurso hidráulico a una altura o desnivel mínimo de 10 metros desde la captación hasta el sitio donde va la turbina. [\[15\]](#page-104-4).

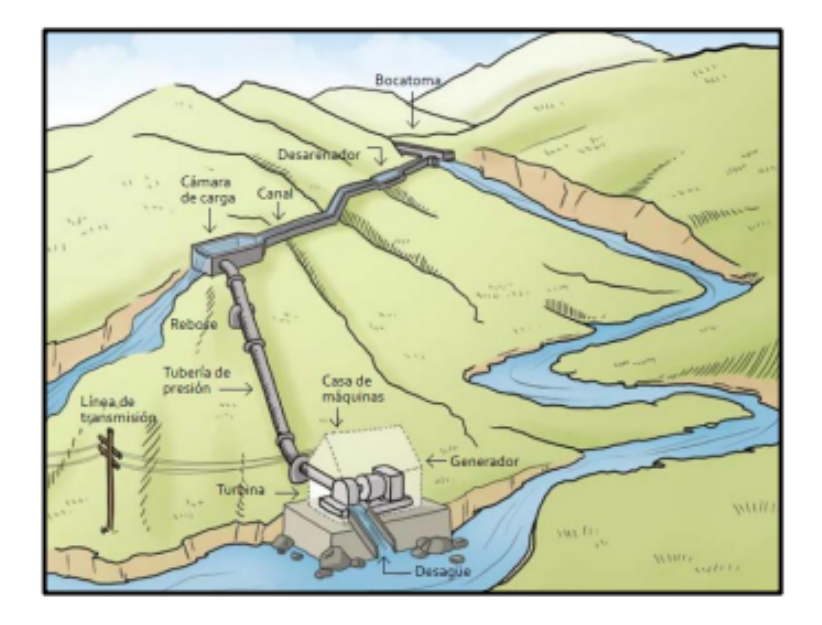

<span id="page-20-2"></span>Figura 1: Estructura Básica de una Pico Central Hidroeléctrica. [\[1\]](#page-103-1)

### <span id="page-20-0"></span>1.3. Características de Carga

Para determinar el alcance del suminisitro de energía eléctrica de una PCH la Organización Latinoamericana de Energía y del Caribe OLADE, mediante la capacidad instalada y el uso que se dará a la energía ha propuesto la siguiente clasificación [\[6\]](#page-103-6).

<span id="page-20-3"></span>

| Tipo               | Potencia (kW)      | Usuario         |
|--------------------|--------------------|-----------------|
| Picocentrales      | $0.5 \text{ y } 5$ | Finca o Similar |
| Microcentrales     | $5 \times 50$      | Caserio         |
| Pequeñas Centrales | $500 \times 10000$ | Municipio       |

Tabla 1: Clasificación para pequeños aprovechamientos hidroenergéticos (OLADE) [\[6\]](#page-103-6).

## <span id="page-20-1"></span>1.4. Partes de una Pico Central Hidroeléctrica.

Bocatoma. Es captar el flujo de agua del río y dirigirlo hacia el canal o conducto que llevará el agua hasta las turbinas. [\[1\]](#page-103-1).

- Tanque de Captación. Su función principal radica en captar y almacenar la cantidad de agua necesaria para el óptimo funcionamiento de la central eléctrica [\[1\]](#page-103-1).
- Cámara de carga. Es proteger la tubería de presión y la turbina al evitar que elementos como arena y rocas, arrastrados por el agua, ingresen a estas partes importantes del sistema de generación de energía [\[1\]](#page-103-1).
- Tubería de presión. Es un componente esencial que tiene como objetivo principal conducir el agua desde la presa hasta las turbinas para aprovechar su energía cinética y generar electricidad.[\[1\]](#page-103-1).
- Casa de máquinas. Es un elemento esencial donde convergen todos los elementos necesarios para la generación y control de energía eléctrica. [\[1\]](#page-103-1).
- Canal de desagüe. Recoge y devuelve el agua de la turbina al río de forma controlada, preservando el ecosistema y minimizando el impacto ambiental.[\[1\]](#page-103-1).
- Generador. Consiste en transformar la energía mecánica procedente de la turbina en energía eléctrica. [\[1\]](#page-103-1).
- Turbina. Desempeña un papel crucial en la generación de energía hidroeléctrica, convirtiendo la energía cinética del agua en energía mecánica.[\[1\]](#page-103-1).

## <span id="page-21-0"></span>1.5. Campo de operación de diferentes turbinas hidráulicas

Una de las maneras más frecuentes de seleccionar el tipo de turbina es la figura de altura vs caudal, el cual está orientado para pequeñas centrales hidroeléctricas que se muestra en la Figura 2.[\[2\]](#page-103-2).

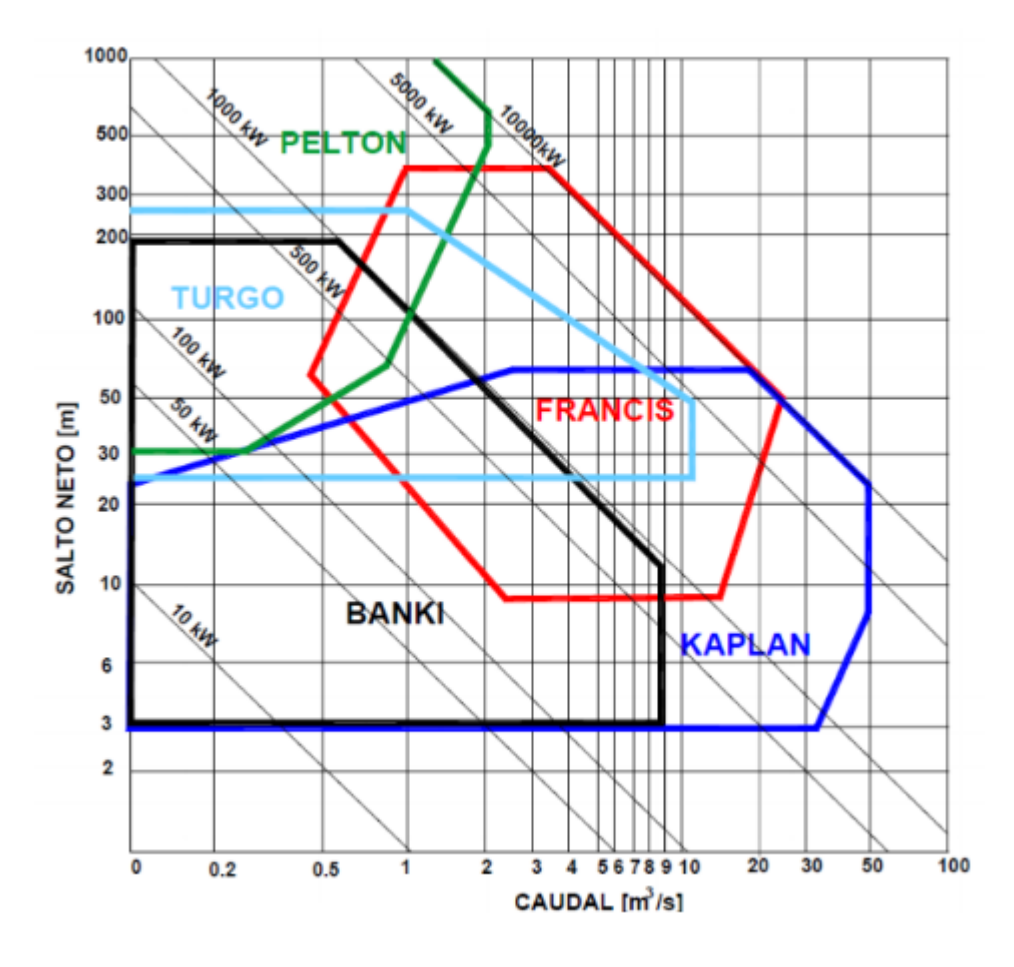

<span id="page-22-1"></span>Figura 2: Campo de operación de las diferentes tipos de turbinas.[\[2\]](#page-103-2)

## <span id="page-22-0"></span>1.6. Turbina Michell Banki.

Llamada también como turbina de flujo cruzado, es una turbina de acción, que es óptima para trabajar con caudales pequeños y saltos entre 5 a 150 m, esto se puede observar en la figura 2, que muestra el rango de operación de diferentes tipos de turbinas [\[16\]](#page-104-5).

Las ventajas de la turbina Michell Banki son: diseño sencillo, fácil fabricación, una alta eficiencia cuando está operando y su bajo costo de mantenimiento y operación [\[16\]](#page-104-5).

Para alcanzar la máxima eficiencia de esta turbina, el profesor Donat Banki, dedujo que el ángulo de orientación del chorro de agua, debe ser lo más pequeño posible [\[16\]](#page-104-5).

#### <span id="page-23-0"></span>1.6.1. Componentes principales de la turbina Michell Banki.

- Rotor. Este elemento es el encargado de transformar la energía cinética del agua en energía mecánica, este componente está compuesto por 2 discos paralelos, estos discos se unen mediante álabes, los cuales tienen sus bordes afilados para reducir la resistencia del flujo de agua [\[16\]](#page-104-5).
- Inyector. Este componente orienta y regula la entrada del flujo de agua hacia la turbina, ya que se compone de una pared superior envolvente que guía el fluido con un mínimo de pérdidas, obteniendo un mayor aprovechamiento del flujo de agua [\[16\]](#page-104-5).
- Álabe director. Regula el caudal que entra en la turbina reduciendo la sección del ducto de entrada  $|16|$ .

#### <span id="page-23-1"></span>1.6.2. Principio de funcionamiento.

El agua que fluye a través de la tubería de presión, llega al inyector el cual acelera el fluido y lo guía hacia el rotor, donde hace contacto con un cierto número de álabes orientados a un cierto ángulo, el fluido que entra en contacto con los primeros álabes entrega un 70 % de la energía que contiene el fluido, este fluido al llegar hasta el interior del rodete entrega el 30 % de energía restante al chocar con un segundo grupo de álabes; por último, el fluido que sale del rotor es devuelto a la fuente hídrica de cual fue tomado con anterioridad [\[16\]](#page-104-5).

#### <span id="page-23-2"></span>1.7. Caudal

Es la cantidad de agua que se encuentra en movimiento en un lugar, (ríos, arroyos, tuberías, etc) en un determinado tiempo, el caudal representa el volumen por unidad de tiempo  $m^3$ /s [\[17\]](#page-104-6).

La medición del caudal es importante para analizar la disponibilidad de agua. Esto se realiza mediante datos estadísticos, para proyectos como: embalses, represas y proyectos hidroeléctricos [\[17\]](#page-104-6).

#### <span id="page-24-0"></span>1.8. Métodos para medir el caudal

#### <span id="page-24-1"></span>1.8.1. Medición mediante molinete

El molinete mide la velocidad del agua en un punto, por tal razón es necesario hacer las mediciones en diferentes zonas para obtener una medición más exacta, también es necesario medir el área de la zona en donde se realizó las mediciones de velocidad. Para obtener el caudal se realiza el producto del área por la velocidad, este método es más usado para canales en los cuales la medición del área es más fácil de realizar [\[18\]](#page-104-7).

#### <span id="page-24-2"></span>1.8.2. Medición mediante flotador

La medición del caudal mediante flotador, consiste en medir el tiempo que tarda un flotador, en recorrer una distancia determinada, con esto se obtiene la velocidad. Para obtener el caudal se debe de medir el área de la zona del río donde se realizó la prueba y multiplicarla por la velocidad del flotador. Es importante seleccionar una zona libre de obstáculos al paso del agua y que sea los más uniforme posible [\[18\]](#page-104-7).

#### <span id="page-24-3"></span>1.8.3. Medición mediante aforo volumétrico.

Consiste en dejar caer el agua en un recipiente, y mediante un cronómetro se mide el tiempo que este tarda en llenarse. Para obtener el caudal se divide el volumen del agua para el tiempo que duró en llenarse el recipiente. [\[18\]](#page-104-7).

#### <span id="page-24-4"></span>1.9. Altura bruta del salto de agua

Altura que existe entre el punto de toma de agua de la presa y el punto de descarga del caudal turbinado en el río.

Para determinar la altura bruta se utiliza la ecuación 1. [\[19\]](#page-104-8).

$$
h_b = Z_1 - Z_2 \tag{1}
$$

Donde:

- $h_b$ : Es la altura bruta (m).
- $\blacksquare$   $Z_1$ : Es la altura base que tiene el tanque de carga.
- $\bullet$   $Z_2$ : Es la altura base que tiene la casa de máquinas.

#### <span id="page-25-0"></span>1.10. Altura neta del salto de agua

Es la altura aprovechable, este valor se usa para calcular la potencia de la PCH, es el valor de la altura bruta menos las pérdidas primarias en la tubería, ecuación 2. Para calcular el valor de estas pérdidas se usa el teorema de Darcy, ecuación 3 [\[20\]](#page-104-9).

$$
h_{neta} = (h_{bruta} - h_L) \tag{2}
$$

Donde:

- $h_{neta}$ : Altura neta (m).
- $h_{bruta}$ : Altura bruta (m).
- $h_L$ : Pérdidas primarias en la tubería (m).

$$
h_L = f \times \frac{L}{D} \times \frac{v^2}{2g} \tag{3}
$$

Donde:

- $\blacksquare$  f: Es el factor de fricción
- $L:$  Es la longitud de la tubería  $(m)$
- $\blacksquare$  D: Es el diámetro de la tubería  $(m)$
- $\bullet$  v: Es la velocidad del flujo  $(m/s)$
- g: Es la aceleración de la gravedad  $(m/s^2)$

### <span id="page-25-1"></span>1.11. Ecuación General de la Energía.

La ecuación general de la energía es una ampliación de la ecuación de Bernoulli, pues esta permite conocer los valores de pérdidas y ganancias de energía en un sistema de tuberías, estos valores se representan como:  $h_A, h_R$  y  $h_L$ . Mientras que:  $p, v, z$  y  $\gamma$  representan la presión, velocidad, altura y peso específico del fluido respectivamente [\[21\]](#page-104-10).

$$
\frac{p_1}{\gamma} + z_1 + \frac{v_1^2}{2g} + h_A - h_R - h_L = \frac{p_2}{\gamma} + z_2 + \frac{v_2^2}{2g}
$$
(4)

#### <span id="page-26-0"></span>1.11.1. Nomenclatura de las pérdidas y ganancias de energía.

En un sistema de tuberías, las pérdidas y ganancias se consideran en términos de energía por unidad de peso del fluido, conocida también como carga, la letra h representa las pérdidas y ganancias de energía, y de manera más detallada se presentan los siguientes términos [\[21\]](#page-104-10):

- $\bullet$   $h_A$ : Energía añadida al fluido mediante un dispositivo mecánico como una bomba; con frecuencia, a esto se le denomina carga total de la bomba.
- $\bullet$   $h_R$ : Energía removida del fluido mediante un dispositivo mecánico como un motor de fluido.
- $\bullet$   $h_L$ : Pérdidas de energía del sistema debido a la fricción en tuberías o pérdidas menores debido a válvulas y accesorios.

#### <span id="page-26-1"></span>1.11.2. Potencia suministrada a motores de fluido.

La energía que proporciona el fluido a un motor o una turbina se representa en la ecuación general de la energía mediante  $h_R$ . Para conocer la potencia suministrada del fluido hacia el dispositivo mecánico se debe de multiplicar por la viscosidad del fluido y por el caudal [\[21\]](#page-104-10).

$$
P_R = h_R \times \gamma \times Q \tag{5}
$$

Donde:

- $P_R$ : Potencia que suministra el fluido a la turbina, en  $kW$ .
- $\bullet$   $h_R$ : Energía removida del fluido mediante un dispositivo mecánico como un motor de fluido, en m.
- $\gamma$ : Peso específico del fluido en  $kN/m^3$ .
- $Q$ : Caudal, en  $m^3/s$ .

## CAPITULO III

## <span id="page-27-0"></span>2. Requerimientos necesarios y parámetros de cálculo para la implementación de la Pico Central Hidroeléctrica.

## <span id="page-27-1"></span>2.1. Ubicación Geográfica

Para mostrar la ubicación de la cascada de Chiviaza se tomó datos de las coordenadas geográficas mediante Google Maps, la cascada se encuentra a escasos kilómetros del centro parroquial de Chiviaza.

La cascada está ubicada al costado derecho de la vía que conduce al centro parroquial de Chiviaza, el terreno por donde cae la cascada es de tipo rocoso con un espeso bosque verde a sus alrededores.

<span id="page-27-2"></span>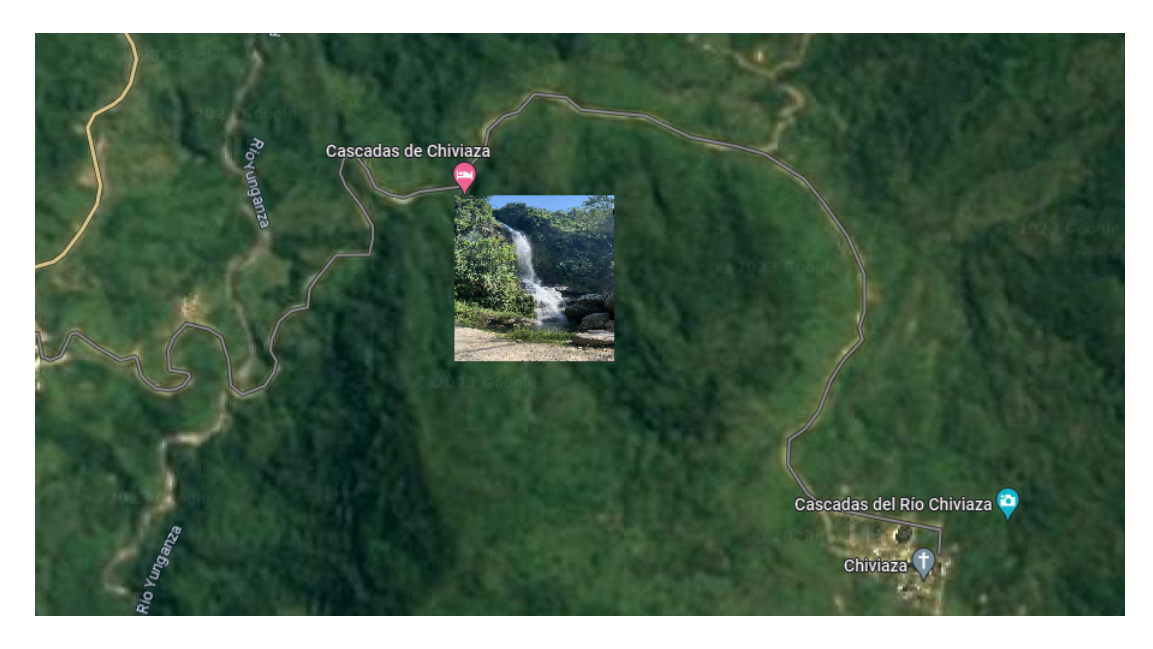

Figura 3: Ubicación Geográfica de la cascada de Chiviaza (Gloogle Maps).

## <span id="page-28-0"></span>2.2. Medición de la altura disponible.

En la figura 4, se muestra las mediciones de longitud horizontales  $(x)$ y verticales (y) que se realizaron para determinar la altura de este proyecto, y posteriormente calcular la longitud que tendrá la tubería de presión.

Como lo describe la figura 4, se inició desde la parte superior donde sale el flujo de agua de la cámara de carga (P1), a partir de ese punto, con un flexómetro, se midió la longitud horizontal hasta donde el suelo cambiaba drásticamente su forma, que fue a los 3,50 m, entonces, en ese punto se midió la longitud en y, 5,00 m, que vendría siendo el primer valor de altura.

Este proceso se realizó hasta que la suma de las longitudes en  $y$ , sea igual o mayor a 10 m, ya que este valor de altura es la necesaria para nuestro proyecto. Al sumar las longitudes en y, que muestra la figura 4, la altura disponible resulto de 10,80 m.

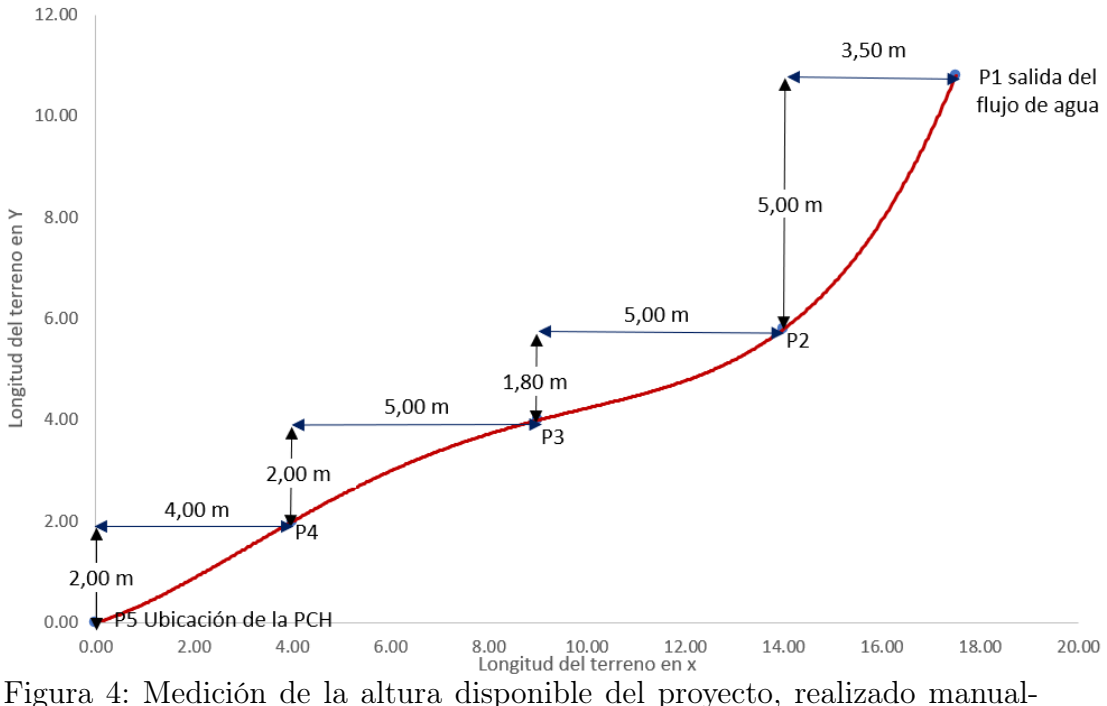

<span id="page-28-1"></span>mente. (Autores)

#### <span id="page-29-0"></span>2.2.1. Detalles geográficos del lugar de implementación.

Para un mejor desarrollo del proyecto, es necesario ubicar los puntos donde se instalará cada componente de la pico central hidroeléctrica, por tal razón es útil el estudio geográfico de la zona.

Mediante Google Maps se puede aproximar las coordenadas de ubicación de los elementos de la PCH, la toma de agua estará ubicada en: 2°54'07.6"S 78°22'56.1"W, mientras que el sistema de máquinas como turbina y generador estarán en: 2°54'07.1"S 78°22'56.5"W.

### <span id="page-29-1"></span>2.3. Cálculo del caudal del río Lanchi.

Para el cálculo del caudal del rio, se aplicó el método del aforo volumétrico. Como recipiente se usó un balde que tiene forma de cilindro y para medir el tiempo se usó el cronómetro de celular. Se obtuvo un total de 10 mediciones de tiempo.

Cabe mencionar que las mediciones se realizaron: aguas arriba de la cascada y aguas abajo de la cascada, en tres puntos diferentes, y el recipiente utilizado es el mismo para todas las mediciones. A continuación, se presentan los cálculos realizados.

Se inició calculando el volumen del recipiente.

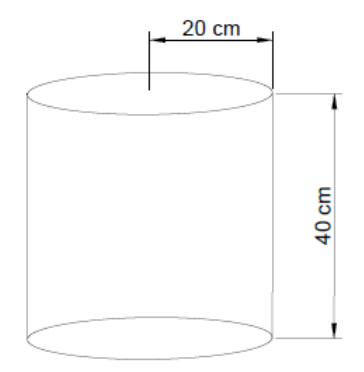

<span id="page-29-2"></span>Figura 5: Forma del recipiente. (Autores)

El volumen de un cilindro es:

$$
V_c = \pi \times r^2 \times h \tag{6}
$$

Donde:

- $\bullet\,$   $\pi\mathrm{:Es}$  una constante.
- $\bullet$  r: Es el radio del cilindro.
- $\bullet$  *h*: Es la altura del cilindro.

Reemplazando los datos en la ecuación (6) se obtuvo:

$$
V_c = \pi \times 0.2^2 \times 0.4
$$
  

$$
V_c = 0,050 \quad m^3
$$

Para obtener el valor del tiempo de llenado del recipiente, se calculó el promedio de todas las mediciones realizadas.

<span id="page-30-0"></span>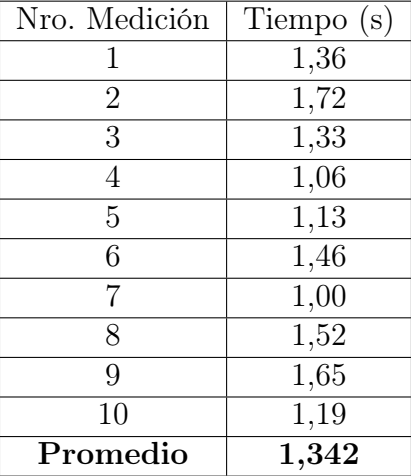

Tabla 2: Mediciones de tiempo en el primer punto. (Autores)

El caudal calculado en el primer punto es:.

$$
Q = \frac{V_c}{t} \tag{7}
$$

$$
Q = \frac{0,050}{1,342}
$$

$$
Q=0,037 \quad m^3/s
$$

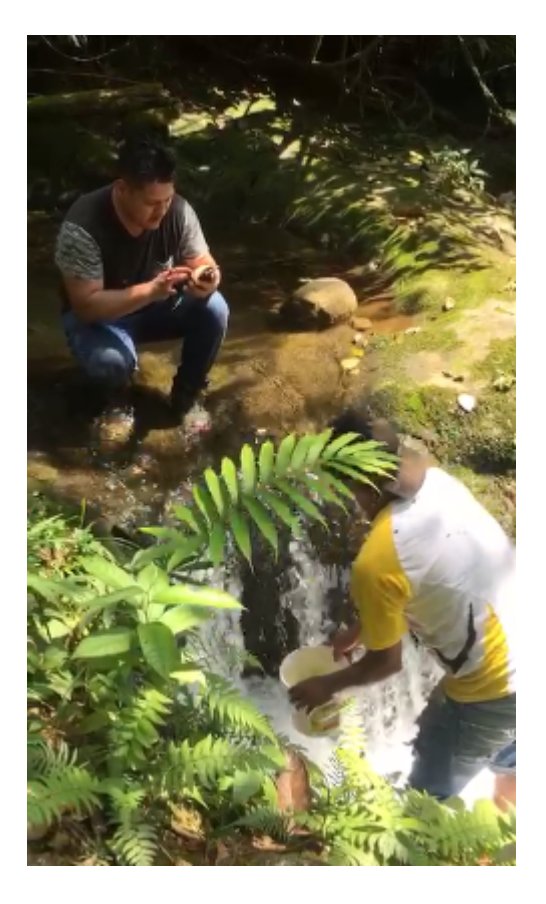

<span id="page-31-0"></span>Figura 6: Mediciones de tiempo de llenado del recipiente en el primer punto. (Autores)

<span id="page-32-0"></span>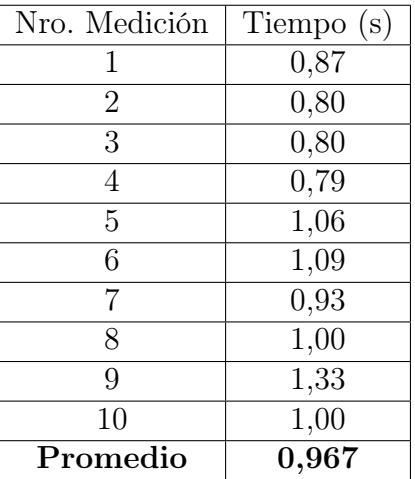

Aplicando el mismo proceso en los siguientes puntos medidos se obtiene:

Tabla 3: Mediciones de tiempo de llenado del recipiente en el segundo punto. (Autores)

Caudal en el segundo punto.

$$
Q = \frac{0,050}{0,967}
$$

$$
Q = 0,052 \quad m^3/s
$$

Mediciones de tiempo en el tercer punto.

<span id="page-33-2"></span>

| Nro. Medición  | Tiempo (s) |
|----------------|------------|
| 1              | 1,65       |
| $\overline{2}$ | 1,65       |
| 3              | 1,06       |
| 4              | 1,39       |
| $\overline{5}$ | 1,19       |
| 6              | 1,59       |
| 7              | 1,13       |
| 8              | 0,94       |
| 9              | 1,13       |
| 10             | 1,01       |
| Promedio       | 1,274      |

Tabla 4: Mediciones de tiempo de llenado del recipiente en el tercer punto. (Autores)

Caudal en el tercer punto. Con este valor se realizará el diseño de la Pico Central Hidroeléctrica.

$$
Q = \frac{0,050}{1,274}
$$
  

$$
Q = 0,039 \quad m^3/s
$$

## <span id="page-33-0"></span>2.4. Estimación de la demanda.

Se pretende usar la energía generada por la PCH para iluminar decorativamente la cascada, para esto es necesario realizar un cálculo que determine la cantidad de luminarias a instalar y sus características teniendo en cuenta el nivel de iluminación para espacios exteriores como es la cascada.

#### <span id="page-33-1"></span>2.4.1. Método de Cálculo.

La iluminación de fachadas y áreas externas dependen de algunos factores, de los cuales se mencionan los siguientes: El coeficiente de reflexión de la fachada o de la superficie que se va a iluminar, las dimensiones de la superficie y las características de la luminaria como lo es el coeficiente de utilización[\[6\]](#page-103-6). En este caso vamos a tomar como referencia esta información para iluminar la cascada, ya que el área de aplicación es muy similar.

El número de reflectores se calcula con la siguiente expresión:

$$
N = \frac{S \times E}{\phi_L \times K} \tag{8}
$$

Donde:

- $\phi_L$ : Es el flujo luminoso de la luminaria. (lm)
- $E$ : Es el nivel de iluminación. (lux)
- S: Es la superficie a iluminar.  $(m^2)$
- K: Es el coeficiente de utilización que toma en consideración la eficiencia de la luminaria y su mantenimiento.

En primera instancia es necesario conocer las dimensiones de la zona a iluminar.

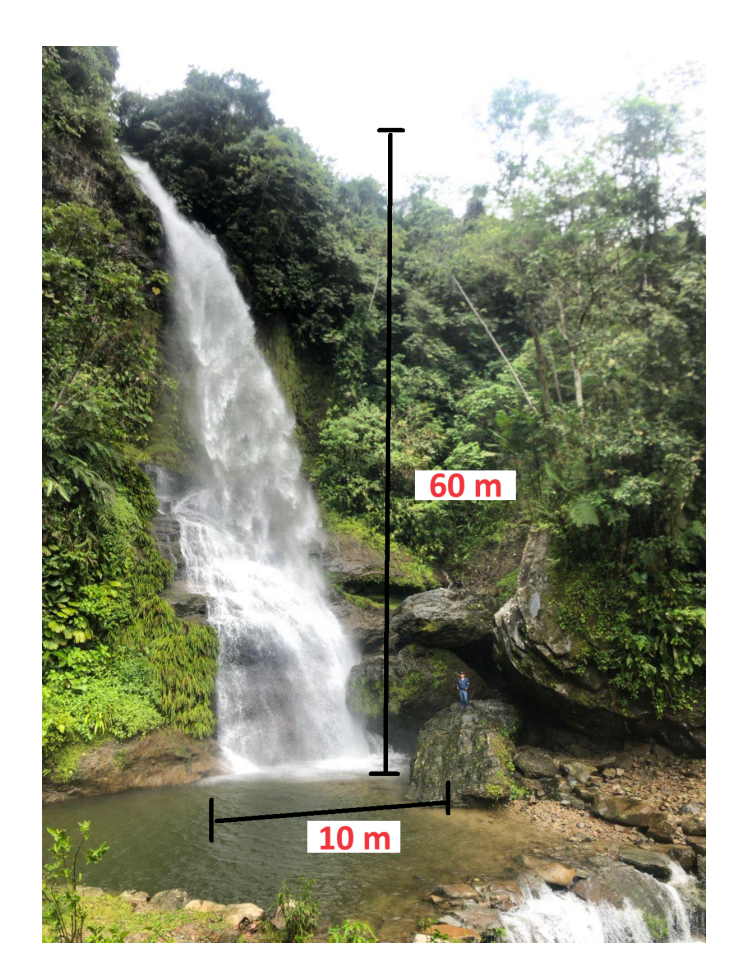

Figura 7: Dimensiones de la zona a iluminar. (Autores)

<span id="page-35-0"></span>Tenemos como datos 10  $m$  que es el ancho y 60  $m$  que es la altura de la cascada, el dato de altura fue proporcionado por la pagina oficial del GAD parroquial de Chiviaza. Ahora se determina el nivel de iluminación para áreas exteriores.

En la tabla 5, se muestra los niveles de iluminación recomendado para fachadas de edificios, se toma como referencia el nivel de iluminación para superficies oscuras que es de 150 luxes el valor mínimo.

Ahora se presenta el tipo de luminaria a utilizar.
| Fachadas de Edificios   Promedio   Mínimo |     |     |
|-------------------------------------------|-----|-----|
| Superficies Claras                        | 200 | 50  |
| Superficies Oscuras                       | 500 | 150 |

Tabla 5: Nivel de iluminación para fachadas de edificios en lux [\[6\]](#page-103-0).

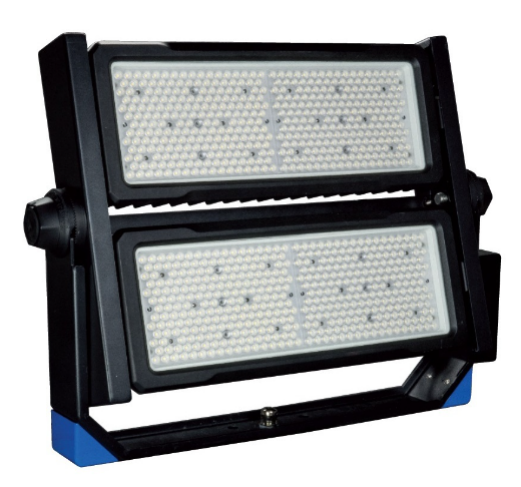

Figura 8: POWER L 500W 120° C70 4K SD 40751O (BEGHELLI)

Se presenta los datos técnicos proporcionados por el fabricante.

Emisión de luz 1 (integrada)

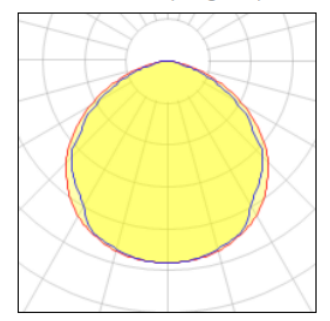

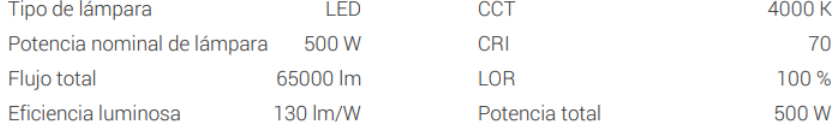

Figura 9: Datos Técnicos (BEGHELLI)

Como lo muestra la figura 7, la altura de la cascada es de 60 metros, debido a esto, la iluminación de toda la superficie de la cascada es complicada de realizar, entonces se plantea realizar el cálculo de número de luminarias para la mitad de la altura de la cascada, teniendo como dato de altura 30 metros, entonces la superficie sería de 300  $m^2$ 

Para el valor del coeficiente de utilización K, el autor del libro del cual se tomó la información sugiere un valor que está entre 0,20 y 0,35 [\[6\]](#page-103-0). Para nuestro caso el valor de K es de 0,30.

Con estos valores y los datos proporcionados por el fabricante, se procede a realizar el cálculo del número de luminarias.

$$
N = \frac{300 \times 150}{65000 \times 0, 30}
$$

$$
N = 2,308
$$

De acuerdo al resultado obtenido, es necesario 2 proyectores de 500 W, dando como resultado una potencia de 1000 W que debe entregar el generador para la iluminación de la cascada.

## 2.5. Selección del Generador.

Al conocer la demandan estimada para este proyecto, se procede a seleccionar un generador que esté disponible en nuestro mercado y que suministre está potencia. Con base a sus características técnicas y constructivas se va a dimensionar el resto de componentes de la PCH.

Realizando investigaciones en la Web, se encontró un generador síncrono con las siguientes características.

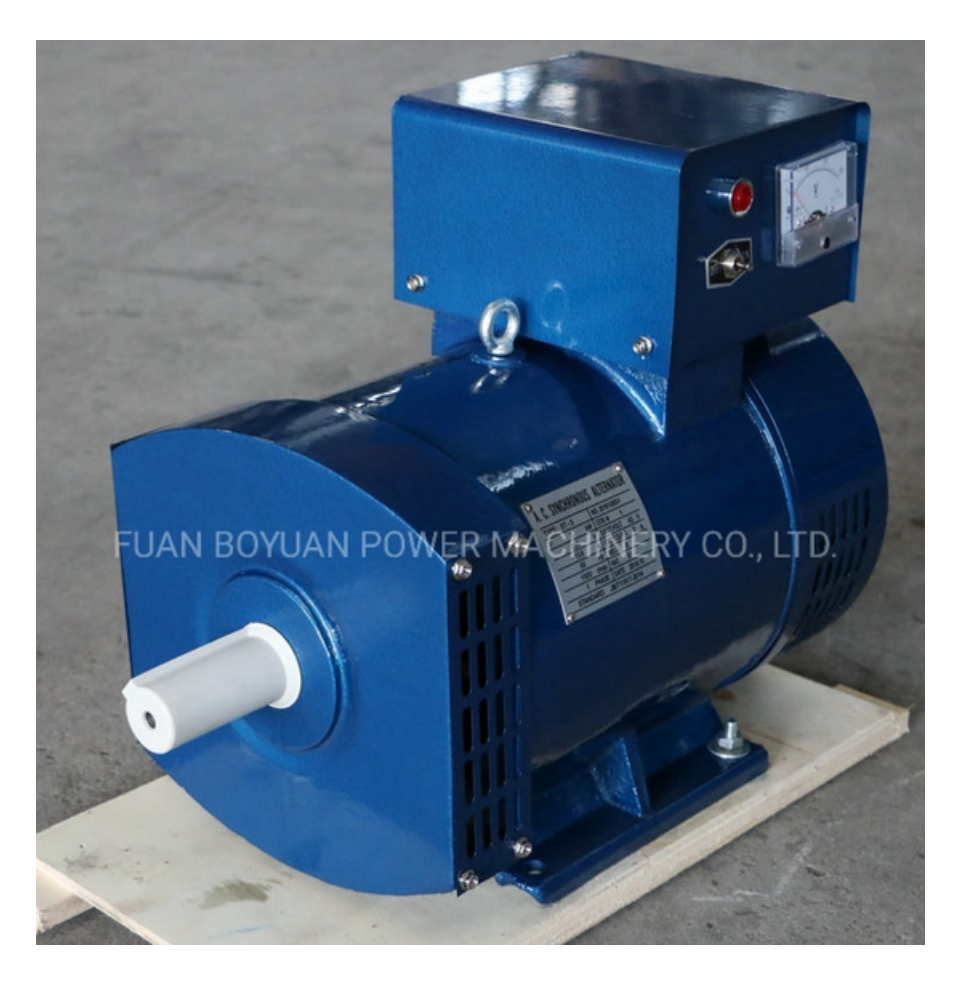

Figura 10: Generador Sincrono Monofásico 2 kW de CA.

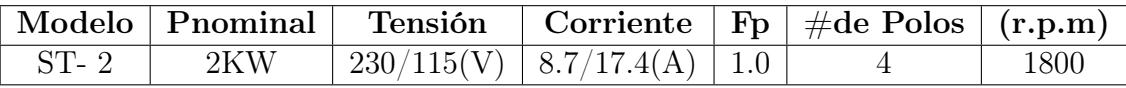

Tabla 6: Generador Síncrono Monofásico 2 kW de CA.(Autores).

# 2.6. Tubería de presión.

En esta sección se determina el diámetro y la longitud de la tubería de presión, estos valores serán de utilidad para el cálculo de las pérdidas que se generan en la tubería, ya sea por carga o por los componentes de apertura o cierre que son las válvulas.

#### 2.6.1. Cálculo del diámetro de la tubería de presión.

Para asegurar que la tubería pueda transportar el caudal de agua necesario y soportar la presión generada por la caída del agua, el Manual de Diseño de Pequeñas Centrales Hidroeléctricas presenta fórmulas específicas para calcular el diámetro de la tubería de presión para alturas de carga menores a 100 m [\[22\]](#page-105-0).

$$
D = \sqrt[7]{0,005 \times Q^3}
$$
  
\n
$$
D = \sqrt[7]{0,005 \times 0,039^3}
$$
  
\n
$$
D = 0,117 \quad m
$$
  
\n(9)

El diámetro comercial que se puede encontrar en el mercado que se acerca al diámetro calculado es de 0,127 m o 5 pulg. Por lo tanto, el diámetro de la tubería de presión es de 0,127 m.

#### 2.6.2. Longitud de la tubería de presión.

Con las mediciones realizadas en la sección 2.2. se obtuvo los siguientes datos:

Longitud en x

$$
L_x = 17,50 \quad m
$$

Longitud en y

$$
L_y = 10,80 \quad m
$$

Aplicando el teorema de Pitágoras, se calcula la longitud aproximada de la tubería.

$$
L_t = \sqrt[2]{L_x^2 + L_y^2}
$$
 (10)  

$$
L_t = \sqrt[2]{17,50^2 + 10,80^2}
$$
  

$$
L_t = 20,56 \quad m
$$

## 2.6.3. Pérdidas primarias de carga.

Para calcular las pérdidas de carga se usa la ecuación de Darcy.

$$
h_L = f \times \frac{L}{D} \times \frac{v^2}{2g} \tag{11}
$$

Primero se calcula la velocidad de la tubería, para esto se tiene el valor del caudal 0,039  $\,$   $\,m^3/s$ y el diámetro de la tubería 0,127  $\,$   $\,m.$ 

$$
v = \frac{Q}{A}
$$
\n
$$
A = \pi \times (\frac{D}{2})^2
$$
\n
$$
A = \pi \times (\frac{0, 127}{2})^2
$$
\n
$$
A = 0, 013 \quad m^2
$$
\n
$$
v = \frac{0, 039}{0, 013}
$$
\n
$$
v = 3, 00 \quad m/s
$$
\n(12)

Número de Reynolds $N_R,$ para determinar si el flujo es laminar o turbulento.

$$
N_R = \frac{v \times D \times \rho}{\eta} \tag{13}
$$

En la ecuacón anterior  $\rho$  representa la densidad y  $\eta$  la viscosidad dinámica del fluido. Estos valores se encuentran el en apéndice A del libro Mecánica de Fluidos de Mott y Untener. Si  $N_R > 4000$ , el flujo es turbulento, caso contrario el flujo es laminar.

| Temperatura<br>$\left( \mathrm{C} \right)$ | Peso<br>Especifico $\gamma$<br>$(kN/m^3)$ | Densidad $\rho$<br>$\rm (kg/m^3)$ | Viscosidad<br>Dinámica $\eta$<br>$(Pa^*s)$ | Viscocidad<br>cinemática v<br>$(m^2/s)$ |
|--------------------------------------------|-------------------------------------------|-----------------------------------|--------------------------------------------|-----------------------------------------|
| $\left( \right)$                           | 9.81                                      | 1000                              | $1.75 \times 10^{-3}$                      | $1.75 \times 10^{-6}$                   |
| 5                                          | 9.81                                      | 1000                              | $1.52 \times 10^{-3}$                      | $1.52 \times 10^{-6}$                   |
| 10                                         | 9.81                                      | 1000                              | $1.30 \times 10^{-3}$                      | $1.30 \times 10^{-6}$                   |
| 15                                         | 9.81                                      | 1000                              | $1.15 \times 10^{-3}$                      | $1.15 \times 10^{-6}$                   |
| 20                                         | 9.79                                      | 998                               | $1.02\times10^{-3}$                        | $1.02 \times 10^{-6}$                   |
| 25                                         | 9.78                                      | 997                               | $8.91 \times 10^{-4}$                      | $8.94 \times 10^{-7}$                   |
| 30                                         | 9.77                                      | 996                               | $8.00 \times 10^{-4}$                      | $8.03 \times 10^{-7}$                   |

Tabla 7: Propiedades del agua, unidades del SI.

De acuerdo a la página del municipio de Limón Indanza, a la cual pertenece la parroquia de Chiviaza, la temperatura de la región tiene un promedio de 18 °C a 22 °C. Entonces se usa los datos para una temperatura de 20 °C.

$$
N_R = \frac{3,00 \times 0,127 \times 998}{1,02 \times 10^{-3}}
$$

$$
N_R = 372782,353
$$

Como  $N_R$  es mayor que 4000, el flujo es turbulento, entonces la ecuación para obtener el factor de fricción de un flujo turbulento es:

$$
f = \frac{0,25}{\left(\log\left(\frac{1}{3,7(D/\epsilon)} + \frac{5,74}{N_R^{0.9}}\right)\right)^2} \tag{14}
$$

Donde  $\epsilon$  es la rugosidad del material de la tubería, este valor se obtendrá de la tabla 8.

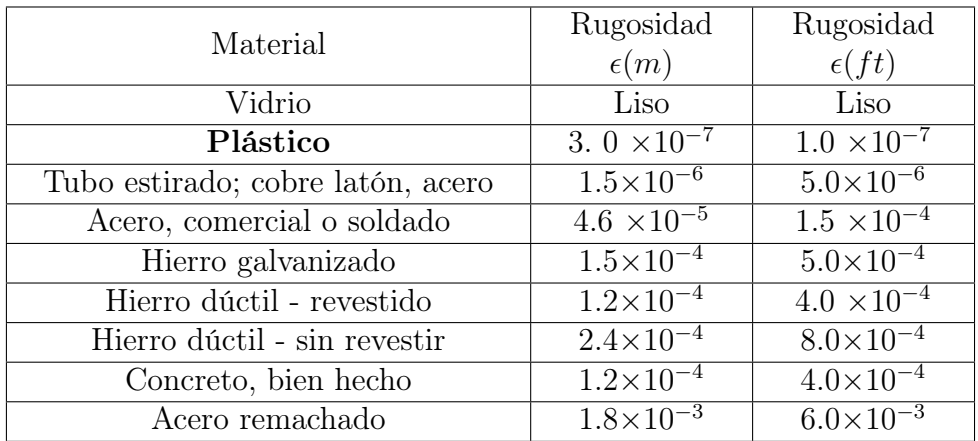

Tabla 8: Rugosidad de la tubería.

$$
f = \frac{0,25}{\left(\log\left(\frac{1}{3,7(0,127/3\times10^{-7})} + \frac{5,74}{372782,353^{0,9}}\right)\right)^2}
$$

$$
f = 0,014
$$

Una vez obtenido el factor de fricción  $(f)$ , calculamos las pérdidas de carga en la tubería.

$$
h_L = 0,014 \times \frac{20,56}{0,127} \times \frac{3,00^2}{2 \times 9,81}
$$

$$
h_L = 1,04 \quad m
$$

### 2.6.4. Pérdidas en codos.

Para determinar las pérdidas en codos se usa la siguiente expresión:

$$
h_k = \xi_k \times \frac{V^2}{2 \times g} \tag{15}
$$

Donde:  $\xi_k$  es el coeficiente de pérdida,<br/>  $V$  es la velocidad del fluido y  $g$  <br/>es la aceleración de la gravedad. En la siguiente tabla se muestra los diferentes coeficientes de pérdidas dependiendo el ángulo de inclinación de codo [\[4\]](#page-103-1).

| $\zeta_k$ |  | $0,044$   $0,062$   $0,165$   $0,320$ |
|-----------|--|---------------------------------------|

Tabla 9: Coeficientes de pérdida para codos en tubería circular [\[4\]](#page-103-1).

Para determinar el ángulo de inclinación de la tubería se usa la función tangente del ángulo alfa y se obtiene:

$$
\alpha = \tan^{-1} \left( \frac{\text{cat.op.}}{\text{cat.ad.}} \right)
$$
  
\n
$$
\alpha = \tan^{-1} \left( \frac{10, 80}{17, 50} \right)
$$
  
\n
$$
\alpha = 31, 68
$$
\n(16)

Entonces, las pérdidas en el codo es de:

$$
h_k = 0,165 \times \frac{3,00^2}{2 \times 9,81}
$$

$$
h_k = 0,075 \quad m
$$

#### 2.6.5. Pérdidas en Válvulas.

Para obtener el valor de pérdidas generadas en una válvula se usa la siguiente fórmula:

$$
h_v = \xi_v \times \frac{V^2}{2 \times g} \tag{17}
$$

Donde:  $\xi_v$  es el coeficiente de pérdida,  $V$  es la velocidad del fluido y  $g$  es la aceleración de la gravedad. En la siguiente tabla se muestra los diferentes coeficientes de pérdidas dependiendo el tipo de válvula [\[4\]](#page-103-1).

| válvula mariposa $\left  \xi_v = 0, 2 - 0, 4 \right $ |                       |
|-------------------------------------------------------|-----------------------|
| válvula esférica                                      | $\xi_v=0,1$           |
| válvula anular                                        | $\xi_v = 1, 2 - 2, 5$ |

Tabla 10: Coeficientes de pérdida para válvulas [\[4\]](#page-103-1).

Teniendo en consideración que el tipo de válvula a utilizar en este proyecto es el de tipo mariposa, optamos por usar el coeficiente para la misma.

$$
h_v = 0, 3 \times \frac{3,00^2}{2 \times 9,81}
$$

$$
h_v = 0,138 \quad m
$$

Como se tiene 2 válvulas en la tubería, las pérdidas totales por válvulas es:

$$
h_v = 0,138 \times 2 = 0,276 \quad m
$$

Para obtener valores que se aproximen a la realidad, se suma las pérdidas de codos y válvulas a las perdidas por carga generadas en la tubería, quedando como perdidas totales.

$$
h_L = 1,04 + 0,075 + 0,276 \quad m
$$
  

$$
h_L = 1,391 \quad m
$$

### 2.7. Cálculo de la potencia de la PCH

Para el cálculo de la potencia eléctrica, es necesario conocer valores de altura y caudal. Mediante la visita que se realizó a la cascada de Chiviaza, se pudo obtener las siguientes longitudes, la altura de la cascada es de 60 metros, esta altura podría ser aprovechada para una central que requiera una potencia mayor al de una pico central. Aguas arriba de la cascada se pueden obtener alturas de hasta 7 metros, mientras que aguas abajo de la cascada se puede obtener alturas de hasta 15 metros.

Para este estudio se tomó como altura disponible la de 10,80 metros, la cual se determinó mediante el estudio topográfico, considerando que esta altura se encuentra en una zona donde la construcción de la pico central será más óptima, debido a su fácil acceso y que no afectará al caudal que cae de la cascada.

### 2.7.1. Cálculo de la altura neta

A continuación, se presenta el cálculo de la altura neta, la cual se obtiene de restar la altura bruta menos las pérdidas primarias de carga en la tubería. Para nuestro caso, según el levantamiento topográfico, la altura bruta es de 10,80 m.

$$
h_{neta} = h_{bruta} - h_L \tag{18}
$$

Donde:

 $h_L$ : Son las pérdidas de carga primaria en la tubería.  $(m)$ 

Reemplazando el valor de pérdidas en la tuberia, la altura neta es:

$$
h_{neta} = 10, 80 - 1, 391
$$

$$
h_{neta} = 9,409 \quad m
$$

#### 2.7.2. Rendimiento de la turbina Michell Banki.

Para calcular el rendimiento de la turbina, Banki consideró las pérdidas desarrolladas por el flujo a través del inyector y del rotor, el rendimiento se expresa con la siguiente ecuación $[16]$ .

$$
\eta = 0,771 - 0,384 \times \frac{D_e}{H_n} \tag{19}
$$

Donde:

- $D_e$ : Es el diámetro exterior del rodete en m.
- $H_n$ : Es la altura neta en m.

De acuerdo a nuestro diseño, el rendimiento máximo de la turbina es:

$$
\eta = 0,771 - 0,384 \times \frac{0,073}{9,409}
$$

$$
\eta = 0,768
$$

### 2.7.3. Fórmulas de Potencia.

La fórmula para calcular la potencia hidráulica esta expresada como:

$$
P_h = \rho \times h_{neta} \times Q \times g \tag{20}
$$

Donde:

- $\rho$ : Es la densidad del fluido, en nuestro caso es de 998 kg/m<sup>3</sup>.
- $h_{neta}$ : Es la altura aprovechable 9,409 m
- $Q:$  Es el caudal en  $m^3/s$ .
- g: Es la gravedad en  $m/s^2$ .

Esta es la potencia que llega a la turbina, a partir de esto se debe de tomar en cuenta la eficiencia que tiene la turbina para convertir esta potencia hidráulica en potencia mecánica. Entonces la potencia mecánica esta expresada como:

$$
P_m = P_h \times \eta_t \tag{21}
$$

Donde:

 $\eta_t$ : Es el rendimiento de la turbina.

Igualmente, el generador tiene un rendimiento para convertir la potencia mecánica en potencia eléctrica, por motivos de que el fabricante del generador seleccionado no proporciona este dato, se toma como rendimiento 0.80, entonces la potencia eléctrica viene expresada como:

$$
P = P_m \times \eta_g \tag{22}
$$

Donde:

 $\blacksquare$   $\eta_q$ : Rendimiento del generador.

Aplicando las fórmulas anteriores, se presenta la potencia hidráulica, mecánica, y eléctrica, que se puede obtener con el caudal calculado.

## 2.7.4. Potencias calculadas con el primer caudal medido aguas arriba de la cascada.

$$
P_h = 998 \times 9,409 \times 0,037 \times 9,81
$$

$$
P_h = 3,408 \quad kW
$$

Potencia mecánica

Potencia eléctrica

$$
P_m = 3,408 \times 0,768
$$

$$
P_m = 2,617 \quad kW
$$

 $P = 2{,}617 \times 0{,}8$ 

 $P = 2,094$  kW

## 2.7.5. Potencias calculadas con el segundo caudal medido aguas arriba de la cascada.

$$
P_h = 998 \times 9,409 \times 0,052 \times 9,81
$$

 $P_h = 4,790$   $kW$ 

Potencia mecánica

 $P_m = 4,790 \times 0,768$  $P_m=3{,}679\quad kW$ 

Potencia eléctrica

$$
P = 3,679 \times 0,8
$$

$$
P = 2,943 \quad kW
$$

### 2.7.6. Potencias calculadas con el tercer caudal medido aguas abajo de la cascada.

$$
P_h = 998 \times 9,409 \times 0,039 \times 9,81
$$

$$
P_h = 3,593 \quad kW
$$

Potencia mecánica

 $P_m = 3{,}593 \times 0{,}768$  $P_m = 2,759$  kW

Potencia eléctrica

 $P = 2{,}759 \times 0{,}8$  $P = 2,207$  kW

Como se puede observar, las potencias que se pueden generar estan dentro del rango para ser considerada una Pico Central Hidroeléctrica.

## 2.8. Parámetros para la selección de la turbina

En esta sección, se presenta el cálculo del número específico de revoluciones para la selección de tipo de turbina a utilizar, mediante la tabla 11, que muestra el rango de aplicación de los diferentes tipos de turbinas, se procederá a seleccionar la que se aproxime más a los valores calculados, y se presenta el diseño de sus elementos.

#### 2.8.1. Cálculo del número específico de revoluciones

Con la finalidad de verificar, si la turbina seleccionada está acorde con los parámetros que se tienen, se realiza el cálculo del número especifico de revoluciones de giro, este valor se comprobará con el rango de valores de la tabla 11, que muestra el rango de aplicación según el tipo de turbina[\[7\]](#page-103-2).

$$
N_q = n \times \frac{\sqrt{Q}}{(h_{bruta})^{3/4}}\tag{23}
$$

$$
N_q = 1800 \times \frac{\sqrt{0,039}}{(10,80)^{3/4}}
$$

$$
N_q = 59,667
$$

| Tipo de Turbina            |           | $N_{\rm e}$ |
|----------------------------|-----------|-------------|
| Turbina Pelton de 1 tobera | hasta 9   | hasta 30    |
| Turbina Pelton de 2 tobera | $4 - 13$  | $12 - 42$   |
| Turbina Pelton de 3 tobera | $5 - 22$  | 17 - 73     |
| Turbina Michell - Banki    | $18 - 60$ | $60 - 200$  |

Tabla 11: Rangos de Aplicación de diferentes tipos de turbinas [\[7\]](#page-103-2) .

Mediante la tabla 11, se puede apreciar que el valor de  $N_q$  esta dentro del rango para la aplicación de la turbina Michell Banki.

De manera gráfica se puede definir también que turbina se puede usar teniendo como datos la altura neta y el caudal, la figura 2 muestra el rango de aplicación de diferentes turbinas usadas para pico generación hidroeléctrica, como se puede observar la turbina Michell Banki es aplicable en nuestro proyecto, ya que requiere de bajo caudal y una altura neta que está dentro del rango de nuestros datos.

## 2.9. Diseño de las partes de la turbina Michell Banki.

Con los datos que tenemos disponibles, se procede a diseñar la turbina Michell Banki, el diseño tendrá como finalidad aprovechar al máximo la potencia que va a suministrar el flujo de agua a la turbina.

### 2.9.1. Diagrama de Velociades.

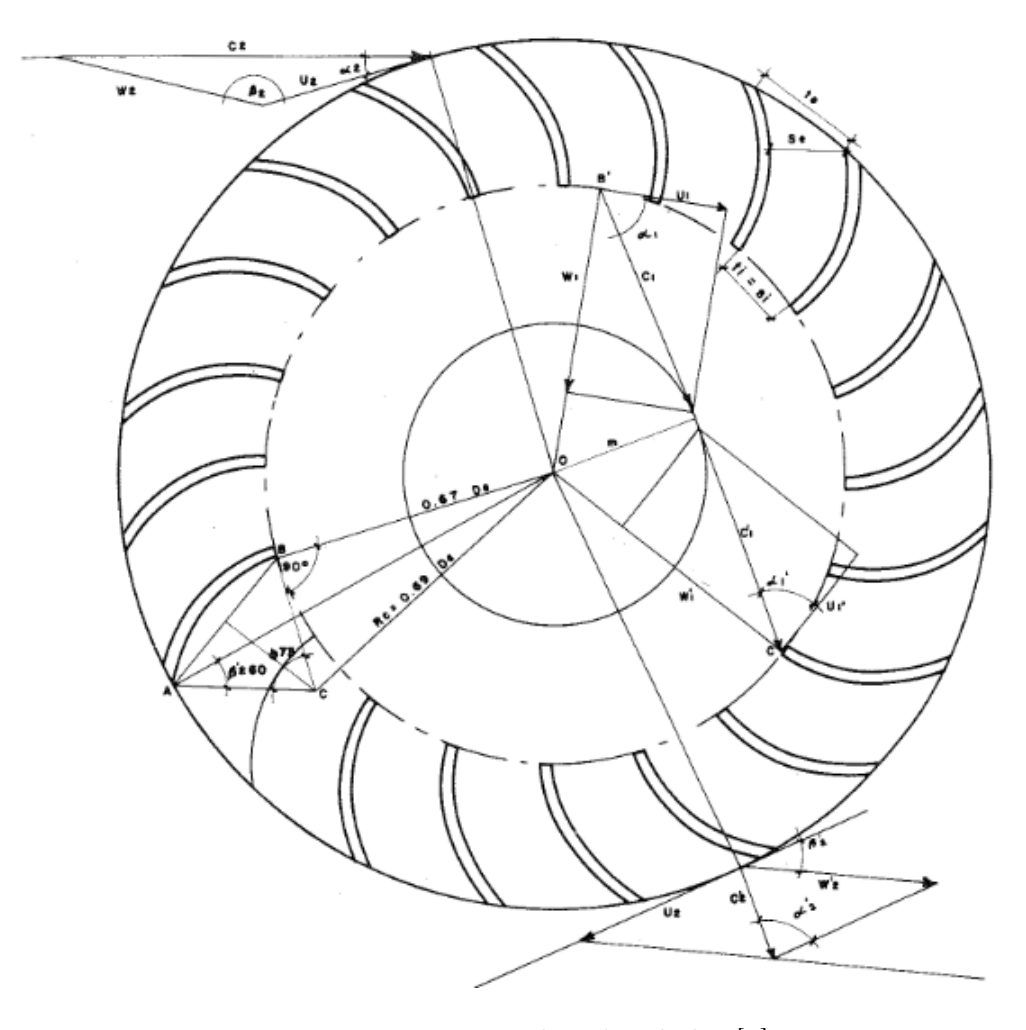

Figura 11: Diagrama de velocidades [\[3\]](#page-103-3).

El diseño de los álabes del rodete se desarrolla de acuerdo al diagrama de velocidades, estos diagramas se realizan en diferentes puntos de rodete. De manera resumida y práctica, las velocidades y ángulos que se observan en el diagrama de velocidades de la figura 11 se pueden expresar con ecuaciones más reducidas, para ello se debe de mantener como constantes los siguientes parámetros, ángulo promedio a2 = 16, coeficiente de velocidad kc = 0, 98, coeficiente de velocidad tangencial ku = 0, 5 y un coeficiente de velocidad relativa  $kf = 0, 98$  [\[3\]](#page-103-3).

$$
C_2 = 4,34\sqrt{H_{neta}}\tag{24}
$$

$$
U_2 = 2,09\sqrt{H_{neta}}\tag{25}
$$

$$
W_2 = 2,40\sqrt{H_{neta}}\tag{26}
$$

$$
W_2' = 2,35\sqrt{H_{neta}}\tag{27}
$$

$$
C_2' = 1,20\sqrt{H_{neta}}\tag{28}
$$

$$
\beta_2' = 30\tag{29}
$$

$$
\beta_1 = 90\tag{30}
$$

### 2.9.2. Geometría del Rodete.

Se procede a calcular el diámetro exterior del rodete mediante la siguiente fórmula que depende de la altura bruta y de velocidad de giro [\[23\]](#page-105-1).

$$
D_e = 40,62 \times k_v \frac{\sqrt{h_{bruto}}}{n}
$$
\n(31)

Donde  $k_v$  es el factor de velocidad absoluta, este factor toma valores entre 0,96 y 0,99 [\[23\]](#page-105-1). Tomando como  $k_v$  0,99 el diámetro exterior del rodete es:

$$
D_e = 40,62 \times 0,99 \frac{\sqrt{10,80}}{1800}
$$

$$
D_e = 0,073 \quad m
$$

El diámetro interior del rodete se calcula mediante los ángulos determinados anteriormente en el diagrama de velocidades. Al mantener constantes los valores mencionados en la sección 4.5.1 se tiene la siguiente expresión [\[3\]](#page-103-3).

$$
D_i = 0.66 \times D_e
$$

$$
D_i = 0.66 \times 0.073
$$
  

$$
D_i = 0.049 \quad m
$$

Para el radio de curvatura del álabe del rodete se usa una expresión reducida la cual se presenta a continuación [\[3\]](#page-103-3).

$$
r = 0,163 \times D_e
$$
\n
$$
r = 0,163 \times 0,073
$$
\n
$$
r = 0,012 \quad m
$$
\n(32)

Para el ángulo de curvatura del álabe del rodete se usa la siguiente expresión en la cual se usa el ángulo $\beta_{2}^{\prime},$ su valor se describe en la sección 4.6.1 [\[3\]](#page-103-3).

$$
\theta = 2tan^{-1} \left( \frac{cos\beta'_{2}}{\frac{D_{i}}{D_{e}} + sen\beta'_{2}} \right)
$$
\n
$$
\theta = 2tan^{-1} \left( \frac{cos(30)}{\frac{0.049}{0.073} + sen(30)} \right)
$$
\n
$$
\theta = 72,96
$$
\n(33)

El diámetro del eje del rodete se obtiene a través de la siguiente expresión [\[3\]](#page-103-3).

$$
d_{eje} = 0,328 \times D_e
$$
\n
$$
d_{eje} = 0,328 \times 0,073
$$
\n
$$
d_{eje} = 0,024 \quad m
$$
\n(34)

El ancho del rodete se determina mediante la siguiente expresión.

$$
B_r = 1,50 \times B_{invector} \tag{35}
$$

$$
B_r = 1,50 \times 0,167
$$

$$
B_r = 0,250 \quad m
$$

Después de realizar todos los cálculos pertinentes, se presenta en la Tabla 12 un resumen de todos los valores obtenidos para nuestro rodete.

| Dimensiones del Perfil del Rodete     |                       |  |
|---------------------------------------|-----------------------|--|
| Dexterno                              | $0,073 \; \mathrm{m}$ |  |
| Dinterno                              | $0,049$ m             |  |
| Radio de la curvatura                 | $0,012 \; \mathrm{m}$ |  |
| $\theta$ ángulo de curvatura - álabes | $76.96^\circ$         |  |
| Diámetro del eje                      | $0,024 \; \mathrm{m}$ |  |
| Ancho del rodete                      | $0,250 \; \mathrm{m}$ |  |

Tabla 12: Dimensiones del Perfil del Rodete

#### 2.9.3. Geometría del Inyector.

Para determinar el ancho del inyector se utiliza la siguiente expresión [\[3\]](#page-103-3).

$$
B_{inyector} = \frac{0.96 \times Q}{D_e \times \sqrt{H_{neta}}}
$$
\n
$$
B_{inyector} = \frac{0.96 \times 0.039}{0.073 \times \sqrt{9.409}}
$$
\n
$$
B_{inyector} = 0.167 \quad m
$$
\n(36)

### 2.9.4. Número de álabes

El número de paletas del rodete se determina en base al tamaño de su diámetro exterior, con el propósito de obtener la cantidad óptima de paletas para un rendimiento óptimo del dispositivo [\[24\]](#page-105-2).

$$
Z = \frac{D_e}{2 \times B_{inyector}} + 14
$$
 (37)

$$
Z = \frac{0.073}{2 \times 0.164} + 14
$$

$$
Z = 14.22
$$

El número de álabes es:

 $Z=14$ 

## 2.10. Sistema de Captación.

En esta sección se presenta el diseño de las obras civiles para la captación del flujo de agua, el diseño es ejecutado con el fin de garantizar el correcto funcionamiento de la Pico Central Hidroeléctrica al momento de arranque, funcionamiento normal y parada.

#### 2.10.1. Toma lateral con espigones.

Para este proyecto se usará esta toma que es de fácil construcción y consta de un espigón que desvía una parte del caudal Qo, hacia el canal de conducción Qa, para mantener el nivel del agua y forzar el ingreso de la misma hacia el canal, se construye una pequeña presa, el excedente continua el cauce normal del río de caudal Qu, la representación gráfica se muestra a continuación.  $\vert 4 \vert$ 

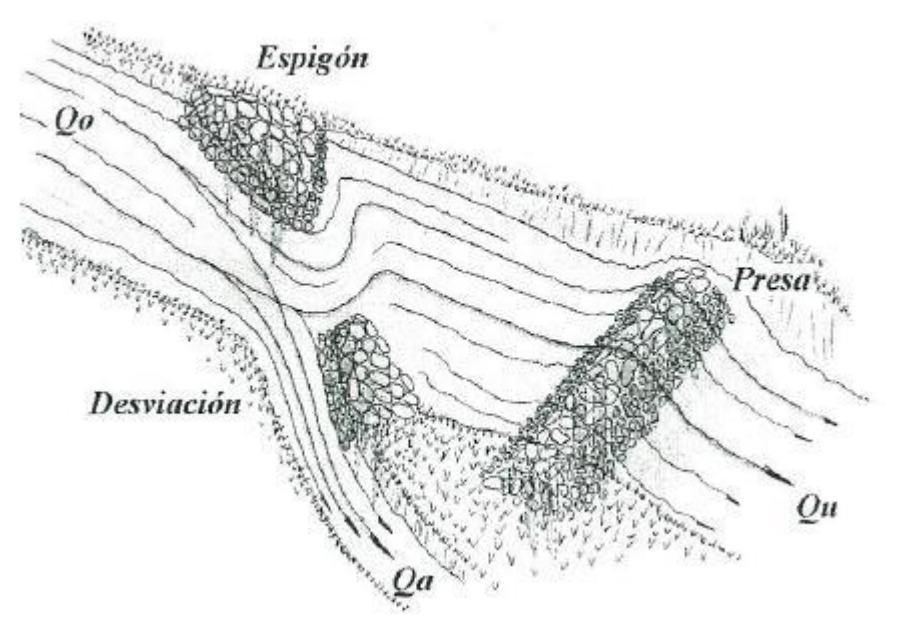

Figura 12: Toma lateral con espigones.[\[4\]](#page-103-1)

### 2.10.2. Canal de conducción rectangular.

Ahora se determina las dimensiones del canal de conducción. Para este diseño, se toma en cuenta que el caudal que fluye por el canal, y llega a la cámara de carga, sea mayor al caudal que sale por la tubería de presión, esto para garantizar un volumen de agua óptimo para el correcto funcionamiento de la PCH.

Para el diseño se plantea el ancho del canal  $b = 0, 30m$ . A partir de este valor se calcula d, que es la altura del nivel del agua,  $\omega$  que es la sección transversal húmeda,  $R$  radio hidráulico,  $C$  que es el coeficiente de Chezy,  $n$ coeficiente de Maning para diferentes tipos de material, para este diseño es  $0.012$  y j que es la pendiente del canal de conducción, para este diseño se toma una pendiente de 20°.[\[4\]](#page-103-1)

$$
d = \frac{b}{2}
$$
\n
$$
d = \frac{0,30}{2}
$$
\n(38)

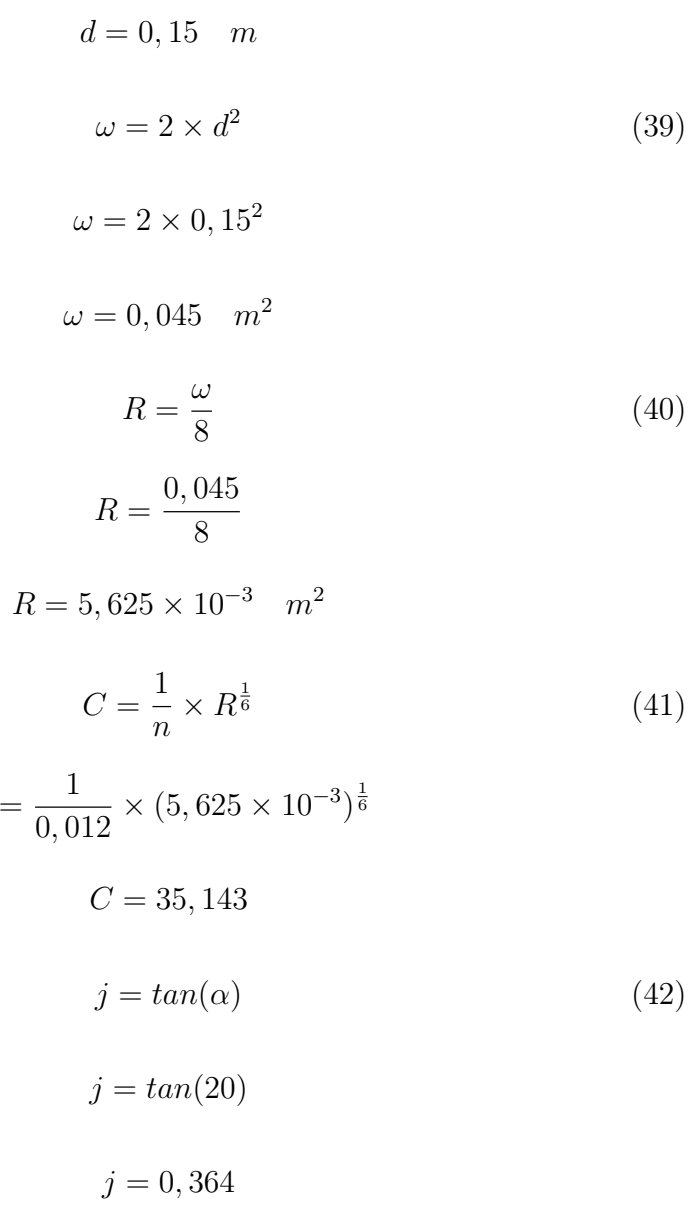

 $\mathcal C$ 

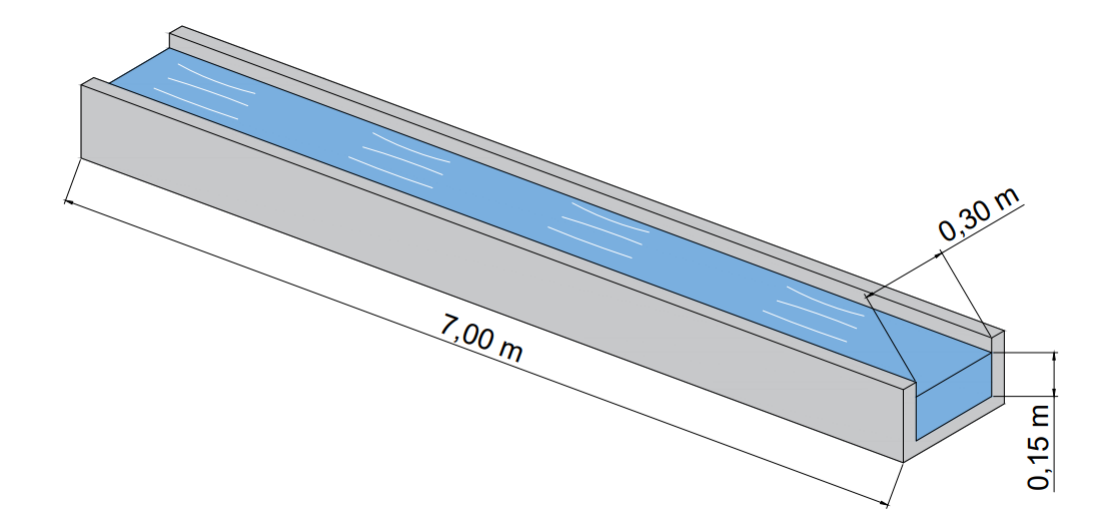

Figura 13: Diseño canal rectangular. (Autores)

Finalmente el caudal que fluye por el canal es:

 $Q = \omega \times C \times \sqrt{R \times j}$  (43)  $Q = 0,045 \times 35,143 \times \sqrt{5,625 \times 10^{-3} \times 0,364}$  $Q = 0,072 \quad m^3/s$ 

### 2.10.3. Cámara de carga.

Es un elemento importante de la PCH, esta une un canal de agua de baja presión, con una tubería a alta presión, por ende la velocidad del canal que llega a la cámara de carga es baja y la velocidad en la tubería de presión es alta, cuando se presente el momento de arranque o parada de la PCH, la cámara de carga debe de disponer de suficiente volumen para realizar estos procesos.

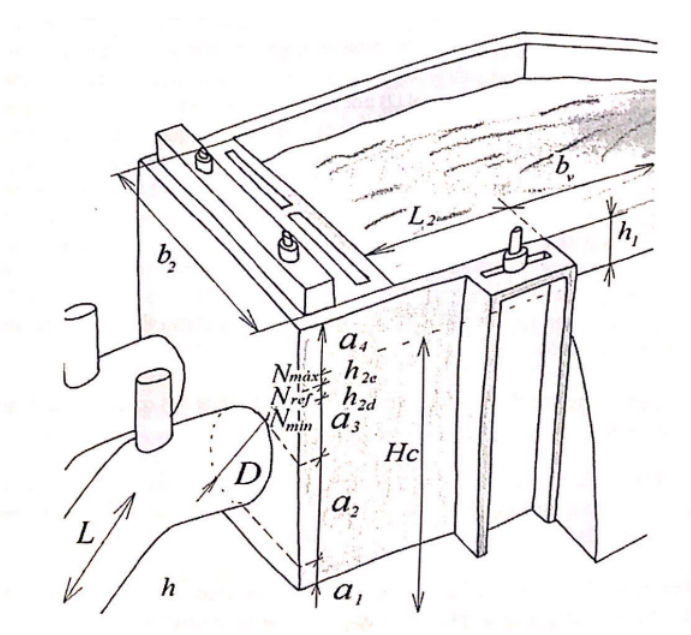

Figura 14: Modélo para la Cámara de Carga.[\[4\]](#page-103-1)

Para evitar que los sedimentos entren en la tubería de presión, se establece una altura pequeña a1 en la cámara de carga. Para este propósito, R. Ortiz sugiere valores entre  $0, 3 < a_1 < 0, 5$  m [\[4\]](#page-103-1). En este proyecto se asume un valor de  $a_1 = 0, 3$  m.

Segun R. Ortiz, el valor de  $a_2$ , es el diámetro de la tubería  $[4]$ , como ya se sabe el diámetro de la tubería es de 0, 127 mm.

Para el valor de  $a_3$  R. Ortiz recomienda un valor de:

$$
0, 5D < a_3 < 1, 5D
$$

En este caso el valor de  $a_3 = 0, 191$  m

Para el valor de  $a_4$  R. Ortiz recomienda un valor mínimo de  $0, 3$  m  $[4]$ , en este diseño se toma este valor.

En función de las características del diseño, tales como: la altura de conducción, calidad del agua, topografía local, etc se toma el valor de  $h_2 = 0.65$ m.

R. Ortiz establece los valores posibles para la velocidad media  $V_2$  como 1,0 , 0,8 y 0,6 m/s. Sin embargo, para el diseño específico, se decide fijar la velocidad de  $V_2$  en 0,6 m/s.

Entonces el ancho de la cámara de carga es:

$$
b_2 = \frac{Q}{V_2 \times h_2}
$$
\n
$$
b_2 = \frac{0.039}{0.6 \times 0.65m}
$$
\n
$$
b_2 = 0.1m
$$
\n(44)

Dado que  $b_2$  es menor que el diámetro de la tubería de presión, se elige  $b_{2}=0.6~\mathrm{m},$ se continúa con los cálculos para obtener la altura apropiada de la cámara de carga.

$$
h_2 d = \frac{Q}{7 \times b_2 \times \sqrt{h_2}}
$$
  
\n
$$
h_2 d = \frac{0,039}{7 \times 0,6 \times \sqrt{0,65}}
$$
  
\n
$$
h_2 d = 0,012m
$$
  
\n(45)

Se determina:

$$
h_{2e} = a_1 + a_2 + a_3 + h_{2d}
$$
\n
$$
h_{2e} = 0,3 + 0,127 + 0,191 + 0,012
$$
\n
$$
h_{2e} = 0,63
$$
\nr si, h, < b

Aquí se determinar si $h_{2e} < h_2$ 

$$
0,\!63<0,\!65
$$

Después de cumplir con la relación establecida, se procede a determinar la longitud de la cámara de carga.

$$
L_2 = 0,304 \times \frac{Q \times L \times \sqrt{h_2}}{h_c \times D^2}
$$
 (47)

Donde:

- $Q:$  Caudal.
- $\bullet~h_c\!\!:$  Altura de conducción.
- $\blacksquare$ <br> L: Longitud de la tubería.
- $\bullet~h_b\!\!:$ Altura bruta.

$$
L_2 = 0,304 \times \frac{0,039 \times 20,56 \times \sqrt{0,65}}{10,80 \times (0,127)^2}
$$
  

$$
L_2 = 1,128m
$$

Se procede a calcular la altura adecuada del nivel maximo.

$$
h_{2e} = \frac{0.25 \times Q}{b_2 \times \sqrt{h_2}}
$$
\n
$$
h_{2e} = \frac{0.25 \times 0.039}{0.6 \times \sqrt{0.65}}
$$
\n
$$
h_{2e} = 0.020m
$$
\n(48)

Se determina la altura de la cámara de carga.

$$
h_2c = h_2 + h_2e + a_4
$$
\n
$$
(49)
$$
\n
$$
h_2c = 0,65 + 0,63 + 0,3
$$

$$
h_2c=1,\!58m
$$

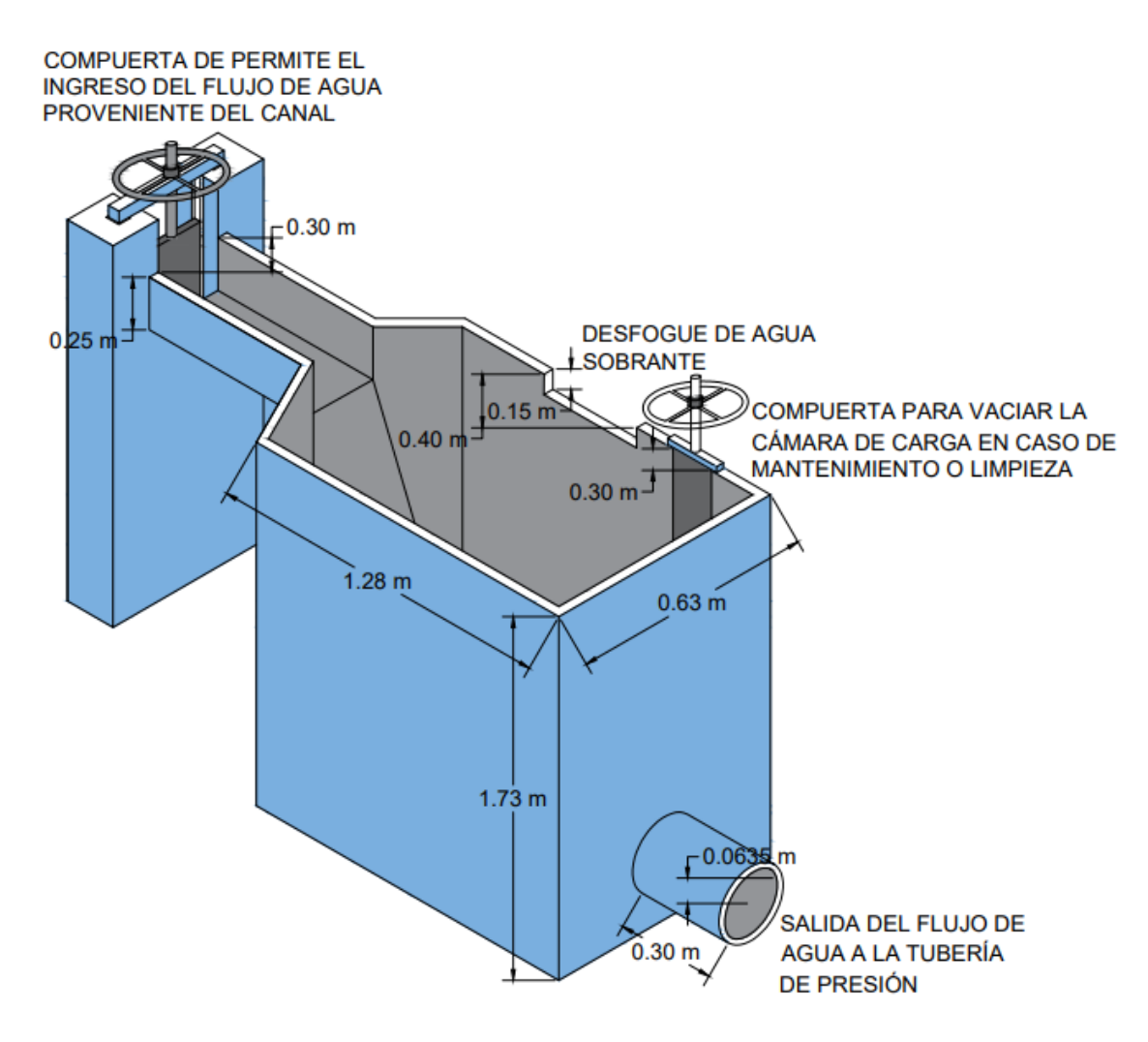

Figura 15: Diseño de la Cámara de Carga en AutoCAD. (Autores)

### 2.11. Regulador de Voltaje.

El regulador de voltaje automático realiza un papel crucial en el control de la salida de un generador. Este dispositivo se instala en la proximidad del generador y se conecta mediante un conjunto de cables para llevar a cabo la medición y el ajuste de los parámetros del generador.

El objetivo principal del regulador de voltaje automático es mantener un voltaje de salida constante en el generador, realizando ajustes automáticos en la excitación o la carga del mismo de acuerdo a las necesidades del sistema.

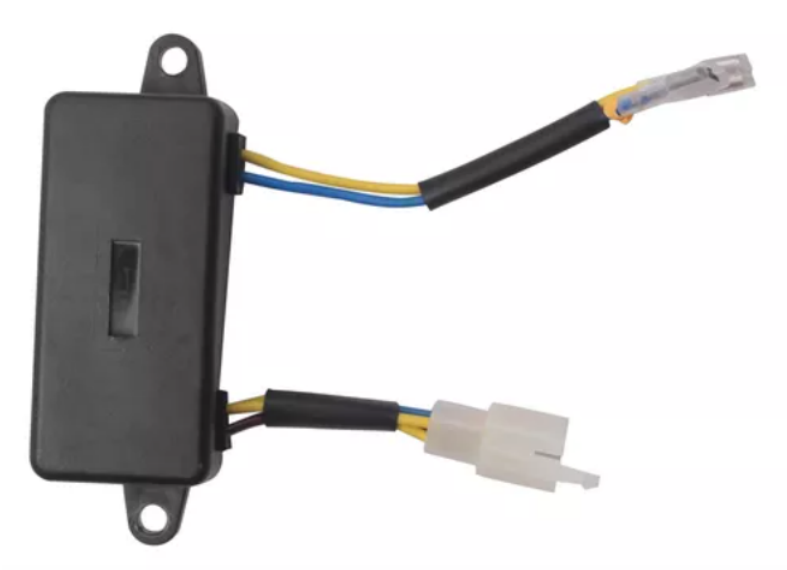

Figura 16: Regulador de voltaje para generadores de 2 kW (Genérica)

| Especificaciones del Regulador de Voltaje |                               |  |
|-------------------------------------------|-------------------------------|--|
| AVR para generador                        | 2 KW                          |  |
| Conectores                                | 1 conector y 4 polos          |  |
| Potencia                                  | 56                            |  |
| Tamaño                                    | 15 cm de largo y 4 cm de alto |  |

Tabla 13: Especificaciones del Regulador de Voltaje(Autores)

## 2.12. Potencia que suministra el fluido a la turbina.

En este apartado, se procede a realizar el cálculo de la potencia que entrega el sistema del fluido a la turbina, con esto se garantiza que el agua suministre la potencia necesaria para mover la turbina que estará acoplada al generador, y que no presente fallas al momento de conectar una carga al sistema. Para esto se emplea ecuaciones de mecánica de fluidos presentadas en el Capítulo I.

### 2.12.1. Potencia requerida a lo largo de sistema de generación.

Como es de conocimiento, el sistema de generación consta de varios elementos los cuales convierten la energía primaria en energía eléctrica, para conocer la potencia que se requiere en cada elemento de conversión, se toma como punto de partida la potencia de salida del generador, luego se irá dividiendo este valor para el rendimiento del generador y de la turbina, así se obtendrá la potencia que se requiere en cada uno de estos puntos.

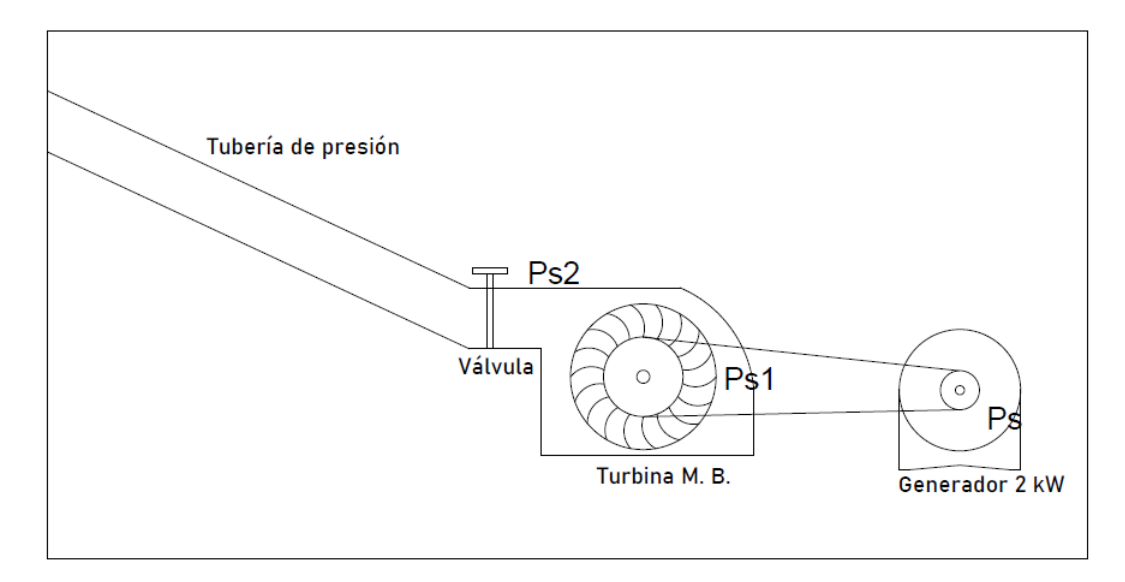

Figura 17: Potencia en cada elemento de conversión (Autores).

Entonces:

$$
P_s = 2 \quad kW
$$

La potencia la salida de la turbina es:

$$
P_{s1} = \frac{P_s}{\eta_g}
$$

$$
P_{s1} = \frac{2}{0,8}
$$

$$
P_{s1} = 2,5 \quad kW
$$

La potencia a la entrada de la turbina es:

$$
P_{s2} = \frac{P_{s1}}{\eta_t}
$$

$$
P_{s2} = \frac{2,5}{0,768}
$$

$$
P_{s2} = 3,255 \quad kW
$$

Estos valores de potencia se toman como referencia, ya que los valores que se calcularán a continuación deberán ser iguales o mayores a estos.

### 2.12.2. Torque nominal requerido en el Generador.

Un generador es una máquina eléctrica que convierte potencia mecánica en potencia eléctrica, la fuente de esta potencia mecánica puede ser un motor diésel, una turbina a vapor o hidráulica, de acuerdo a la energía primaria, debe tener la capacidad (torque) para mantener una velocidad fija, sin importar la variación de la potencia demandada $[25]$ . Por este motivo es necesario conocer el torque del generador, para calcular este valor se usa la siguiente fórmula.

$$
T = \frac{P}{\omega} \quad Nm \tag{50}
$$

Donde:

- $\blacksquare$  T Es el par o torque del generador, en Nm.
- $\blacksquare$  P Es la potencia del generador, en W.
- $\bullet$   $\omega$  Es la velocidad angular de giro, en rad/s

La velocidad angular se puede calcular así:

$$
\omega = 2\pi \times \frac{n}{60} \tag{51}
$$

Donde:

 $\blacksquare$  n Es la velocidad de giro del generador, en rmp.

Entonces, reemplazando los valores en la ecuación 54 obtenemos:

$$
\omega = 2\pi \times \frac{1800}{60}
$$

$$
\omega = 188,496 \quad rad/s
$$

Ya obtenida el valor de la velocidad angular, remplazamos en la fórmula del torque del generador.

$$
T = \frac{2000}{188,496}
$$

$$
T = 10,610 \quad Nm
$$

### 2.12.3. Torque de arranque requerido en el Generador.

El torque al momento del arranque en el generador puede variar, esto depende de la potencia del generador, para generadores de baja potencia, de hasta 30 kW, se tienen un torque de arranque que va desde 1,5 a 2,5 veces, el torque nominal, mientras que para generadores de mediana potencia de 30 kW hasta 250 kW, el torque de arranque puede llegar a ser hasta 2 veces el torque nominal, para los generadores de alta potencia, el torque de arranque es bajo, a veces puede ser menor al torque nominal. [\[5\]](#page-103-4).

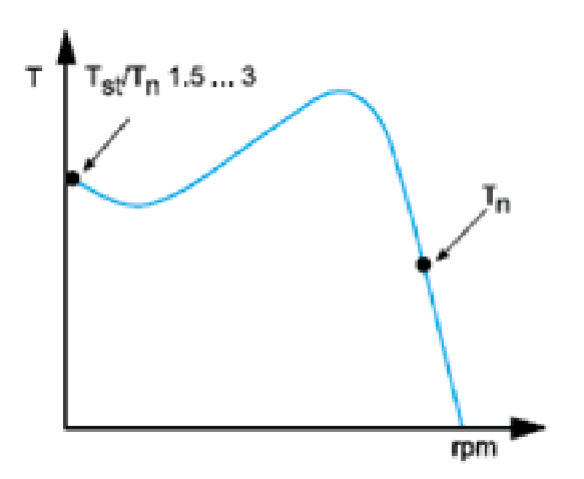

Figura 18: Torque de arranque en una máquina eléctrica [\[5\]](#page-103-4).

Teniendo en cuenta esta información, se deduce que nuestro generador es de baja potencia, por lo tanto, el torque de arranque que requiere el generador será de 1,5 veces el torque nominal, dando como torque de arranque 15,915 Nm.

### 2.12.4. Cálculo de la presión a la salida de la cámara de carga.

Para obtener este valor se aplica la ecuación de Bernoulli, y según sus criterios tenemos lo siguiente:

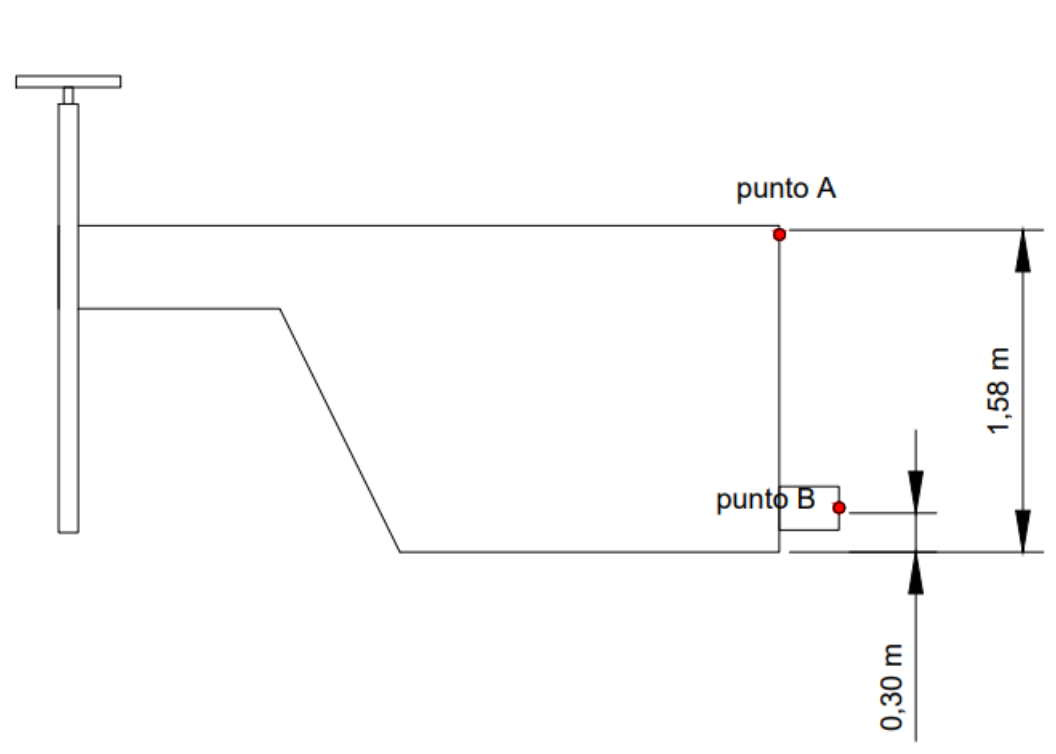

$$
\frac{p_A}{\gamma} + z_A + \frac{v_A^2}{2g} = \frac{p_B}{\gamma} + z_B + \frac{v_B^2}{2g}
$$
 (52)

Figura 19: Medidas necesarias de la cámara de carga. (Autores)

Al analizar la ecuación de Bernoulli se considera que:

 $p_A$ : Es cero debido a que la cámara de carga está abierta y esta expuesta solo a la presión atmosférica, ver figura 19.

 $v_A$ : Se considera cero, ya que el área superficial de la cámara de carga es muy grande con respecto a la salida del flujo de agua, haciendo que la velocidad sea casi cero en este punto.

Al considerar cero los términos anteriores, la ecuación para calcular la presión en el punto B de la figura 19 es la siguiente:

$$
p_B = \left(z_A - z_B - \frac{v_B^2}{2g}\right)\gamma\tag{53}
$$

Se tiene como datos lo siguiente:

- $z_A = 1, 58$  m
- $z_B = 0, 30 \, m$
- $v_B = 3,00 \quad m/s$
- $g = 9, 81$   $m/s^2$

$$
\bullet \ \gamma = 9,79 \quad kN/m^3
$$

$$
p_B = \left(1,58 - 0,30 - \frac{3,00^2}{2 \times 9,81}\right)9,79
$$

$$
p_B = 8,040 \quad kpa
$$

### 2.12.5. Cálculo del caudal que ingresa a la turbina.

Para determinar el caudal que entra en la turbina, es necesario conocer la velocidad en el punto C, para ello se aplica la siguiente relación.

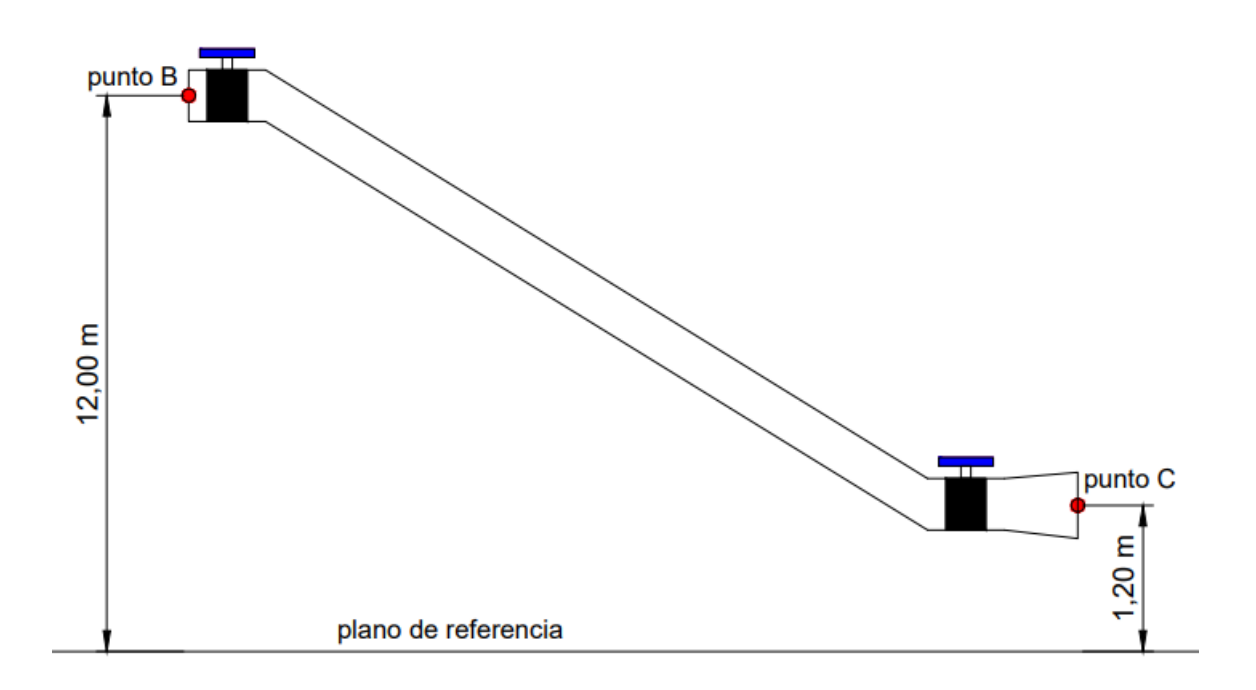

Figura 20: Valores de altura de la tubería de presión, con respecto al plano de referencia. (Autores)

$$
v_C = v_B \times \left(\frac{D_B}{D_C}\right)^2
$$
\n
$$
v_C = 3,00 \times \left(\frac{0,127}{0,164}\right)^2
$$
\n
$$
v_C = 1,735 \quad m/s
$$
\n(54)

Con este valor de velocidad, es posible calcular el caudal que entra en la turbina.

$$
Q = A \times v_C
$$
\n
$$
Q = \pi \times \left(\frac{0,167}{2}\right)^2 \times 1,735
$$
\n(55)

$$
Q = 0,022 \times 1,735
$$
  

$$
Q = 0,038 \quad m^3/s
$$

### 2.12.6. Aplicación de la ecuación general de la energía.

Para calcular la potencia que suministra el fluido a la turbina, primero se deben de encontrar  $h_R$ , que son pérdidas de energía removida por la turbina. Aplicando la ecuación general de la energía se calcula  $h_R$ .

$$
h_R = \frac{p_B}{\gamma} + z_B + \frac{v_B^2}{2g} - h_L - \frac{p_C}{\gamma} - z_C - \frac{v_C^2}{2g}
$$
 (56)

La presión en  $p_C$  se considera cero, ya que en este punto se libera el chorro de agua que golpea a los álabes de la turbina.

$$
h_R = \frac{p_B}{\gamma} + z_B + \frac{v_B^2}{2g} - h_L - z_C - \frac{v_C^2}{2g}
$$
(57)  

$$
h_R = \frac{8,040}{9,79} + 12,00 + \frac{3,00^2}{2 \times 9,81} - 1,391 - 1,20 - \frac{1,735^2}{2 \times 9,81}
$$
  

$$
h_R = 10,536
$$

Finalmente, la potencia que suministra el fluido a la turbina es:

$$
P_R = h_R \times \gamma \times Q \tag{58}
$$

$$
P_R = 10,536 \times 9,79 \times 0,038
$$

$$
P_R = 3,920 \quad kW
$$

Esta es la potencia que entrega el flujo de agua a la turbina.  $P_{s2}$ 

# 2.13. Potencia aprovechada por la turbina Michell Banki.

En esta sección se presenta la potencia que es aprovechada por la turbina, y el torque que entrega al generador.

#### 2.13.1. Potencia aprovechada por la turbina Michell Banki.

Luego de haber calculado la potencia que suministra el fluido a la turbina, es necesario conocer la cantidad de potencia que esta aprovechada, para esto se multiplica la potencia que entrega el fluido, por el rendimiento de la turbina.

$$
P_{s1} = \eta_t \times P_{s2}
$$
\n
$$
P_{s1} = 0,768 \times 3,920
$$
\n
$$
P_{s1} = 3,011 \quad kW
$$
\n(59)

Esta es la potencia que entrega la turbina al generador.

#### 2.13.2. Torque generado en la turbina Michell Banki.

Como se sabe, la turbina se acopla al generador mecánicamente, esto hace que se conviertan en una sola máquina, entonces el torque que genera la turbina se puede estimar de igual manera como en el generador. Al aplicar la misma fórmula, tenemos que el valor de  $\omega$  es igual al del generador, ya que la frecuencia y la velocidad de giro es la misma.

$$
T_t = \frac{P_a}{\omega}
$$
 (60)  

$$
T_t = \frac{3011}{188,496}
$$
  

$$
T_t = 15,974 \quad Nm
$$

Este valor satisface el torque que requiere el generador en el momento de arranque.

### 2.14. Potencia y torque a la salida del generador.

En este se presenta la potencia que aprovecha el generador y el torque generado, para esto se tiene en cuenta rendimiento del generador.

## 2.14.1. Potencia a la salida del generador.

Para obtener este valor se multiplica el valor de potencia a la salida de la Turbina, por el rendimiento del generador.

$$
P_s = \eta_g \times P_{s1}
$$
\n
$$
P_s = 0, 8 \times 3, 920
$$
\n
$$
P_s = 2, 409 \quad kW
$$
\n(61)

### 2.14.2. Torque a la salida del generador.

Para obtener el torque a la salida del generador se usa la ecuación 63.

$$
T_g = \frac{P_s}{\omega}
$$

En la sección 4.9.2 se calculó el valor de omega.

$$
T_g = \frac{2,409}{188,496}
$$

$$
T_g = 12,78 \quad Nm
$$
# 3. Análisis para la implementación de la PCH y Simulación de su funcionamiento.

### 3.1. Análisis para la implemetación del sistema de conducción.

Al implementar el canal de conducción, se debe de tener en cuenta que la compuerta metálica que da paso al flujo de agua que va a la cámara de carga, tiene una rejilla que servirá como filtro en caso de que se encuentren residuos que impidan el libre flujo de agua.

Para la implementación de la cámara de carga es necesario tomar en cuenta que la altura del nivel de agua es de 1,58 m, entonces para que el agua sobrante salga a través del canal superior es necesario aumentar el nivel del tanque en 0,15 m, dando como resultado una altura de la cámara de carga de 1,73 m.

También es importante tomar en cuenta la construcción de la compuerta situada en la parte lateral de la cámara de carga, ya que esta compuerta ayuda a vaciar toda el agua contenida y permite tareas de mantenimiento y la limpieza.

## 3.2. Análisis para la implemetación de la tubería de presión y casa de máquinas.

Uno de los elementos más importante de la PCH, es la tubería de presión, mediante los cálculos que se han realizado, el diámetro de la tubería es de 127 mm, entonces, el diámetro comercial de la tubería es de 5 pulgadas. La longitud de cada tubo es de 3 m de material PVC, la longitud total de la tubería es de 21 metros, desde la salida del tanque de captación hasta llegar a la casa de máquinas.

A la salida del tanque de captación, se encuentra una válvula PVC tipo mariposa que servirá de apertura o cierre, de igual manera antes de llegar al sistema de generación se encuentra otra válvula PVC tipo mariposa en el caso que se requiera cerrar o dar apertura al paso de agua.

La tubería de presión estará sujeta por soportes metálicos, esto debido a que la topografía del suelo no es completamente plana, esto ayudará a que la tubería sea mas estable y que se eviten fugas de agua.

Las dimensiones de la casa de máquinas será: 2 metros de ancho, metros de largo y 2 metros de altura, los cimientos que contendrán la casa de máquinas se construirá de piedra con recubrimiento de hormigón, para el techo se realizara una estructura de vigas de madera sobra la cual se colocara planchas de Eternit que serán pintada para evitar su desgaste.

Para devolver el agua utilizada al río, se construirá un canal improvisado con piedra, dado que el flujo de agua es pequeño.

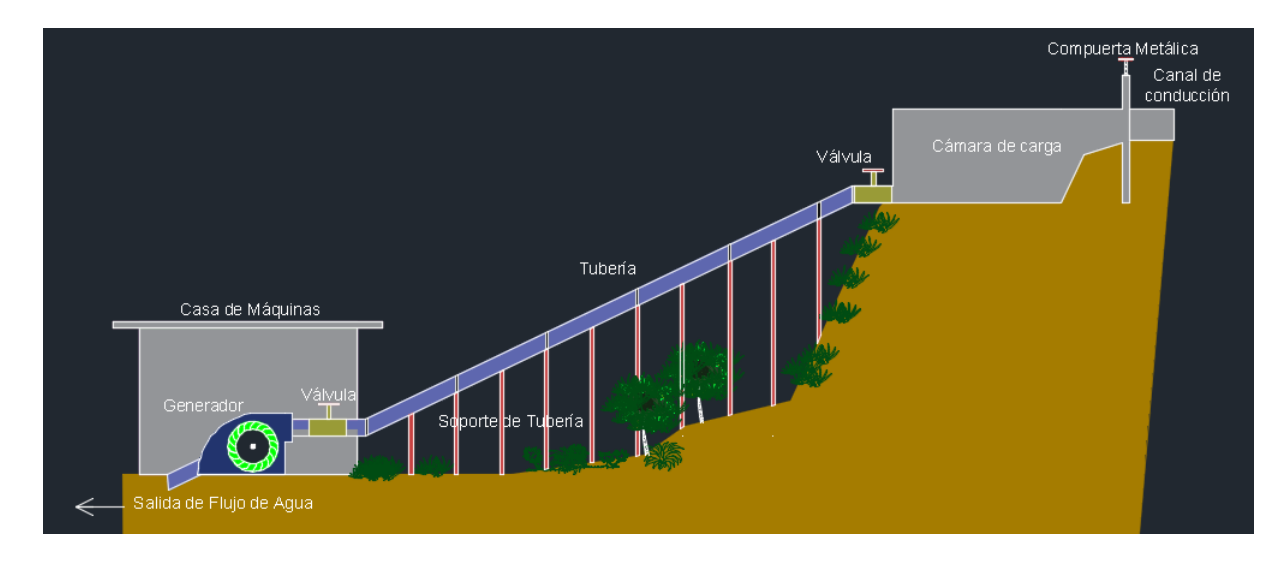

Figura 21: Modelo de la implementación de la PCH (Autores).

## 3.3. Simulación de la Pico Central Hidroeléctrica.( LAB-VIEW)

Se a creado una variable Booleana que se activa cuando es verdadera, puedes utilizarla en un diagrama de bloque para iniciar el cálculo y resolver las potencias mecánicas, hidráulicas y eléctricas asociadas al sistema. En el diagrama de bloque, puedes representar esta variable booleana como un "switch". o interruptor que se activa cuando es verdadero. Cuando el interruptor está activado, se realiza el cálculo de las potencias correspondientes.

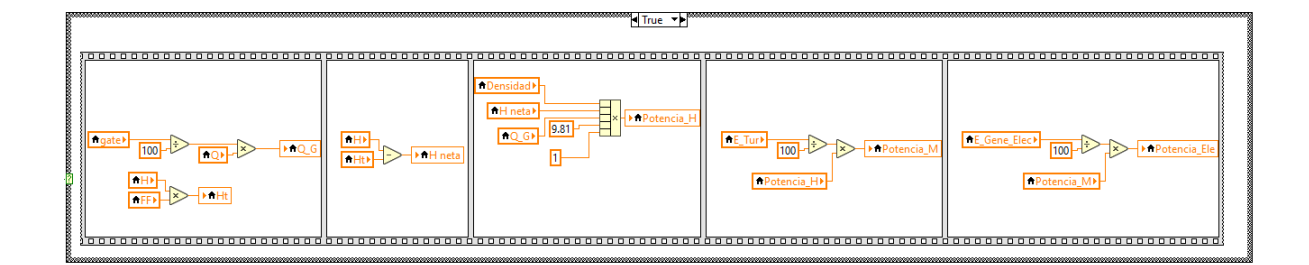

Figura 22: Ecuaciones de las variables (Autores)

Para implementar el siguiente bloque relacionado con el Time - Out y mostrar las gráficas del caudal y la potencia eléctrica, hidráulica y mecánica, puedes seguir los siguientes pasos:

Teniendo un tiempo límite o intervalo de tiempo para realizar los cálculos y generar las gráficas. Este tiempo límite se puede determinar en función de los requisitos del proyecto y la frecuencia con la que deseas actualizar las gráficas.

Dentro del bloque de Time - Out, configuramos el código o la lógica para realizar los cálculos necesarios para el caudal, así como las potencias eléctrica, hidráulica y mecánica asociadas. Asegurándonos de utilizar las ecuaciones y fórmulas adecuadas, teniendo en cuenta los datos y parámetros relevantes del sistema.

Una vez que se hayan realizado los cálculos, utilizamos una biblioteca o herramienta de visualización de datos para crear las gráficas correspondientes.

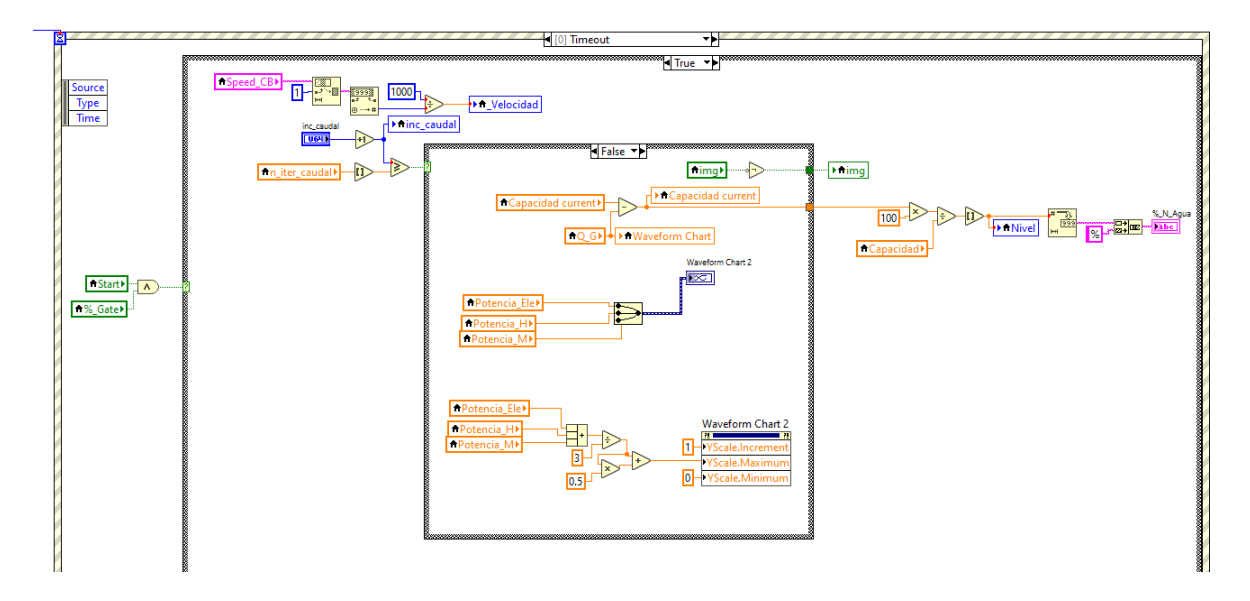

Figura 23: Bloque de las gráficas de las potencias. (Autores)

Del bloque de la puerta lo que hacemos es calcular el valor, ya que el valor de la puerta está en porcentaje lo dividimos para 100 para tener un valor en decimal eso multiplicamos con el caudal que tenemos y lo guardamos en el caudal G, también en ese mismo bloque podemos mandar a cambiar las escalas en el mismo gráfico de 0 a x en el gráfico del tiempo.

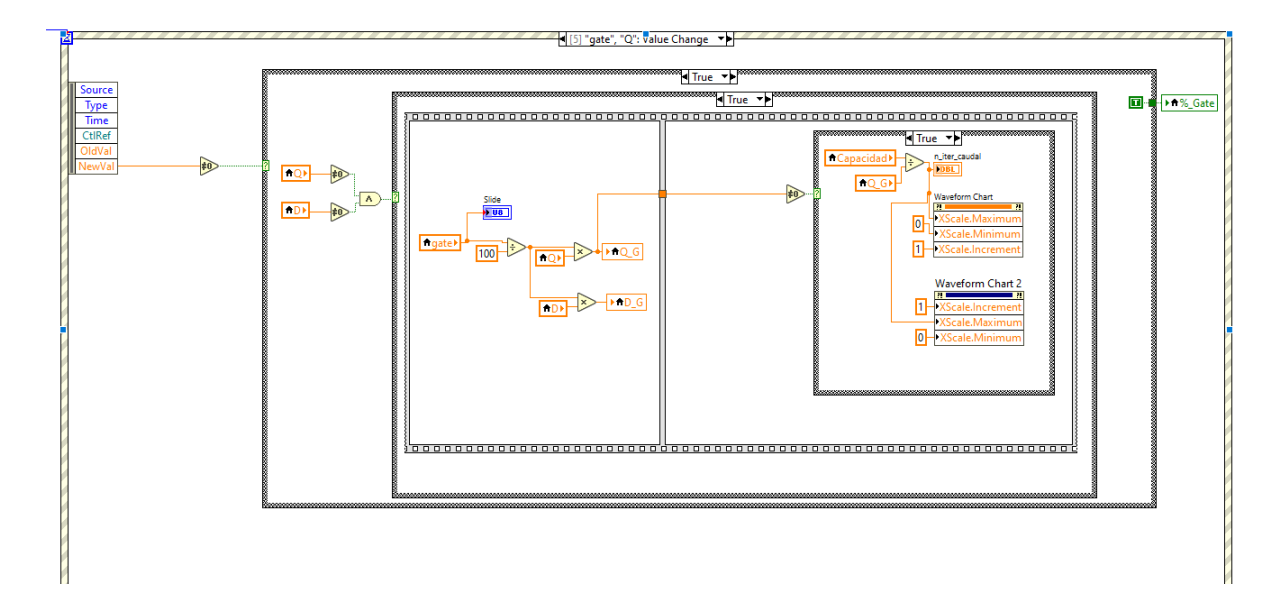

Figura 24: Bloque de diseño de la puerta de la pico central. (Autores)

Aquí en el bloque de la turbina, la elección de la turbina determina los parámetros que utilizamos, como la turbina Pelton, Crossflow, Francis, Kaplan y Michell Banki. En nuestro caso, estamos utilizando la turbina Michell Banki, con un valor de fricción de 0,014 y una altura neta de 9,409 m.

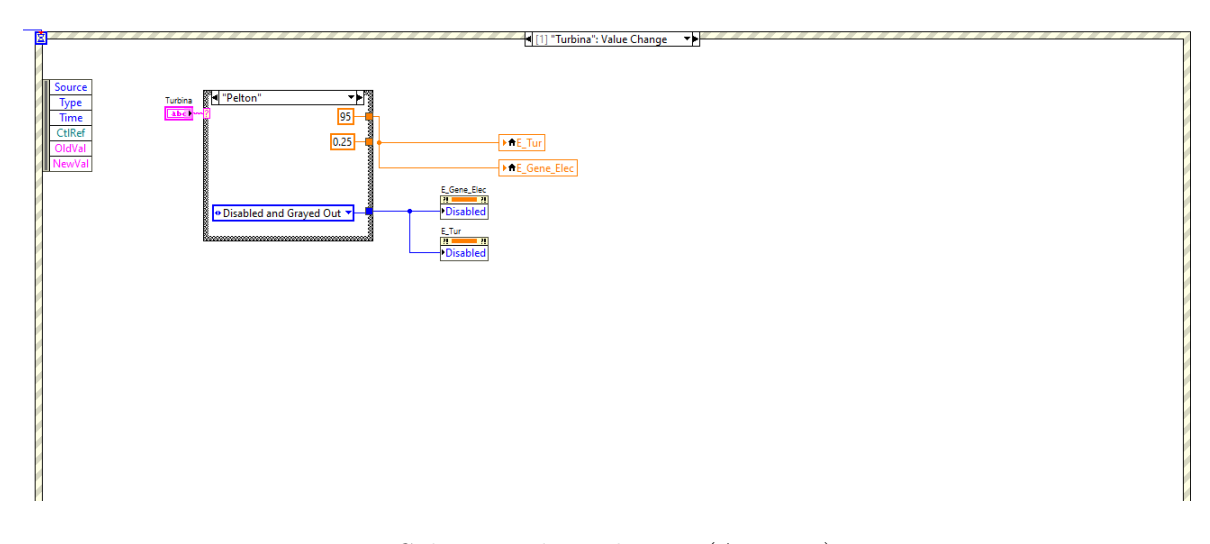

Figura 25: Selección de turbinas. (Autores)

En el botón start simplemente calcula eventos que si nosotros tenemos presionado el botón de emergencia nos sale un anuncio o un mensaje que no podrá funcionar la simulación.

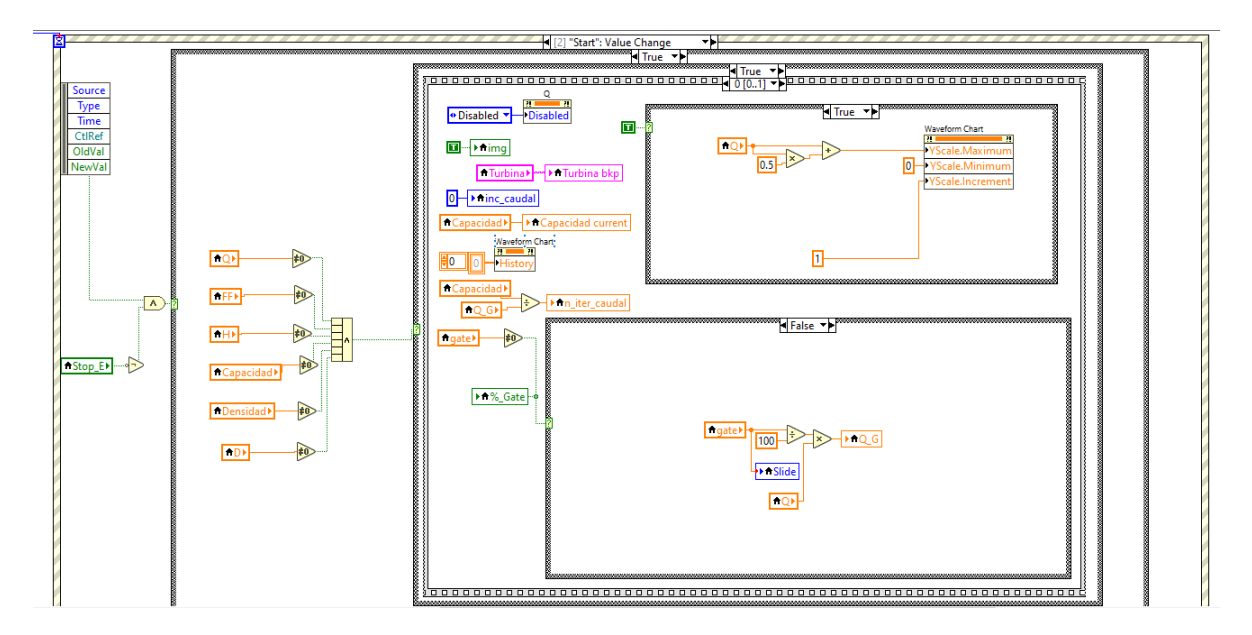

Figura 26: Bloque de Botón de emergencia. (Autores)

El botón de stop lo que hace es detener toda la programación cuando se esté simulando.

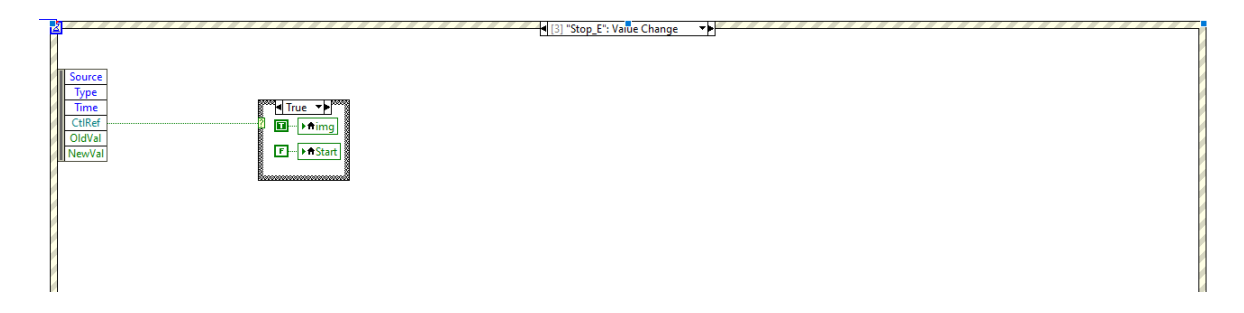

Figura 27: Bloque de botón de parar. (Autores)

Bloque de la velocidad lo que hace es que se ejecute cada cierto tiempo de la velocidad, lo que hace es que la velocidad depende de cual selecciones hace que varié y sea más rápido.

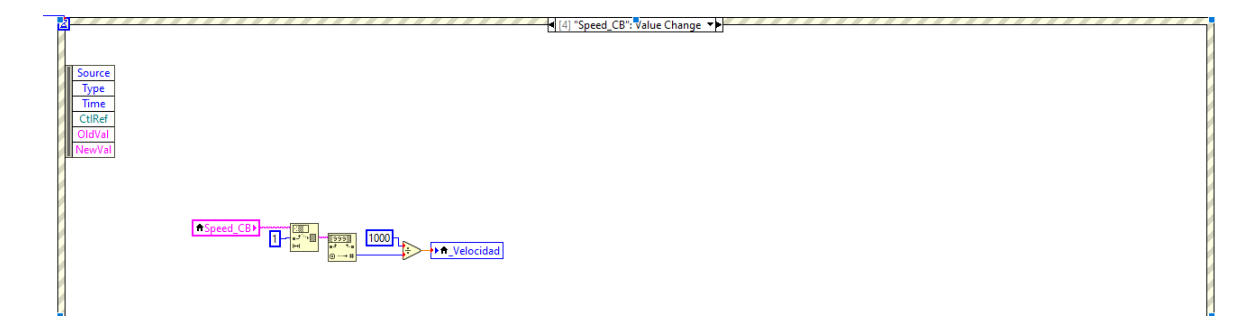

Figura 28: Bloque de botón de velocidades. (Autores)

Una vez que tenemos explicado todo el diagrama de bloques, procedemos a explicar la simulación, procedemos a ejecutar y debemos llenar todos los valores que estén en blanco que son valores que tenemos calculados, cómo es la Cámara de Carga que es de 998  $m^3$ . Y el valor de fricción de 0.014 y la altura disponible de 9.409 m. Luego seleccionamos la turbina que es Michell Banki. También nos muestra los gráficos de como se va vaciando el tanque del caudal que calculemos y nos dará también gráficos de las potencias.

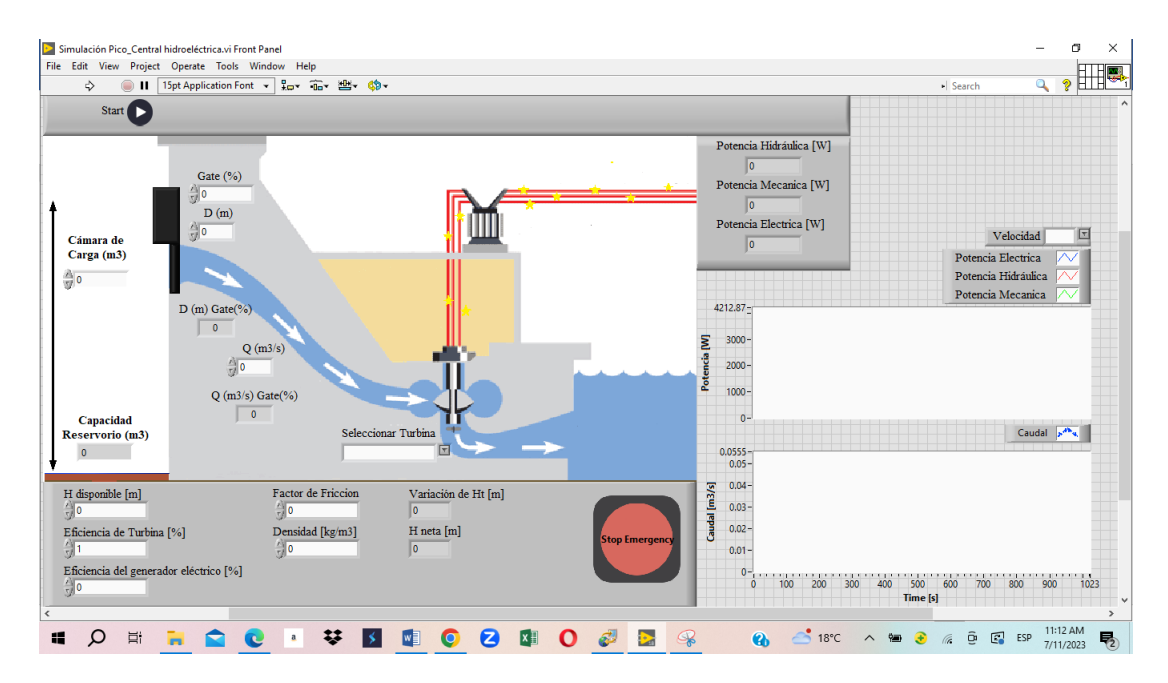

Figura 29: Simulación de la Pico Central. (Autores)

#### 3.3.1. Funcionamiento de la simulación del PCH.

Una vez utilizado el programa de LabVIEW para implementar el programa y obtener las características de potencia. Con LabVIEW, se logró implementar una interfaz gráfica intuitiva y fácil de usar para ingresar los datos necesarios, como las dimensiones y características del caudal.

En la figura 30, se puede observar cómo se realizan los cambios en la programación para adaptarse a una turbina específica, en este caso, la turbina Michell Banki, con un caudal de 0.037  $m^3/s$ . Es interesante notar cómo las tres potencias (eléctrica, mecánica e hidráulica) varían en función de los parámetros específicos de la turbina y del caudal de agua utilizado.

Con LabVIEW, también podemos configurar fácilmente las variables y las ecuaciones necesarias para calcular las potencias correspondientes. La cual utilizamos estructuras de programación como bucles y condicionales para adaptar la programación a diferentes turbina y caudales, generando así resultados y gráficos dinámicos.

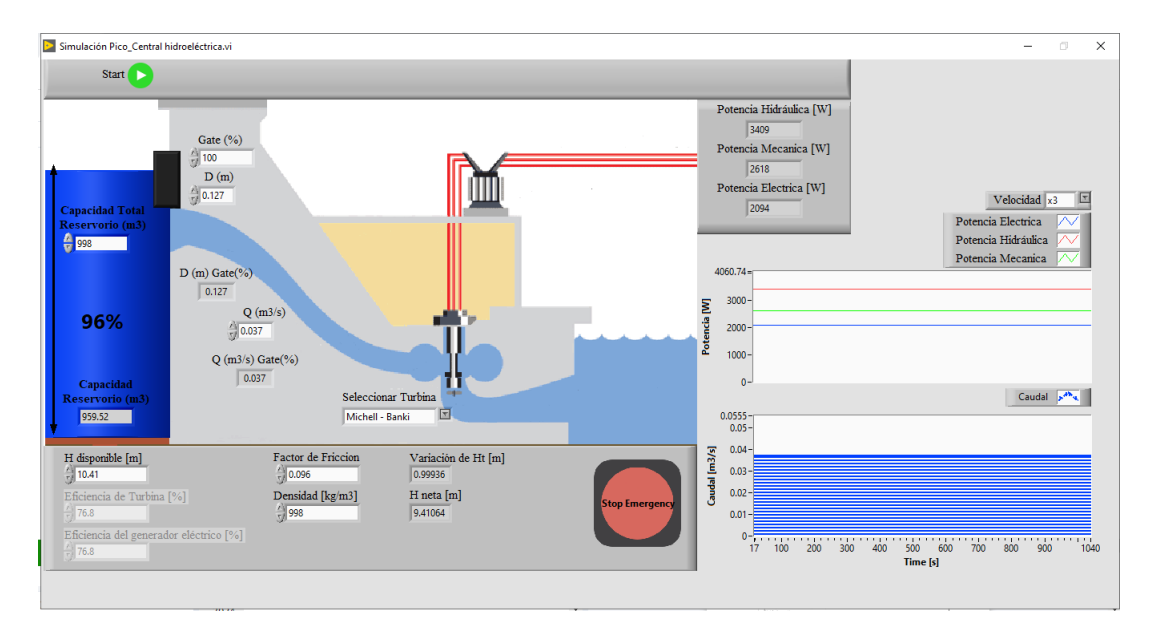

Figura 30: Ingresando los datos a la ventada de LABVIEW. (Autores)

A continuación, se presentan algunos ejemplos para obtener la potencia generada en función del tipo de caudal y de la turbina que se está utilizando, siendo la respuesta principal la curva. El caudal que se está utilizando es

de 0.052 $m^3/s$ y con la misma turbina que es Michell Banki, como podemos observar las potencias tanto Eléctrica, Mecánica e Hidráulica varían de igual forma las gráficas varían.

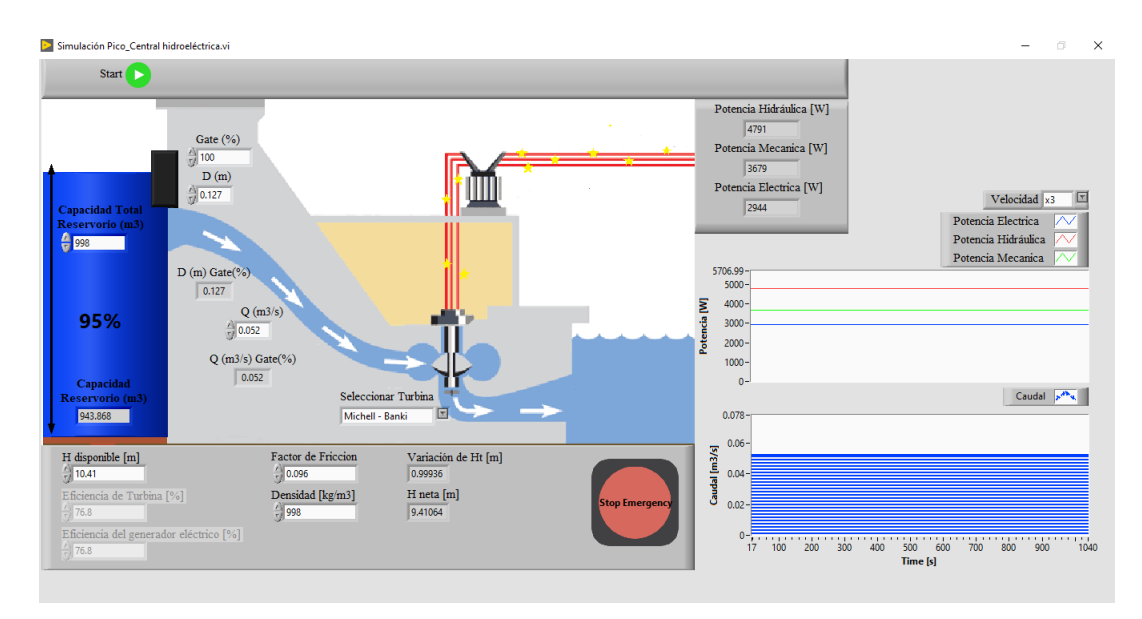

Figura 31: Resultado de la simulación con el respectivo caudal de 0.052. (Autores)

De igual manera cómo se obtiene la potencia generada en función del tipo de caudal y la turbina utilizada. En este caso, el caudal utilizado es de 0.039  $m^3/s$ , con un diámetro de tubería de 0.127 m y nuevamente utilizando la turbina Michell Banki. Es interesante observar cómo las potencias eléctrica, mecánica e hidráulica varían en función de estos parámetros. Al graficar estas potencias, podemos visualizar la curva resultante, que muestra cómo varían las potencias a medida que cambian el caudal y el diámetro de la tubería.

La curva resultante proporciona una representación visual de la relación entre el caudal, el diámetro de la tubería y las potencias generadas. Esto es útil para comprender mejor el rendimiento de la turbina y optimizar su diseño y operación. Es importante tener en cuenta que estas curvas pueden ser específicas para cada tipo de turbina y caudal utilizado. Por lo tanto, es necesario realizar los cálculos y generar las gráficas correspondientes para cada configuración particular.

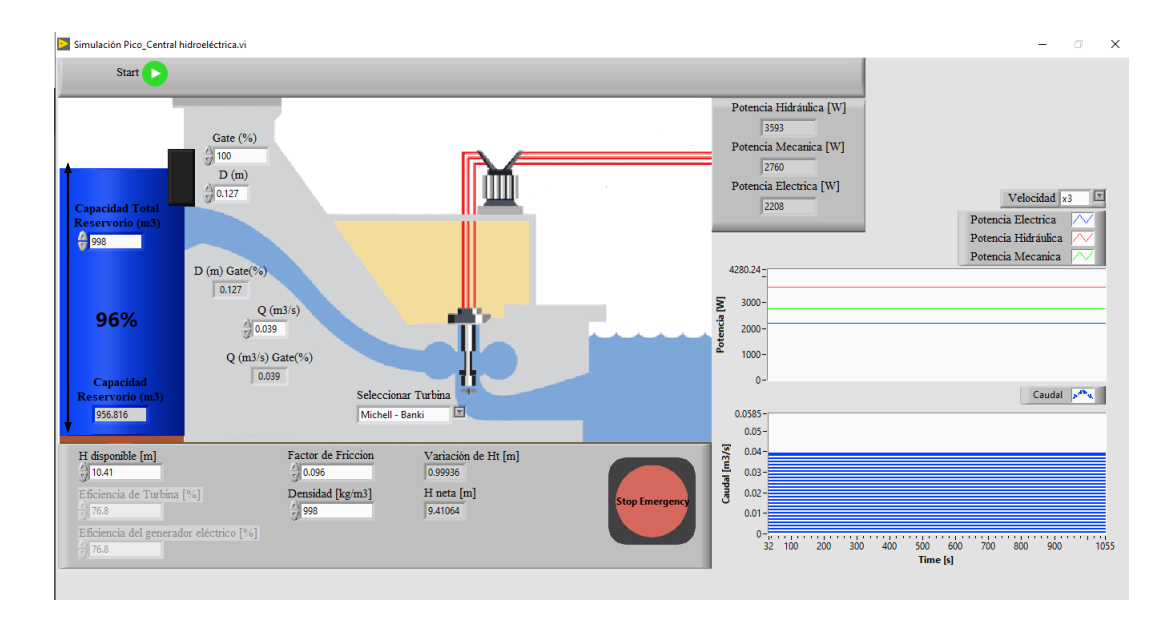

Figura 32: Resultado de la simulación con el respectivo caudal de 0.039. (Autores)

### 3.4. Análisis de costo del proyecto.

En esta parte se presenta el análisis de precios unitarios para la construcción de la PCH, las siguientes tablas están realizadas de acuerdo a los salarios 2023 de la Contraloría General del Estado.

En cada tabla se realiza de descripción de tiempo, cantidad, costos directos e indirectos de las herramientas, materiales, transporte y mano de obra.

Se optó por este análisis debido a que la Pico Central Hidroeléctrica no es un proyecto de gran envergadura.

|                                                            |                                                 |        | ANALISIS DE PRECIOS UNITARIOS - PCH |                  |             |       |
|------------------------------------------------------------|-------------------------------------------------|--------|-------------------------------------|------------------|-------------|-------|
| Item:                                                      | $\mathbf{1}$                                    |        |                                     |                  |             |       |
| Codigo:                                                    | PCH - SC01                                      |        |                                     |                  |             |       |
|                                                            | Descripción: Limpieza y preparación del terreno |        |                                     |                  |             |       |
| Unidad:                                                    | u                                               |        |                                     |                  |             |       |
|                                                            |                                                 |        | <b>COSTOS DIRECTOS</b>              |                  |             |       |
|                                                            |                                                 |        |                                     |                  |             |       |
|                                                            |                                                 |        | HERRAMIENTAS Y EQUIPOS              |                  |             |       |
| Código                                                     | Descripción                                     | Unidad | Cantidad                            | Precio           | Rendimiento | Total |
| EQ001                                                      | Herramientas menores                            | hora   | 2,00                                | 0,50             | 4,00        | 4,00  |
| EQ001                                                      | Equipo de Protección Personal                   | hora   | 2,00                                | 1,00             | 4,00        | 8,00  |
|                                                            |                                                 |        |                                     |                  | Sub total   | 12,00 |
|                                                            |                                                 |        |                                     |                  |             |       |
|                                                            |                                                 |        | MANO DE OBRA                        |                  |             |       |
| Código                                                     | Descripción                                     | Unidad | Cantidad                            | Salario por hora | Rendimiento | Total |
| MO001                                                      | Maestro de obra                                 |        | 1,00                                | 4,10             | 4,00        | 16,40 |
| MO002                                                      | Albañil                                         |        | 1,00                                | 4,05             | 4,00        | 16,20 |
|                                                            |                                                 |        |                                     |                  | Sub Total   | 32,60 |
|                                                            |                                                 |        |                                     |                  |             |       |
|                                                            |                                                 |        | Costo Directo Total                 |                  |             |       |
| <b>COSTO INDIRECTO 15%</b><br><b>PRECIO UNITARIO TOTAL</b> |                                                 |        |                                     |                  |             | 6,69  |
|                                                            |                                                 |        |                                     |                  |             | 51,29 |

Tabla 14: Análisis de precios unitarios de la limpieza y preparación del terreno para el sistema de conducción (Autores).

Item:  $\overline{2}$ Codigo: PCH - SC02 Descripción: Enconfrado del canal de conducción Unidad:  $m^2$ 

#### **COSTOS DIRECTOS**

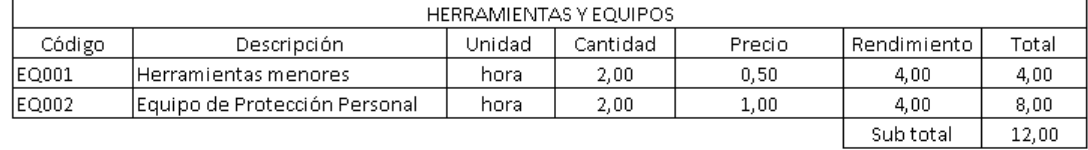

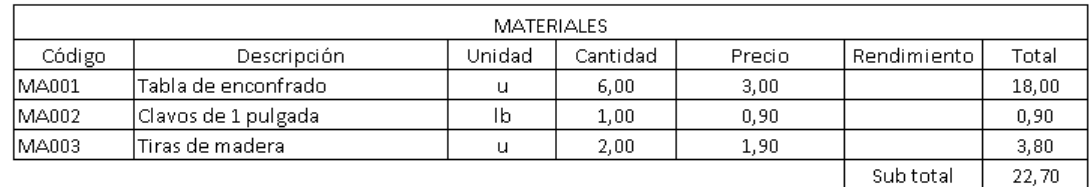

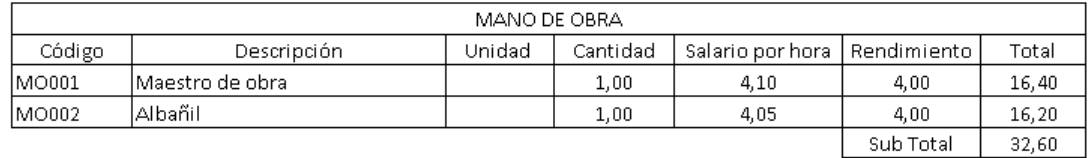

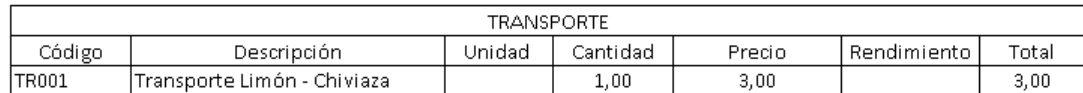

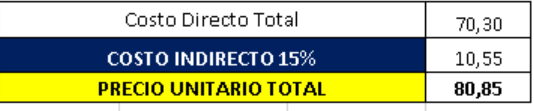

Tabla 15: Análisis de precios unitarios para el enconfrado del canal de conducción (Autores).

Item:  $\overline{3}$ Codigo: PCH - SC03 Descripción: Fundición del canal de conducción Unidad:  $m^{\wedge}3$ 

#### **COSTOS DIRECTOS**

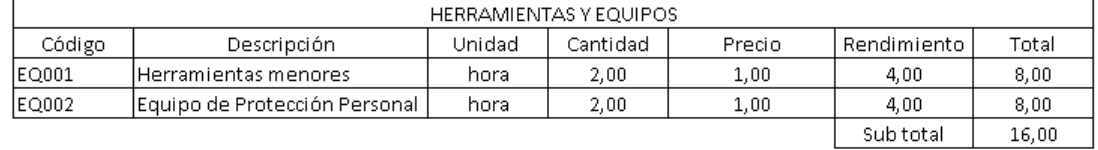

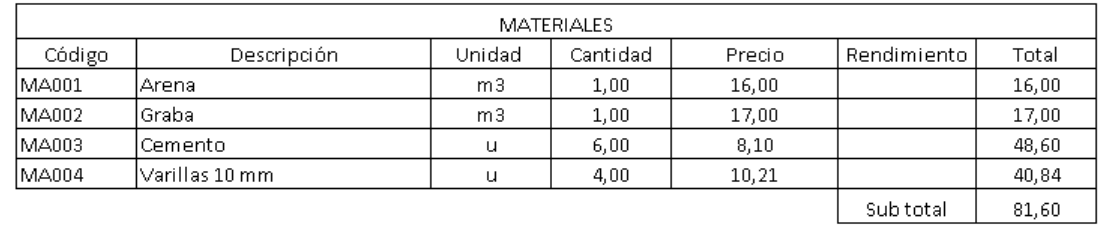

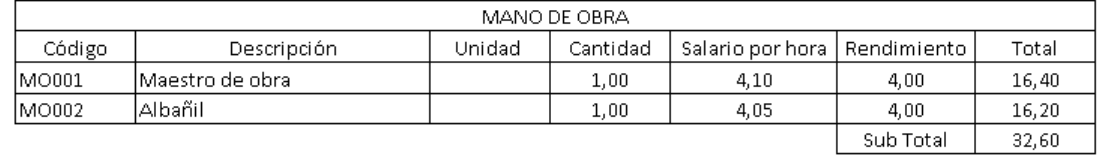

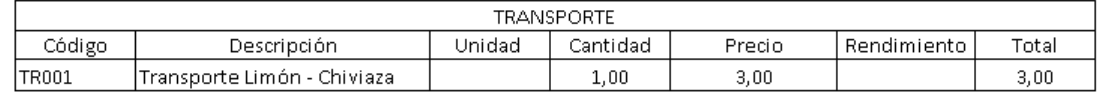

ſ

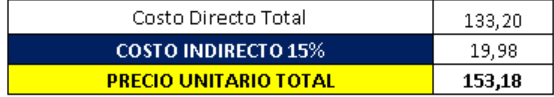

Tabla 16: Análisis de precios unitarios de la fundición del canal de conducción (Autores).

Item:  $\overline{4}$ Codigo: PCH - SC04 Descripción: Encofrado de la cámara de carga Unidad:  $m^2$ 

#### **COSTOS DIRECTOS**

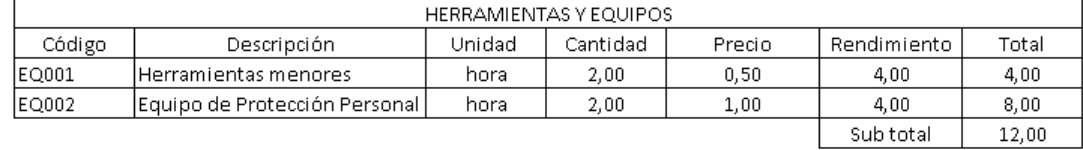

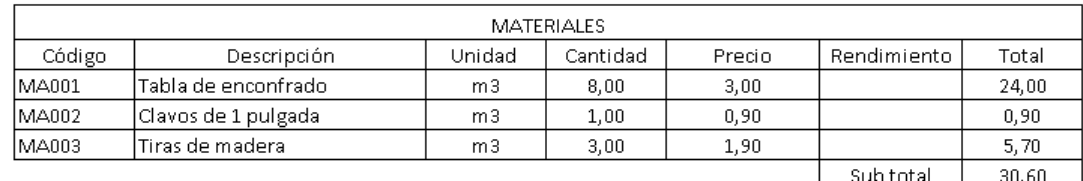

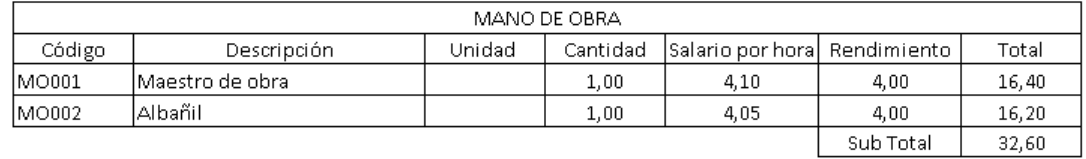

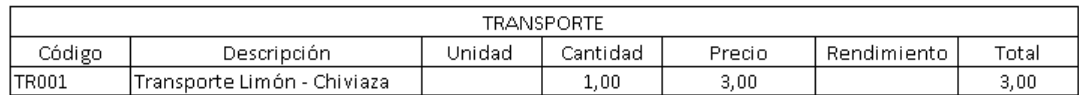

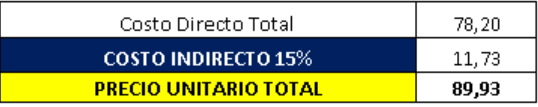

Tabla 17: Análisis de precios unitarios para el encofrado de la cámara de carga (Autores).

Item: Codigo: Descripción: Unidad:

 $\overline{5}$ 

PCH - SC05 Fundición de la cámara de carga  $m^2$ 3

#### **COSTOS DIRECTOS**

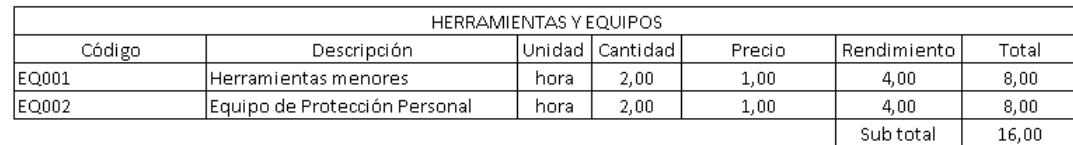

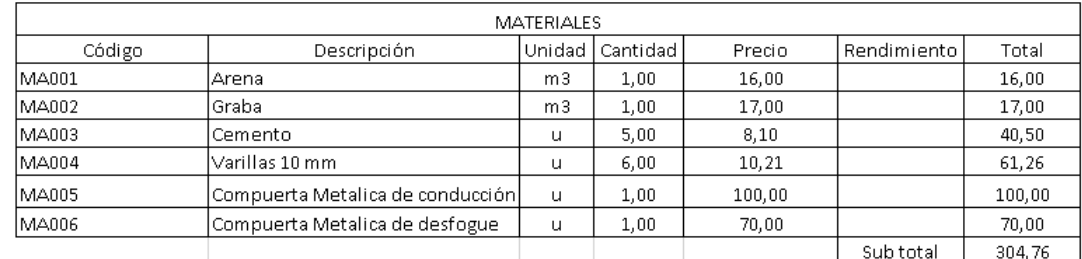

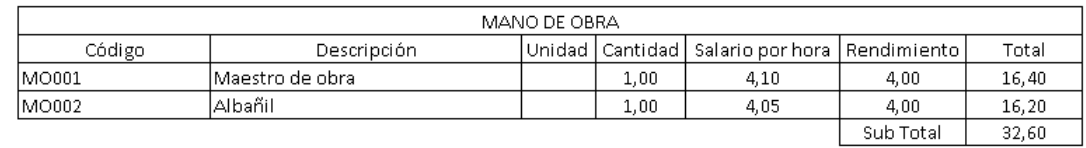

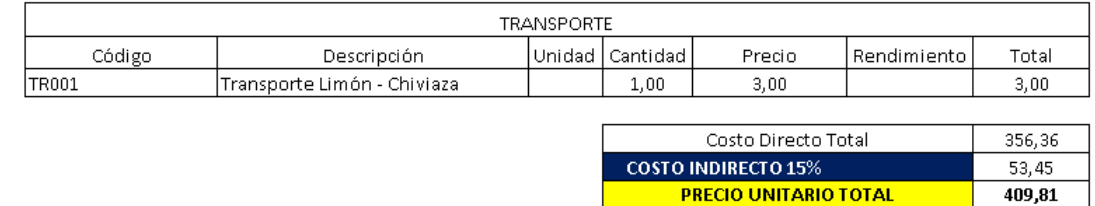

Tabla 18: Análisis de precios unitarios para la fundición de la cámara de carga (Autores).

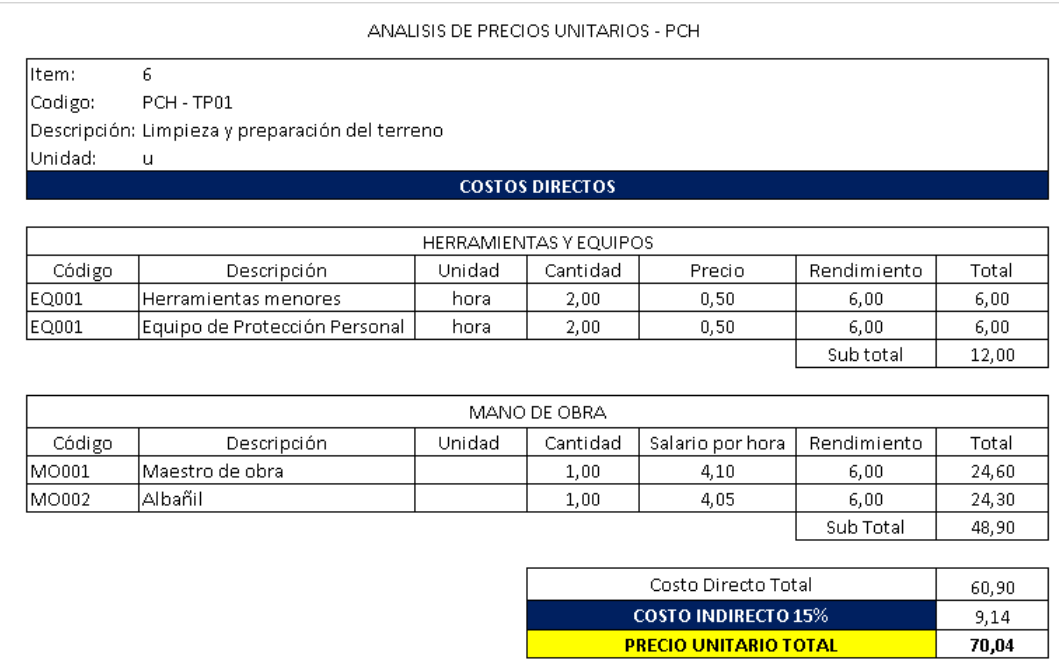

Tabla 19: Análisis de precios unitarios de la limpieza y preparación del terreno para la tubería de presión (Autores).

**PRECIO UNITARIO TOTAL** 

Item:  $\overline{7}$ Codigo: PCH - TP02

Descripción: Suministro e instalación del soporte de la tubería

Unidad:  $\mathsf{u}$ 

#### **COSTOS DIRECTOS**

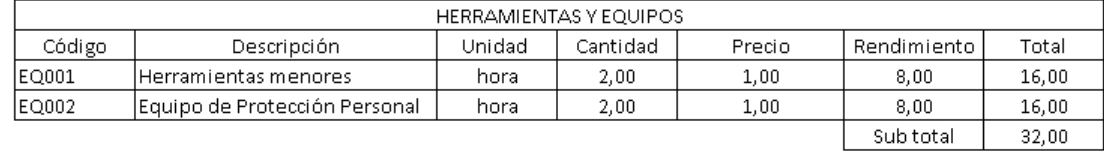

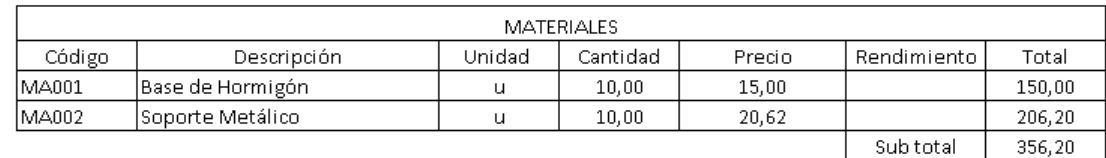

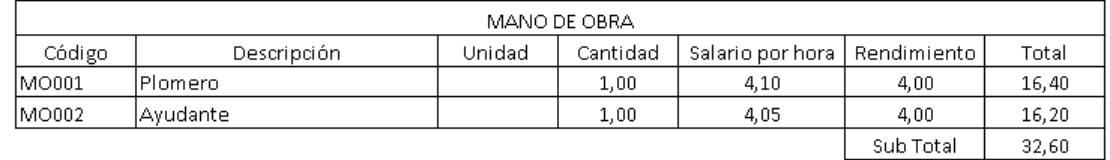

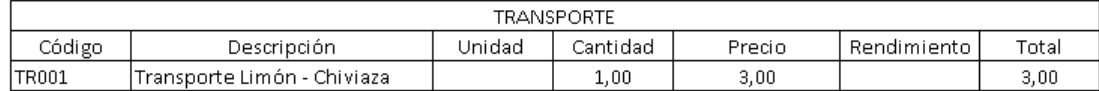

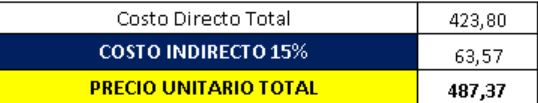

Tabla 20: Análisis de precios unitarios para el suministro e instalación del soporte de la tubería (Autores).

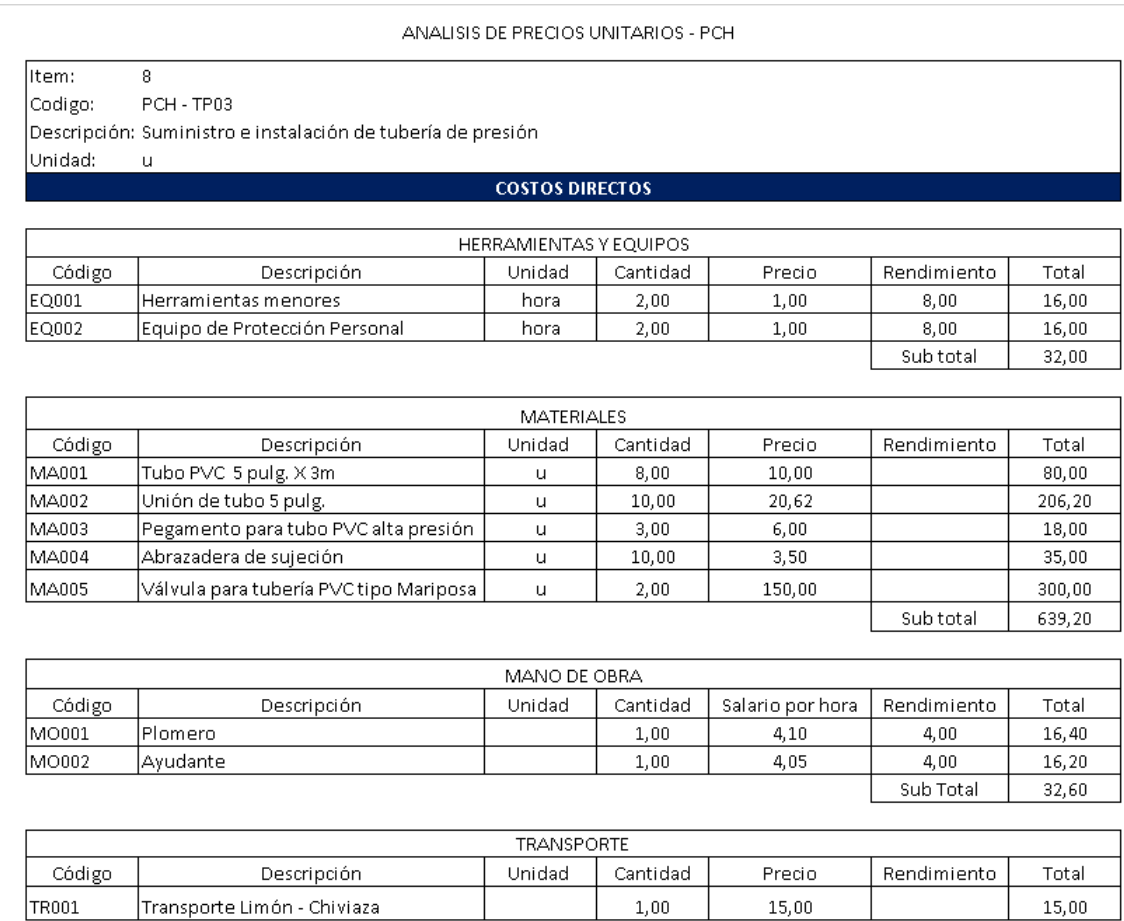

 $1,00$ 

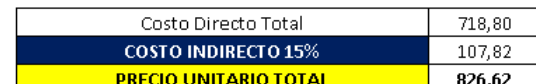

 $15,00$ 

 $15,00$ 

Tabla 21: Análisis de precios unitarios del suministro e instalación de tubería de presión (Autores).

Transporte Limón - Chiviaza

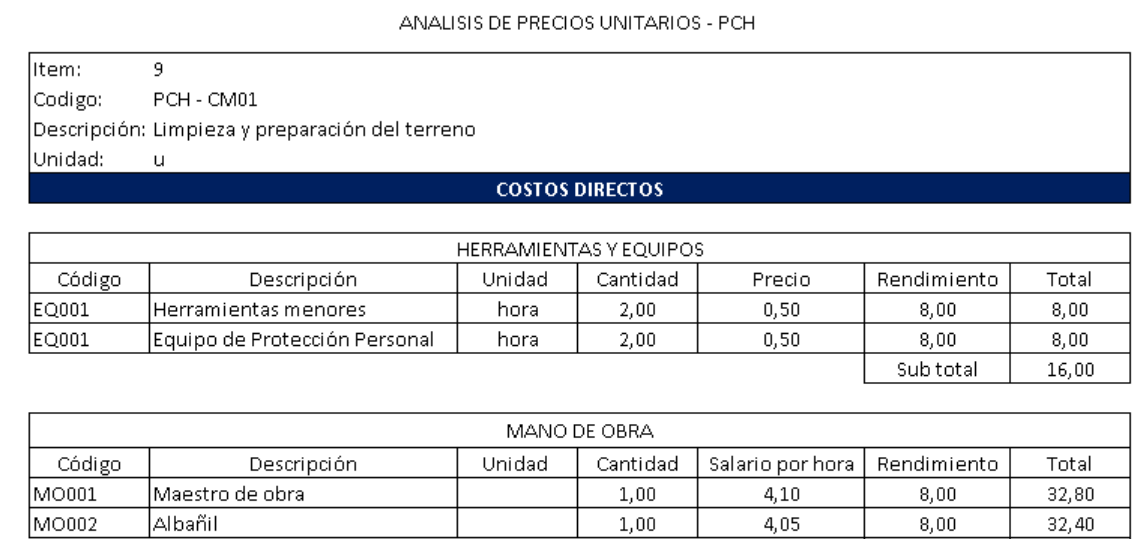

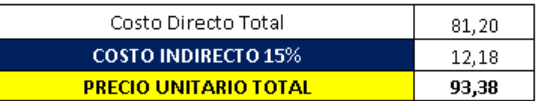

Sub Total

65,20

Tabla 22: Análisis de precios unitarios de la limpieza y preparación del terreno para la casa de máquinas (Autores).

Item:  $10\,$ Codigo: PCH - CM02 Descripción: Cimentación para la casa de máquinas Unidad:  $m^2$ 

### **COSTOS DIRECTOS**

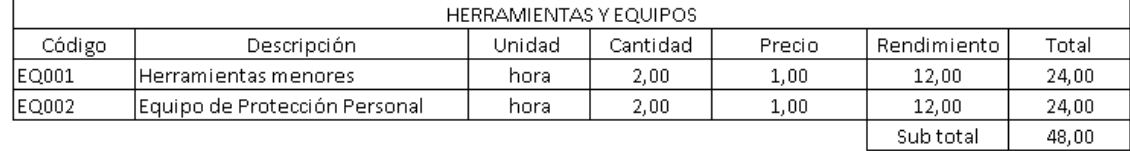

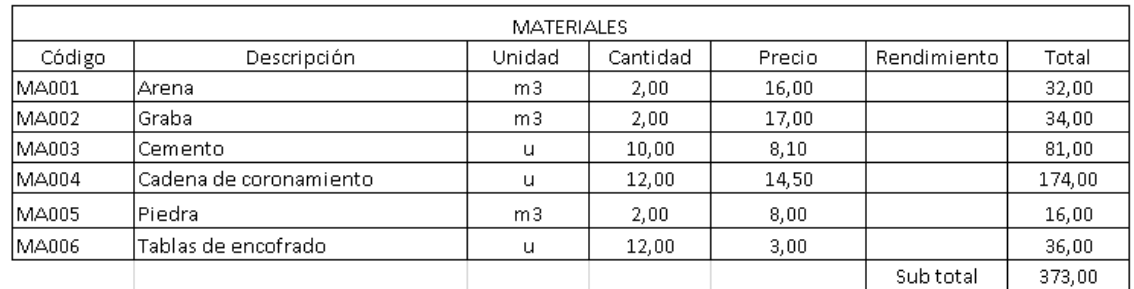

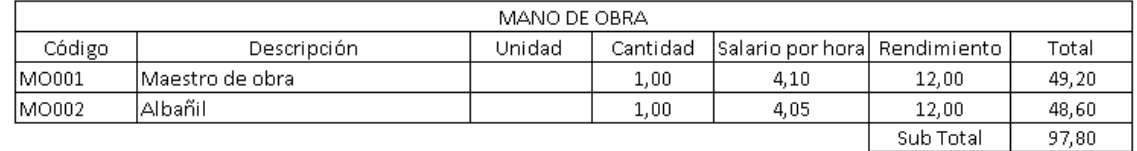

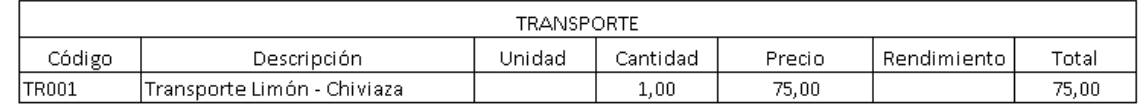

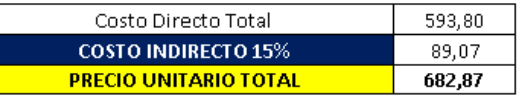

Tabla 23: Análisis de precios unitarios para la cimentación de la casa de máquinas. (Autores).

Item:  $\overline{11}$ Codigo: PCH - CM03 Descripción: Costrucción de columnas y paredes Unidad:  $\mathsf{u}$ 

#### **COSTOS DIRECTOS**

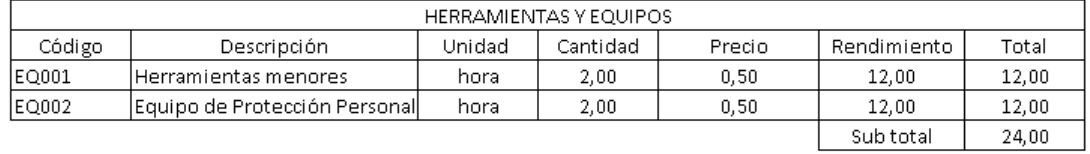

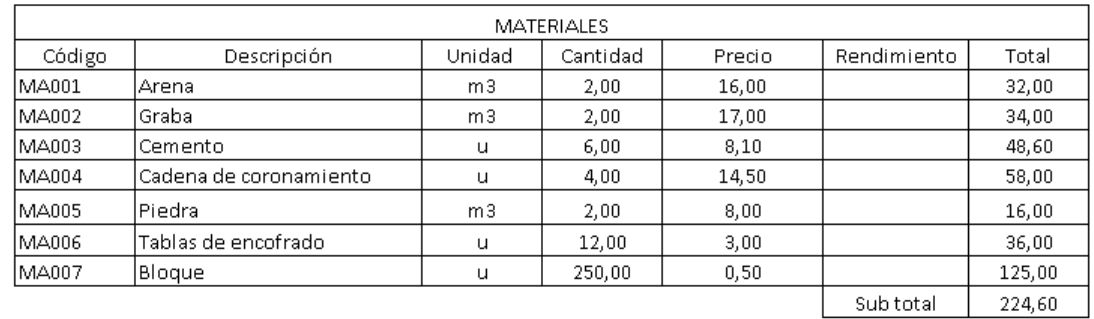

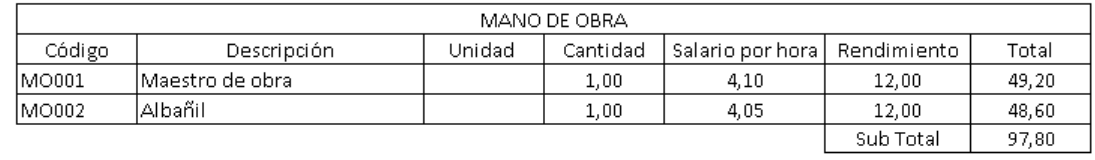

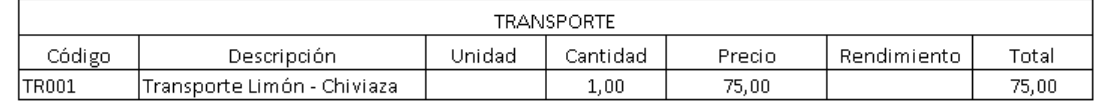

L

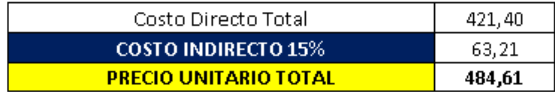

Tabla 24: Análisis de precios unitarios para la costrucción de columnas y paredes de la casa de máquinas (Autores).

Item:  $\overline{12}$ PCH - CM04 Codigo: Descripción: Costrucción del techo Unidad:  $\mathsf{u}$ 

#### **COSTOS DIRECTOS**

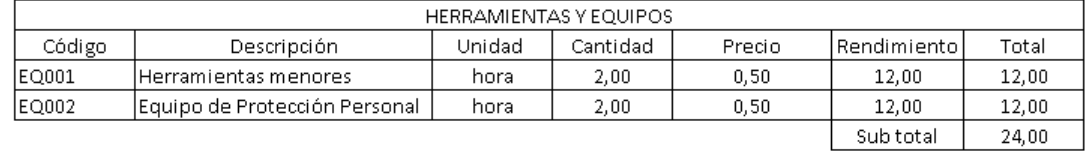

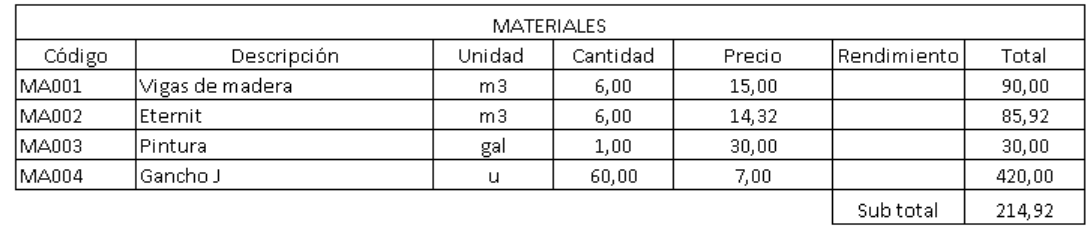

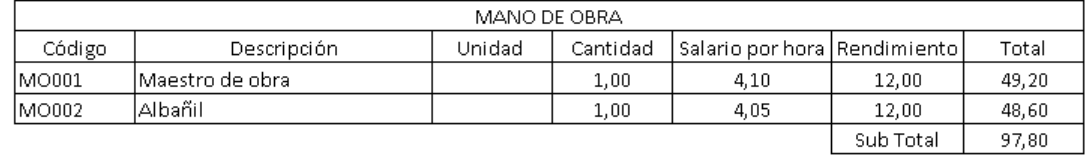

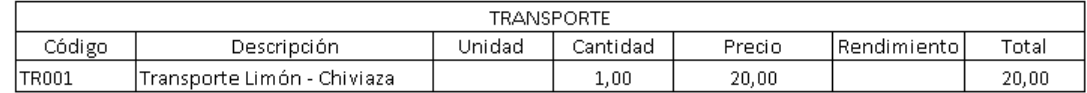

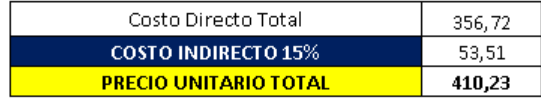

Tabla 25: Análisis de precios unitarios para la costrucción del techo de la casa de máquinas (Autores).

Item:  $\overline{13}$ Codigo: PCH - SG01 Descripción: Costrucción de la turbina Michell Banki Unidad:  $\mathsf{u}$ 

#### **COSTOS DIRECTOS**

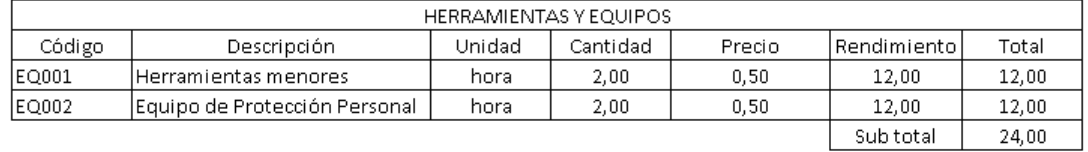

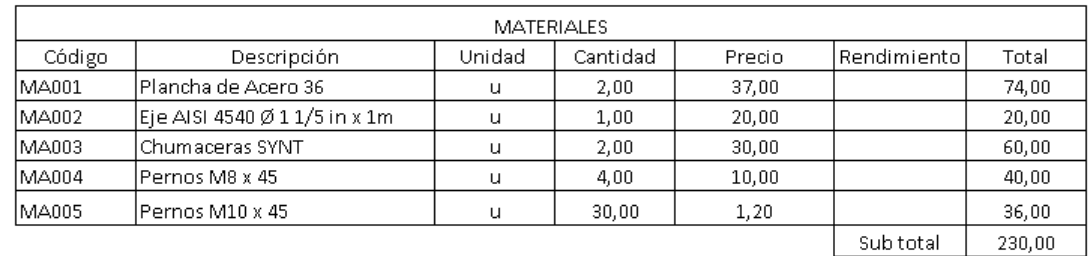

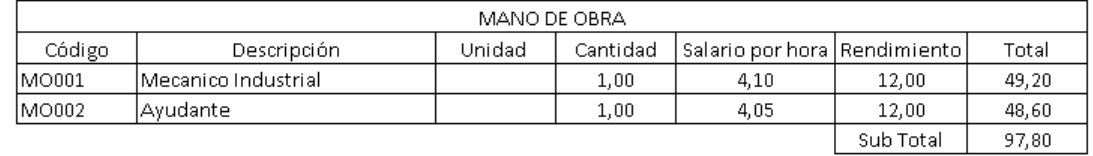

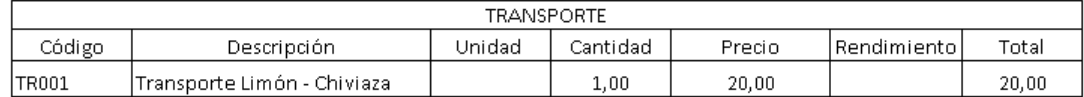

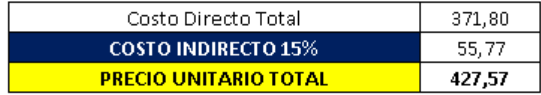

Tabla 26: Análisis de precios unitarios para la costrucción de la turbina Michell Banki (Autores).

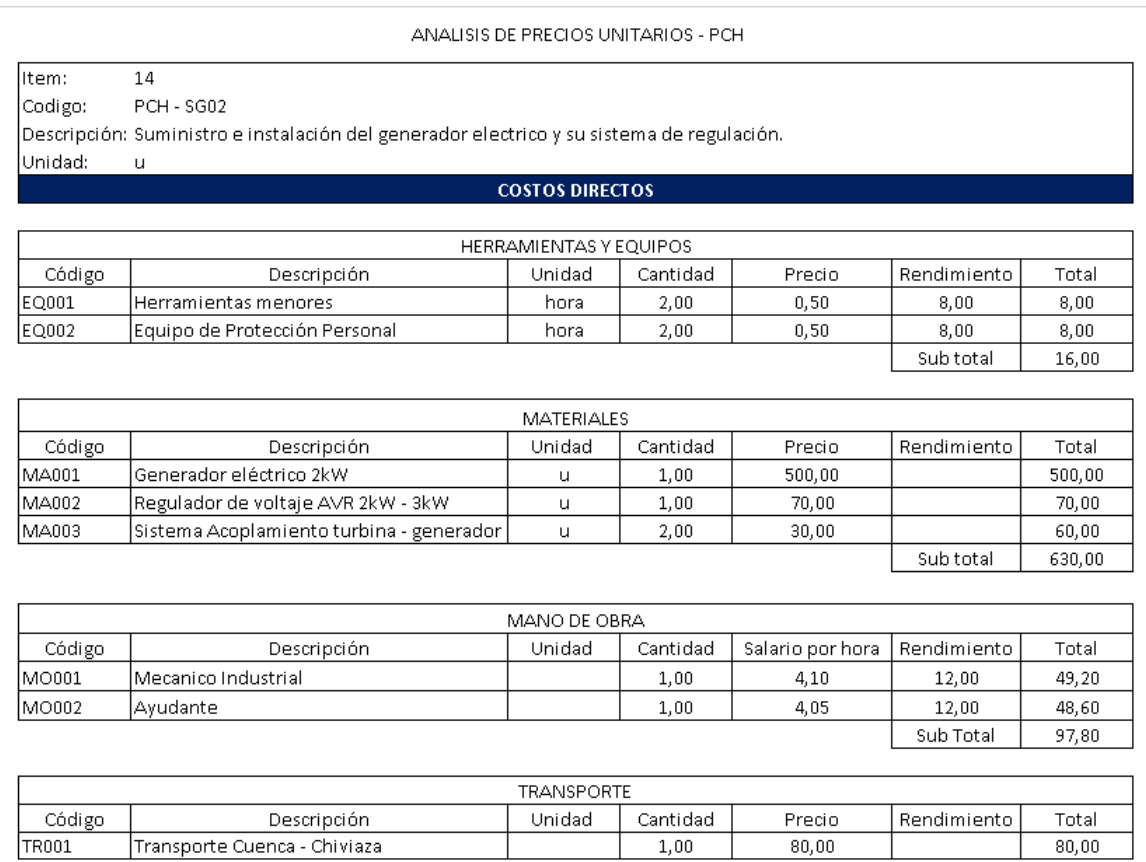

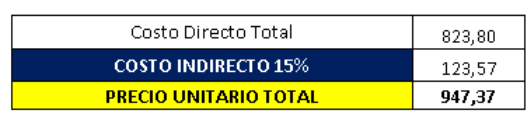

Tabla 27: Análisis de precios unitarios del suministro e instalación del generador eléctrico y su sistema de regulación (Autores).

Item:  $\overline{15}$ Codigo:  $PCH - IR01$ Descripción: Suministro e Instalación de Reflectores 500 W

 $\mathsf{u}$ 

Unidad:

**COSTOS DIRECTOS** 

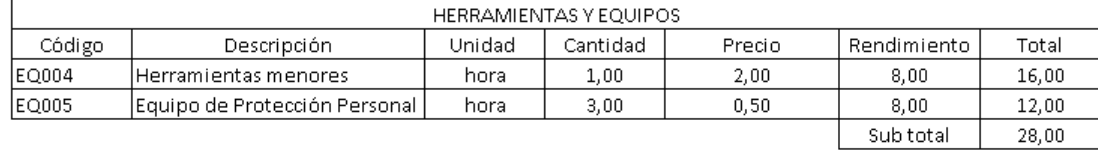

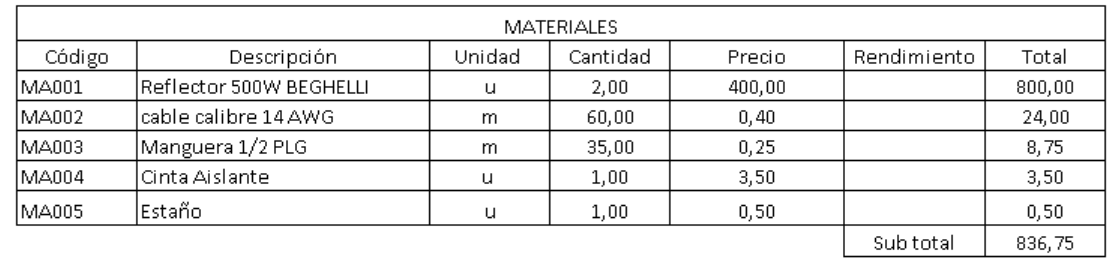

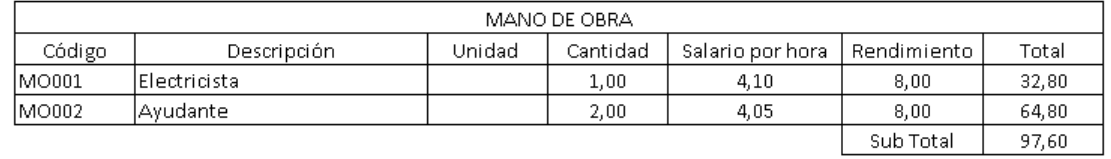

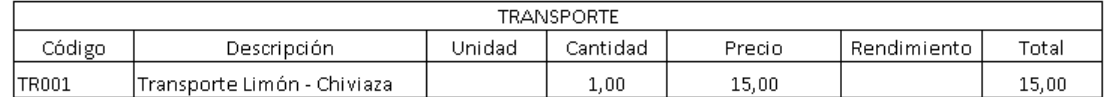

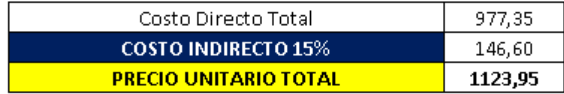

Tabla 28: Análisis de precios unitarios para la Instalación de Reflectores (Autores).

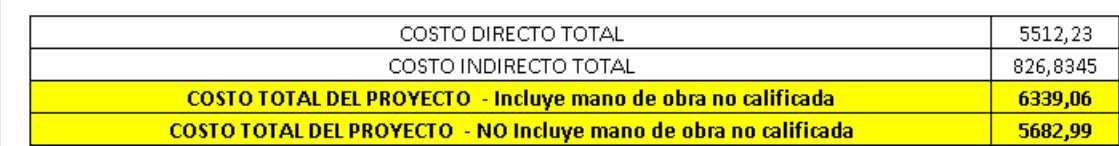

Tabla 29: Costo Total del Proyecto (Autores).

## 4. Análisis de resultados

### 4.1. Zona de implemetación de la PCH.

Al revisar las características que tiene la zona en la cual se implementará la PCH, se deduce que tiene fuentes hidrográficas y cascadas de gran altura que son aptas para la aplicación de PCH, De igual manera se ha llegado a un acuerdo con el presidente del GAD parroquial de Chiviaza, quien apoya la construcción de este proyecto y está comprometido en facilitar la mano de obra no calificada y el mantenimiento del proyecto. En la parte de anexos se adjunta el oficio por parte del GAD parroquial de Chiviaza.

### 4.2. Demanda requerida del proyecto.

La energía generada por la PCH se utilizará para la iluminación de la cascada de Chiviaza, mediante el método de cálculo y el uso de Dialux, se ha determinado que el uso de 2 reflectores de 500 W y 65000 lm, cumplirán con el nivel de iluminación requerido, dando como potencia requerida 1000 W.

### 4.3. Diseño de la PCH.

#### 4.3.1. Sistema de captación.

La captación de agua se realizará mediante espigones, estos desviaran el agua hacia el canal de conducción, el canal que ha sido diseñado tiene las siguientes dimensiones: largo 7 m, ancho 0,30 m y altura 0,30 m, el caudal que fluirá a través del canal es de 0,072  $m^3/s$ . La cámara de carga está diseñada para entregar un caudal de 0,039  $m^3/s$  y mantener un flujo el agua constante, que garantice el proceso de arranque o parada de la PCH, las dimensiones de la cámara de carga son: largo 1,128 m, ancho 0,60 m, altura de total de la cámara de carga 1,73 m y la altura del nivel del agua es de 1,58 m.

#### 4.3.2. Tubería de presión.

El diámetro de la tubería de presión es de 0,127 mm, las pérdidas totales generadas en la tubería es de  $h_L = 1,391$  m, para el cálculo de pérdidas se tomó en cuenta las pérdidas en codos, pérdidas en las válvulas y las pérdidas primarias de carga a lo largo de la tubería.

#### 4.3.3. Diseño de la Turbina.

Al realizar la selección de tipo de turbina, se obtuvo como resultado que la turbina Michell Banki, es aplicable en este proyecto, esta selección se realizó mediante cálculo y un método gráfico, el diseño de los componentes de la turbina se hizo mediante un manual estandarizado para el diseño de turbinas Michell Banki, como resultado se obtuvo: diámetro exterior de rodete 0,073 mm, diámetro interior de rodete 0,049 mm, diámetro del eje 0,024 m, ancho del rodete 0,25 m, ancho del inyector 0,167 m, número de álabes 14.

### 4.4. Simulación en Labview.

Como se puede observar en la simulación, cada una de las gráficas refleja la potencia generada por la turbina Michell Banki, conforme el caudal ingresado: 0,037  $m^3/s$ , 0,052  $m^3/s$ , 0,039 $m^3/s$ .

En la figura 33, se observa las tres potencias con sus respectivos caudales, se aprecia que al ingresar un caudal de 0.037 la turbina Michell Banki alcanza una potencia Eléctrica de 2.094 kW, una potencia Mecánica de 2.618 kW y una potencia Hidráulica de 3.409 kW, y asi respectivamente con los otros valores de los caudales, estos valores simulados son valores que coinciden con los valores calculados. Lo que mientras mayor sea el caudal mayor es la potencia.

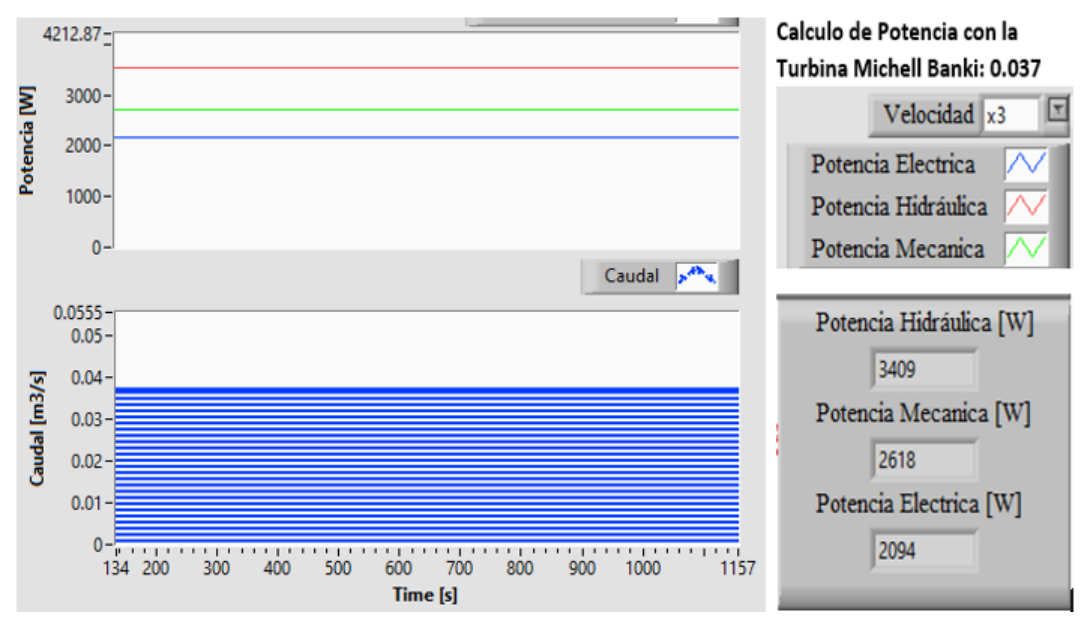

Figura 33: Deformaciones de los caudales con sus respectivas potencias.(Autores)

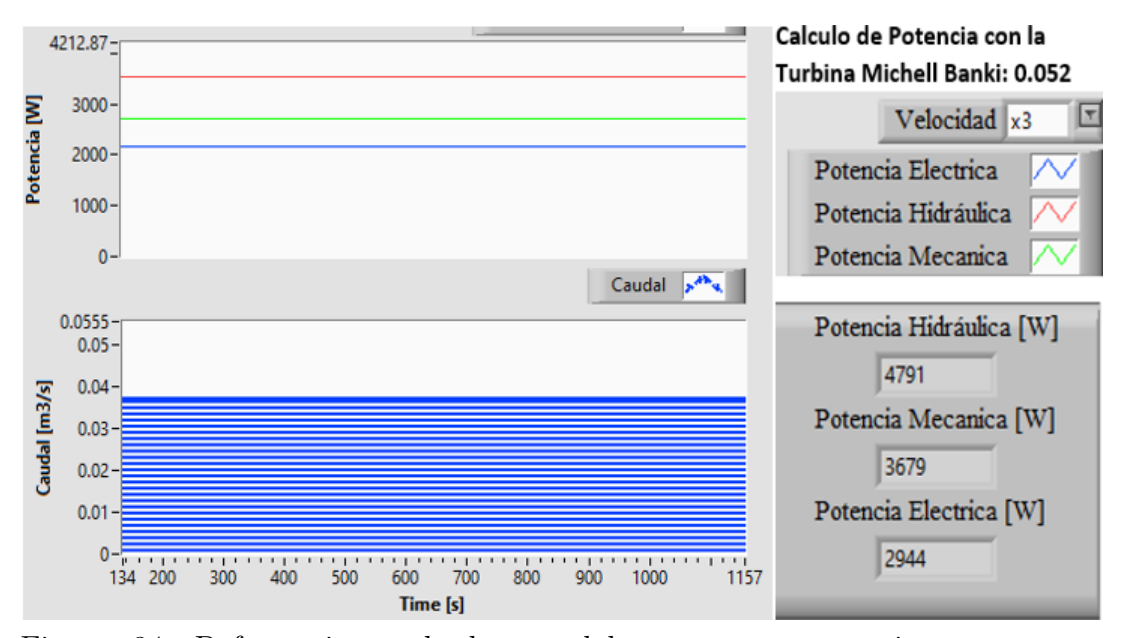

Figura 34: Deformaciones de los caudales con sus respectivas potencias.(Autores)

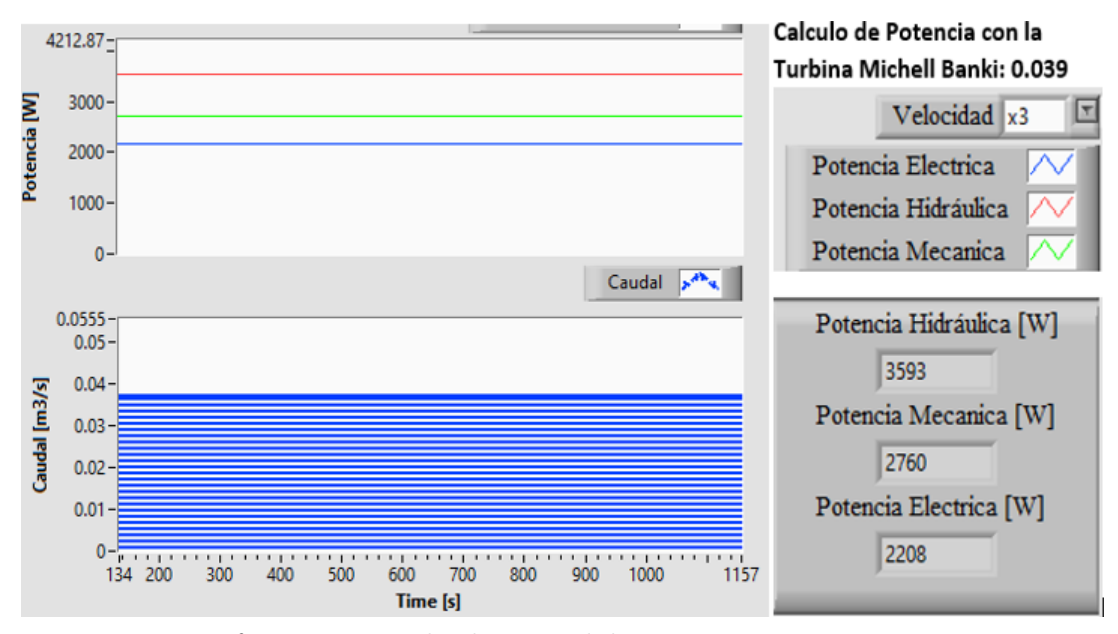

Figura 35: Deformaciones de los caudales con sus respectivas potencias.(Autores)

### 4.5. Costo del proyecto.

Como podemos observar, en el análisis de precios unitarios, se toma en cuenta la parte de la mano de obra para la construcción de la PCH. Esto en el caso de que la parroquia no facilite la mano de obra. Siendo favorable la respuesta de la parroquia, el costo de la mano de obra sería cero. De igual manera el transporte de los materiales se consultó desde Limón Indanza hasta Chiviaza.

La diferencia de costos al no tomar en cuenta la mano de obra es de 656,08 Dólares.

## 5. Conclusiones

Con análisis de proyectos similares se ha podido determinar el proceso de estudio para la implementación de la PCH, teniendo en cuenta que el diseño varía según la altura disponible, el caudal de agua y la potencia requerida del proyecto.

De acuerdo al nivel de iluminación recomendado para ambientes externos,

se pudo determinar la potencia de los reflectores para iluminar la cascada, mediante el método de cálculo se determinó que es necesario de dos reflectores BEGHELLI de 500 W y 65000 lm, teniendo como potencia requerida 1000 W, con estos reflectores se podrá iluminar la mitad de la superficie de la cascada, esto se comprobó mediante el uso del simulador de iluminación Dialux.

Al realizar la visita a la cascada de Chiviaza se pudo determinar que el lugar cumple con los requerimientos necesarios para implementar una PCH, ya que se hicieron mediciones para obtener el caudal de agua y la altura disponible, mediante el cálculo realizado se obtuvo un caudal de hasta 0,052  $m^3/s$  y una altura disponible de hasta 15 m. Este proyecto se diseñó con un caudal de 0,039  $m^3/s$  y una altura de 10,80 m que satisface la demanda de potencia requerida.

La potencia eléctrica teórica que se podría generar con los caudales medidos y la altura disponible son: con un caudal de 0,037  $m^3/s$  2,094 kW, con un caudal de 0,052  $m^3/s$  2,943 kW y con un caudal de 0,039  $m^3/s$  2,207 kW.

Con el cálculo del número específico de revoluciones se determinó el tipo de turbina a utilizar, dando como resultado que la turbina Michell Banki es aplicable en este proyecto, además se corroboró este resultado con la figura 2, que muestra el rango de aplicación de cada tipo de turbina de acuerdo a la altura neta y el caudal.

Al diseñar el canal de conducción y la cámara de carga, se determinó que el caudal de entrada que fluye por este es de  $0.072 \frac{m^3}{s}$ , este caudal es mayor que el caudal de salida a través de la cámara de carga, esto garantiza un volumen de agua constante para el continuo funcionamiento de la PCH y acciones de arranque y parada cuando sea necesario.

Con el uso de la ecuación de Bernoulli y la ecuación general de la energía, se pudo determinar la potencia que entrega el fluido a la turbina, dando como resultado una potencia de 2,409 kW, cumpliendo con la potencia y par requerido por el generador. A lo largo de este proceso de cálculo, se ha ido demostrando que la potencia que entrega el fluido a los diferentes elementos de conversión de la energía, es mayor que la potencia requerida.

Mediante el uso del software Labview, se diseñó un programa que está orientado al manejo y cálculo de datos como lo es la potencia hidráulica, mecánica y eléctrica, donde intervienen datos como altura neta, caudal de agua y el valor de pérdidas generadas en la tubería de presión, con este programa se comprobó que los valores calculados son muy similares a los valores de simulación.

Con el uso de Dialux, se simuló la iluminación de la cascada asegurando

que se cumpla con el nivel de iluminación requerido, por lo que el diseño realizado pudo evaluar la distribución de la luz en la superficie de la cascada. La visualización en 3D que proporciona Dialux, dejó una representación realista del diseño realizado, esto facilitó la ubicación y orientación de los reflectores.

De acuerdo al estudio realizado, se concluye que es factible implementar la PCH en la cascada de Chiviaza, ya que cuenta con los recursos naturales necesarios para generar la energía requerida en este proyecto.

Mediante la aplicación de Pico Centrales Hidroeléctricas, se puede dar solución a la falta de energía que tienen algunas zonas aisladas del servicio eléctrico, este tipo de proyecto sería un gran aporte para el desarrollo de las comunidades aisladas, de igual manera, ayuda a la conservación del medio ambiente, ya no consume recursos y no genera contaminación ambiental. De acuerdo a las investigaciones realizadas, la región del oriente ecuatoriano, tiene las características necesarias que hacen posible la implementación de pico centrales hidroeléctricas.

## 6. Recomendaciones

Cuando se realiza la toma de datos para calcular el caudal, es recomendable hacer al menos diez mediciones, realizarlo en diferentes puntos del río y usar equipos de medición como un caudalímetro, esto para obtener valores más exactos y poder determinar la mejor opción para el proyecto.

Es altamente beneficioso aprovechar al máximo las herramientas de simulación y cálculo, esto con el fin de obtener un resultado previo, que determine la factibilidad de continuar con el estudio.

Se sugiere considerar todas las características técnicas previas, durante y posterior a la implementación del proyecto, con el fin de asegurar la utilización óptima de los recursos y de este modo, garantizar la máxima duración del proyecto.

En el caso de que se construya la PCH, es aconsejable realizar el mantenimiento y limpieza del sistema de conducción de agua al menos una vez por semana, y el mantenimiento de los elementos de generación al menos dos veces al año.

## 7. Referencias

## Referencias

- [1] E. G. Medina Chalan and B. E. Sigchi Quito, "Diseño y análisis para la implementación de un sistema de pico-aprovechamiento en generación hidroeléctrica," B.S. thesis, 2021.
- [2] J. Paraguay Cconovilca, "Selección óptima de la turbina hidráulica para el aprovechamiento del recurso hidroenergético de la mini central hidroeléctrica de la cc. nn. betania," 2021.
- [3] C. Hernandez, E. Indacochea, and R. P. Gómez, "Manual de diseño estandarizacion y fabricacion de equipos para pequeñas centrales hidroelectricas," 2000.
- [4] R. ORTIZ, "Pequeñas centrales hidroeléctricas. construcción paso a paso,[en línea]."
- [5] C. Rafael, "Motores, conceptos básicos y métodos de arranque." Product Manager - Control Protection ABB Argentina S. A., 2015.
- [6] G. E. Harper, El ABC Del Alumbrado Y Las Instalaciones Electricas En Baja Tension/the ABC's of Lighting and Low Tension Electrical Installations. Editorial Limusa, 2006.
- [7] C. A. H. Bazo, Manual de diseño, estandarización y fabricación de equipos para pequeñas centrales hidroeléctricas. Olade, 1985.
- [8] E. T. Rojas Sulla, "Análisis de la turbina hidrotornillo para mejorar la producción de energía eléctrica en la picocentral hidroeléctrica de raquina-huancayo, 2021," 2022.
- [9] F. S. Jui, S. Alam, M. D. Alam, and S. Chowdhury, "A feasibility study of mini hydroelectric power plant at sahasradhara waterfall, sitakunda, bangladesh," in 2015 International Conference on Advances in Electrical Engineering (ICAEE). IEEE, 2015, pp. 80–83.
- [10] H. CALDERÓN GÓMEZ and R. G. MARTÍNEZ VELASCO, "Construcción de turbina pico hidroeléctrica," Tech. Rep., 2019.
- [11] L. F. Andrés Solano and C. A. Bolivar Bernal, "Diseño de una pico central hidroeléctrica para la generación de energía en el bloque a de la universidad libre sede bosque popular," 2015.
- [12] J. S. Peñaloza Jaya and B. W. Guerrero Suárez, "Implementación de una picocentral de energía hidroeléctrica para una cabaña autosustentable en el sector de chanlud provincia del azuay," 2019.
- [13] "Que es una central hidroeléctrica, foro nucelar," Master's thesis.
- [14] L. A. Juela Torres, "Comparación de los diferentes tipos de generadores para una pico central hidroeléctrica." B.S. thesis, 2017.
- [15] O. D. Ortiz Freire, "Generador síncrono de imanes permanentes de flujo axial para una pico central hidroeléctrica en el canal de riego ambato– huachi–pelileo," B.S. thesis, Universidad Técnica de Ambato. Facultad de Ingeniería en Sistemas . . . , 2021.
- [16] F. Romero, L. I. Velasquez, and E. Chica, "Consideraciones de diseño de una turbina michell-banki," Revista UIS Ingenierías, vol. 20, no. 1, pp. 23–46, 2021.
- [17] J. L. Huacca Mamani, "Caudales, aforos y cálculos de las persistencias," 2018.
- [18] O. F. Rueda Urueña, M. A. Chitiva Sánchez et al., "Análisis comparativo de tres métodos para la medición de caudales en canales abiertos," 2017.
- [19] A. Itas and L. Daniel, "Estudio de pre-factibilidad para la implementación de una micro central hidroeléctrica utilizando el caudal de salida de la planta de tratamiento de aguas residuales (ptar), ibarra," B.S. thesis, 2021.
- [20] J. Molina and X. Serrano, "Diseño y análisis técnico económico para proyectos de centrales minihidráulicas," IEEE Ecuador Magazine; IEEE Ecuador: Manta, Ecuador, pp. 7–12, 2016.
- [21] R. L. Mott, J. A. Untener, J. E. M. Murrieta, and R. H. Cárdenas, "Mecánica de fluidos," 2006.
- [22] J. J. Cercado Esparraga, "Rediseño de la mini central hidroeléctrica naranjos del distrito de pardo miguel, provincia de rioja–san martín," 2022.
- [23] U. Sánchez Domínguez, "Máquinas hidráulicas," Alicante, España. Editorial Club Universitario, 2012.
- [24] A. J. P. Arévalo Cotrina, "Diseño y simulación de una picoturbina pelton para abastecer de energía eléctrica a un comedor popular del distrito de valera, provincia de bongará, departamento de amazonas," 2023.
- [25] S. J. Chapman et al., "Máquinas eléctricas," 2012.

# 8. Anexos

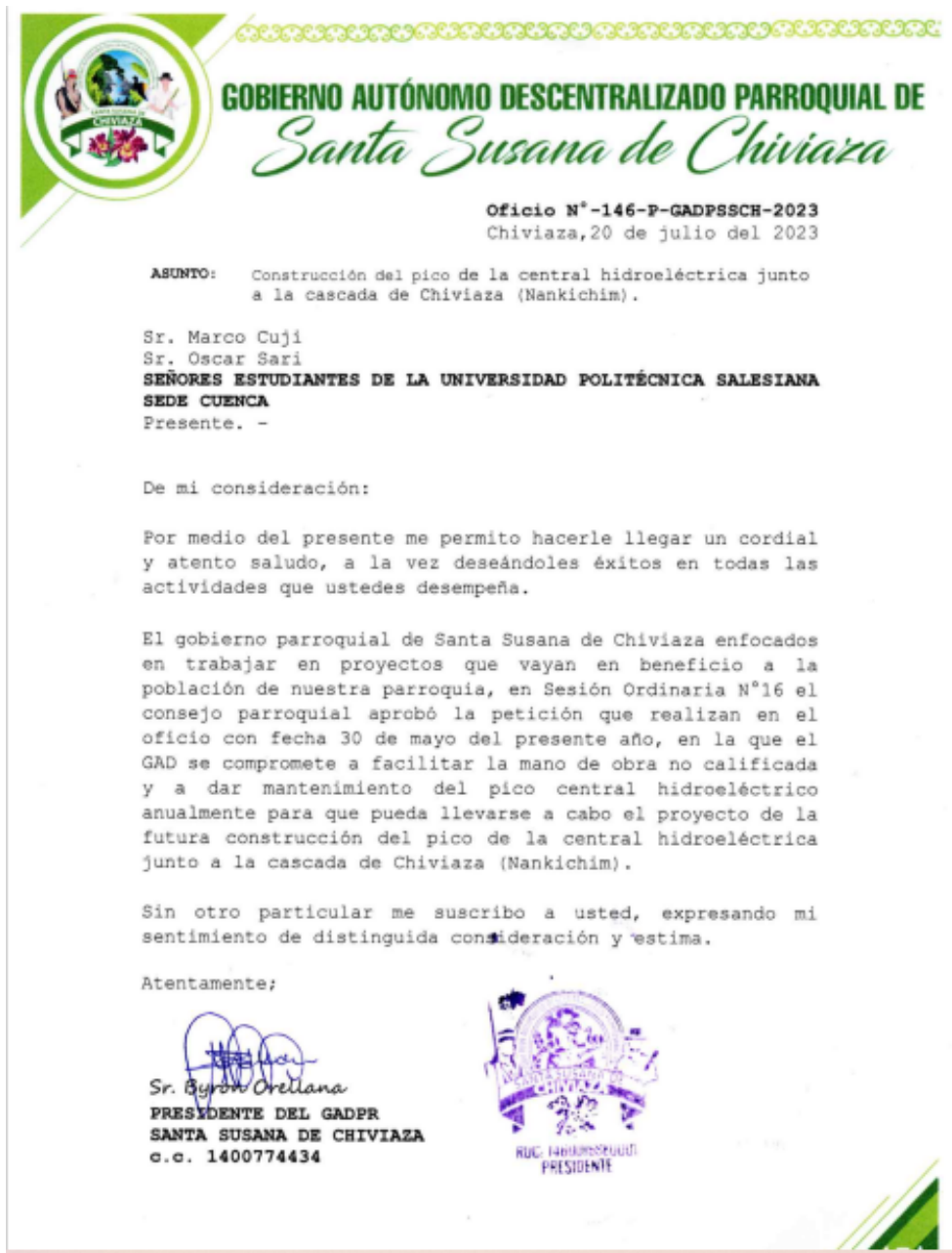

Figura 36: Aprobación del Gad Parroquial de Santa Susana de Chiviaza.